# Martie 1990 Anul I **Nr.1**

contabilitate

> Hovell

Rocale

Lelefonica metricata

conociune Laplink Revistă independentă sub egida Asociației specialiștilor în baze și bănci de date **BUCURESTI 1990** 

## **Colectivul de** redacţie **al revistei se** prezintă

#### $Redactor$  sef si fondator al revistei: Adrian NEGRU

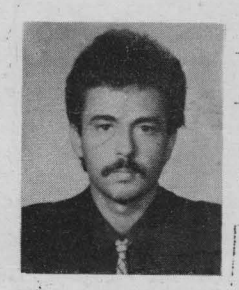

**Profesia:** matematician. Absolvent al Facultăţii de **Ma**tematică din cadrul Universităţii Bucureşti Preferinţe: inteligenţa artificială, linişte sufletească **vîrsta:** 30 ani.

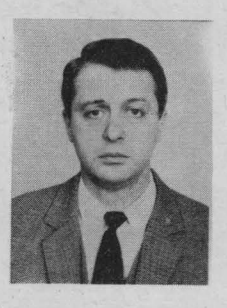

Redactor şef adjunct şi fondator al revistei: Alexandru **BABIN**  Profesia: inginer automatist. Absolvent al Institutului Politehnic Bucureşti Preferinţe: microsisteme PC, onestitate umană Vîrsta: 34 ani.

#### Redactor responsabil de număr: Vasile **AVRAM**

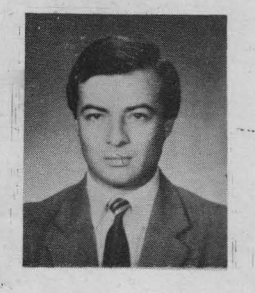

Profesia: economist şi cadru didactic asociat la Catedra de Cibernetică Economică din A.S.E. Absolvent al Facultăţii de Cibernetică Economică din A.S.E. Bucureşti

Preferințe: baze de date, vînătoare sportivă **vîrsta:** 38 ani.

**Redactori:** Cătălin VOLOŞENIUC, Ionel **RUSE** 

Vlădescu; Irina Negru; Irina Babin; Mihaela Olteanu; Gheorghe Sabău; Cristian La elaborarea acestui număr au participat: **Mihai** Constantin; Marcel Florin Popescu; Mihai Unghianu; Aurelian Cojocaru; Aurelian Rusu; Viorel Dumitrache; Bodosi Imre; Dragoş Rişcanu; Costel Dinescu; Silviu Bârză; Vasile Vicoleanu; Marius Sturzoiu; Adrian Goicea; Tiberiu Spircu; Magda Negoiță; Elena Popa; Cristian Groza; Mihai Trandafirescu; Virgil Sultanovici; Garbis Ohanesian.

## Dedicaţia primului număr:

"Mamelor noastre Ioana, Silvia, Constanța care prin prinosul lor de durere şi renunţare ne-au dăruit un loc sub soare."

## **A R G U M E N T** '

De ce o revistă de informatică? Fără îndoială foarte multi o asteptau de mult, simteau nevoia unui suport informativ și orientativ, alții își pun problema utilităţii şi finalităţii imediat augumentative **a** ei.

Fără îndoială că, printre speranțe, scepticism și entuziasm, sarcina editării acestei publicații este o întreprindere grea, delicată și mai ales un act de curaj; însă, într-un moment în care informatica se instaurează ca eminență cenușie a oricărei economii moderne, al oricărui proces educațional și social, este timpul să scoatem la lumină o știință ținută fără logică în frîu, inhibată și dezgolită de suportul ei aplicativ, software şi hardware, şi care a supravieţuit printr-un efort absolut eroic al adepților conștienți ai beneficiului ei, ingineri, matematicieni, economişti, fizicieni, care 'fiecare în parte, după putință și căință și-au adus prinosul de cunoștințe teoretice și practice în ale existenței acesteia. Fără îndoială, avem un sumum de utilaj tehnologic, unele calculatoare indigene, altele importate prin eforturi valutare incredibile, licențe de tehnologie sau altele executate artizanal ori provenite pe diverse căi. În consens însă, marea majoritate a fluxului vital ce animă aceste unități metalice fără viaţă, software-ul, sau programele aplicative ce pun calculatoarele în lucru, au fost în mare parte interzise importului, cele existente fiind apanajul unei munci extraordinare a întregului potențial intelectual informatic al acestei ţări. Putem afirma cu o Îndreptăţită mîndrie că ceea ce avem efectiv valoros în momentul de față în informatică este bagajul extraordinar de cunoștințe teoretice a celor ce s-au dedicat acestei științe, o mare avere obținută de mulți \_dintre noi, fiecare în felul lui, izolat; sau în grup, acasă sau la locul de muncă, prin inimaginabil de multe moduri de a găsi din lume noutăți în documentație sau software. Cărți trecute din mînă în mînă, citite și apoi comentate, pachete software pe care s-a lucrat aproape orice, reviste sau articole citite şi adaptate conştient propriilor noastre idei şi formaţii ştiinţifice. De asemenea, multe mulţumiri celor ce de-a lungul anilor au putut publica lucrări în ţară în folosul informaticii. {

Neexistînd o platformă informatică consecventă în planurile de învăţămînt, dezvoltarea acestei ramuri ştiinţifice s-a tăcut, funcţie de posibilitățile de dotare, de profilul economic al cerințelor aplicative, în centre de calcul ale diverselor ramuri de activitate sau în institute specializate.

Asistăm astfel la un fenomen destul de ciudat și anume discrepanța dintre lăcaşurile informatice sub aspectul următor: în centre sau unităţi cu posibilităţi de dotare tehnologică prioritară și preferențiată, contactul și practica cu noutăţile s-a manifestat imediat prin cunoaşterea şi lucrul cu limbaje de programare moderne şi cu pachete software la zt pe piaţa mondială, la fel ca şi practica pe calculatoare moderne de la micro profesionale PC AT pînă la sisteme VAX/VMS; în timp ce în unități cu disponibilități reduse la investiție materială, dar cu un potențial teoretic ridicat, s-au accentuat studiile de mare complexitate matematică sau tehnologică.

Efortul fabricilor de calculatoare pentru utilarea internă **<sup>a</sup>**centrelor informatice a fost și este extraordinar, ținînd cont de condițiile în care au putut lucra.

 $-1 -$ 

Se impune astfel, acum, corelarea şi interclasarea disponibilităţilor şi cunoștiințelor din aceste două tipuri de entități informatice. Această unire, impune fără îndoială și coordonare competentă, ce insă, nu trebuie înțeleasă greşit, prin restrîngerea independenţei de acţiune creatoare şi iniţiativă a fiecărui nucleu informatic în parte. Nu· trebuie repetată greşala centralismului prin crearea unei Mecca a informaticii care să dea verdictul sub formă de tehnologie şi programe fiecărui centru de calcul sau unitate de învăţămînt, îngrădindu-i astfel întreaga independenţă creativă. Să ne dorim instituirea unei aliante stiintifice a tuturor fortelor informatice, prin programe realizate în comun, un flux uşor de transfer al informaţiilor la nivel naţional şi de-ce nu, a unei pieţe a concurenţei soft şi hard.

Este adevărat că explozia tehnologică informatică mondială atinge astăzi cote greu de imaginat, însă potenţialul nostru teoretic creativ în domeniul software, hardware şi matematic este de o valoare oricînd posibil de pus pe picior de egalitate cu orice chintesenţă de probitate mondială. Trebuie însă colerate aceste potenţe, stimulate şi încurajate, mai ales că majoritatea sînt tineri.

Apariția acestei reviste trebuie privită ca unul din multele începuturi ale afirmării informaticii în viaţa noastră şi-şi propune a se institui ca o publicaţie generală pentru tineret, fără dorinţă de monopol publicistic. Şalutară ar fi și apariția altor reviste de specialitate pe profil ca, de exemplu, economică informatică, statistică informatică, tehnologie informatică, orientate în probleme concrete ale activităţilor pe care le reprezintă.

De asemenea, nu va trebui niciodată considerat aceste apariţii ca o risipă inutilă de hîrtie sau efort uman, pentru că trebuie să nu uităm de acum nici o clipă că apanajul unei societăţi moderne este informaţia şi libera circulaţie a acesteia, putinţa de expresie a ideilor şi aplicare a lor.

De exemplu, Ungaria cu o populaţie echivalentă cu jumătate din a ţării noastre are circa zece publicaţii informatice la nivel naţional.

Mult timp s-a privit programarea ca un simplu proces de codare a informaţiei în limbajul înţeles de un anumit calculator. Această optică este greșită, programarea fiind un act de creație, fiecare program înglobînd în el cunoștințe complexe și efort intelectual, put îndu-se alinia creațiilor ce se bucură de drepturi de autor şi de aceea se doreşte stimularea ei liberă. Mai mult, trebuie căutată o concepţie informatică unitară care să suplinească, cel puţin pentru moment, lipsurile tehnologice prin aplicaţii scrise clar, cu surse de program perfectabile și supuse dezbaterii publice de specialitate.

Probabil că într-un viitor apropiat se va generaliza introducerea informaticii în programele şcolare, astfel ca fiecare elev sau student să fie capabil să-şi scrie singur programe ca un ajutor al muncii şi educaţiei sale, pentru că mulți au sau vor avea acasă cîte un home-computer iar acest lux va deveni treptat un mijloc de lucru cotidian precum creionul sau planşeta de desen.

Să ne amintim cît de iubită şi căutată a fost şi este "Gazeta matematică", care de-a lungul celor peste 90 de ani de existenţă şi-a păstrat, indiferent de contorsiunile istorice şi sociale, neîntinat prestigiul şi probitatea sa ca mesager al conștiinței matematice în rîndul tuturor și cîți dintre noi nu am rezolvat sau rezolvăm şi acum probleme cu aceeaşi plăcere şi frenezie tinerească.

**Am** dori ca şi revista noastră de informatică să-şi găsească drum spre căutările şi interesele tuturor şi să putem afla acea formulă care s-o facă de un

#### **Argument**

real folos celor ce-o citesc. De aceea, ca structură, ea se împarte în rubrici de sine stătătoare, articole de număr, probleme propuse și rezolvate, noutăți, teme, recenzii, sinteze ca și o poștă a redacției pentru legătura cu publicul larg cititor. Rubricile fixe ale revistei cuprind cursuri de învățare sau perfecționare a limbajelor moderne de programare: C, Pascal, Prolog precum şi Basic, pentru că mulţi posesori de calculatoare personale au implementat Basic-ul ca limbaj standard.

De asemenea,multe articole sub formă de curs sau de sine stătătoare sînt dedicate cunoaşterii în detaliu a microcalculatoarelor personale echipate cu microprocesoare din familia Intel 8086, 80186, 80286, 80386, 80486, cÎt şi a sistemului VAX/VMS atît sub aspect software cît și hardware. Există rubrici destinate atît programatorilor începători cît și avansați. Un spațiu amplu este dedicat unui domeniu de avangardă al informaticii: inteligenţa artificială, prin introducerea în conceptele programării logice şi a tehnicilor ei specifice.

Fundamente matematice ale arhitecturii generatiei a V-a de calculatoare ca teoria fuzzy, teoria ergodică, categorii și toposuri, algoritmii de căutare (alfa-beta, mini-max, etc) vor fi abordate pe larg în paginile revistei. O deosebită atenţie se va acorda problemelor rezolvate,. ce nu sînt altceva decît · programe scrise în diverse limbaje de programare, cît şi problemelor propuse, ele adresîndu-se ca suport didactic în special elevilor și studenților ce urmează cursuri de programare. Vor urma probleme deschise şi propuneri de studii în diverse domenii de informatică ce se adresează tuturor informaticienilor ca și noutăți sau recenzii din această activitate.

Toate expunerile se vor cît mai clare, ele adresîndu-se celor ce fac primii paşi în descifrarea tainelor acestei științe cît și specialiștilor mai puțini inițiați cu anumite domenii informatice.

Încercarea noastră este ca paginile revistei să suscite interesul unei mase largi de cititori, făcînd apel ca toți cei ce au sugestii de îmbunătățire a formei sau a conținutului, s-o facă, așteptînd articole, probleme și curiozități de la toți cei ce doresc să-și aducă aportul publicistic și profesional în paginile acestei publicații. De asemenea, poșta redacției se va institui și ca mijloc de comunicare între toți cei interesați în schimburi de idei, software sau documentație.

Așa cum informatica pătrunde astăzi în toată activitatea socială și economică, este posibil ca foarte curînd să asistăm la introducerea ei în procesul general de învăţămînt ca obiect de studiu, alături de matematică şi fizică, precum şi a creşterii ponderii ei în sfera speciali zării anumitor domenii care să asigure larga lor deschidere şi compatibilitate la nivel modial.

Cu speranța ca în acest an al începutului libertății noastre revista să-și aducă prinosul de bine întru împlinirea noastră, ne punem cu acest număr de avangardă în consensul general de renaștere națională.

Adrian NEGRU

## Fenomenul "Home-Computer" Calculatoare personale profesionale de la proiectare la realizare (I).

## Elemente de arhitectură a unui microsistem profesional

## 1. Particularităţi constructive ale unui microcalculator

Înțelegem modul de funcționare a familiei de microcalculatoare personale, profesionale dacă putem investiga arhitectura sa intimă și mai ales dacă cunoaștem microprocesorul ce acționează ca un adevărat creier al computerului. A fost aleasă familia microprocesoarelor 8086, care introduce conceptul de calcul pe 16 biţi şi mai nou pe 32 biti (80386), ceea ce înseamnă că acest calculator poate lucra cu 16 biti sau 32 biti în același timp.

Cele cinci părți cheie ale unui microcalculator sînt: procesorul, memoria, **sistemul de** intrări/ieşiri **(I/0), suportul magnetic disc** şi **programele.** O scurtă imagine introspectivă asupra funcţionării acestor componente ne fixează ideile de ansamblu asupra lor pe care le vom trata pe parcursul acestui capitol.

Astfel, procesorul este creierul calculatorului, dispozitivul capabil să ducă la îndeplinire instrucțiunile programelor sistemului. Dacă el este cel care este capabil să efectueze calcule matematice sau operații logice. Cînd vorbim despre un calculator mare numim procesorul său **unitate** centrală (C.P.U.); în cazul unui microcalculator acesta este cunoscut ca microprocesor.

Memoria este cîmpul de lucru al sistemului. În ea au loc toate activitățile care se petrec la un moment dat în calculator. Eficiența unui sistem este dictată atît de calitatea procesorului cît și de cantitatea de memorie nternă pusă la dispoziţie. Majoritatea microcalculatoarelor din familia PC dispun de o memorie internă de 640 KO, modelele constructive mai noi mărindu-şi această capacitate-pînă la l MO sau 16 MO. Sistemul de intrări/ieşiri este modul în care calculatorul primește sau exportă date. De fiecare dată, cînd introducem sau exportăm aceste date, calculatorul apelează la serviciile unităților periferice, dintre care: tastatura, imprimanta, linia de comunicație asincronă, discurile.

Suportul<sup>-</sup>magnetic disc este locul unde calculatorul își păstrează datele atunci cînd ele se află în memoria calculatorului.

Există însă şi alte suporturi magnetice (banda, caseta) dar discul este cel mai eficient și important. În ultimii ani firmele constructoare de suporturi magnetice disc s-au preocupat tot mai mult de găsirea unor soluţii tehnologice care să mărească capacitatea de stocare a informației pe disc. Astfel, s-a ajuns la discuri rigide din -familia **WINCHESTER** cu capacitatea între 20 MO-400 MO; iar mai nou folosind efectul Bernoulli în designul capetelor de disc s-a ajuns la o cantitate între 1 GO-6 GO de memorie pentru discuri convenţionale; în timp ce noile discuri optice exploatate atît în scriere cît şi în citire pot avea pînă la 16 GO.

Programele sînt cele care fac calculatorul să meargă, cele care îl transformă dintr-o cutie de metal într-o unealtă plină de viaţă. Instrucţiunile care compun programele dictează pas cu pas activitatea unui sistem. Cele două tipuri de programe existente la un moment dat în calculator sînt programele de

- **4** -

## Elemente de arhitectură a unui **microsistem** profesional

#### aplicații și programele de sistem.

O parte din programele de sistem de care microcalculatorul are nevoie în permanență sînt păstrate permanent în memoria calculatorului, definind așa numitele programe **ROM** (Read-Only~Memory). Aceste tipuri de programe supervizează şi controlează munca calculatorului punînd la dispoziţie servicii utilizabile de către orice program aplicativ. Întreg modulul sursă al acestor programe sistem este denumit **Bios** (Basic Input/Output Service). Alte programe de sfstem avînd la bază serviciile **Bios** pot să nu fie rezidente în memorie, ca de exemplu sistemul de operare **DOS** (Disc Operating System). ·

## 2. **Structura datelor**

În această secţiune o să trecem în revistă formatul fundamental al datelor pe care le foloseşte un microcalculator. Unitatea fundamentală de stocaj a datelor în calculator este bitul. În majoritatea microcalculatoarelor 8 biţi sînt combinaţi pentru a forma un octet, fiecare bit în octet putînd lua 2 valori, O sau 1, permiţînd astfel 256 combinaţii a celor 8 biţi. Astfel, cele 256 simboluri diferite ce pot fi exprimate într-un octet pot reprezenta valoarea unui caracter al setului ASCII sau o valoare întreagă între O şi 256. De obicei, sîntem obişnuiţi să scriem aceste numere în formă zecimală, dar ele pot fi scrise în binar sau hexazecimal fără a schimba valoarea din interiorul octetului. Este echivalentă formularea: un număr variază de la 0 la 256, sau un număr variază de la 00 la FF în hexazecimal, sau de la 00000000 la 11111111 în binar. Deci, cînd conţinutul unui octet este exprimat în binar avem nevoie de 8 cifre (0 sau 1), fiecare cifră corespunzînd unui anumit bit, biţii fiind numerotați de la 0 la 7. Modul de evaluare al acestor biți este în baza 2, astfel bitul O are valoarea 1, bitul 1 are valoarea 2, bitul 2 are valoarea 4 etc, bitul 7 are valoarea  $-128$  (2<sup>7</sup>) (bitul 0 se numește bit inferior iar bitul 7 - bit superior).

De ce este nevoie de această reprezentare binară? O motivaţie rezidă în faptul că sistemul păstrează informaţii în octeţi de stare în memorie sau regiştri de stare pe cipurile plăcilor sistemului. Anumite informatii se pot găsi în secvențe particulare de biți în cadrul unui octet, astfel, într-un octet de stare al perifericelor biții 6 și 7 dau informații asupra numărului logic al imprimantei în timp ce biţii O şi 1 specifică numărul logic al unităţii de disc.

Un grup de biţi luaţi împreună este referit ca un cîmp. Dacă pentru numerele binare fiecare bit are o valoare de 2 ori mai mare decît precedentul său, pentru un număr hexazecimal fiecare cifră a sa este de 16 ori mai mare decit precedenta. Utilitatea numerelor hexazecimale stă în faptul că o cifră hexa descrie .conținutul unei jumătăți de octet; astfel, numărul hexazecimal F6 are echivalentul binar 1111 pentru cifra F şi 0110 pentru cifra 6. Valoarea F6 pe octet fiind 11110110 în binar. Echivalentul simbolurilor hexa în zecimal este: A(10),  $B(11)$ ,  $C(12)$ ,  $D(13)$ ,  $E(14)$ ,  $F(15)$ . Caracterele sau datele text - litere ale alfabetului sau simboluri sînt date de importanţă deosebită într-un calculator. Multe pachete software integrate ca Lotus, Word Star, Multimate, Tex sînt orientate pentru lucrul pe şiruri de caractere. Fiecare caracter ocupă cei 8 biţi ai unui octet ele fiind, standardi'zate de codul **ASCII** împărţit în două părţi: codul standard reprezentînd caractere cu valoarea între O şi 127 şi codul extins cu caractere în gama de valori 128-255. Nu toate caracterele ASCII sînt tipăribile, o parte a lor avînd exclusiv funcții de control și anume cele care poartă codul între O şi 31-.

 $-5 -$ 

## **Elemente de** arhitectură **a unui microsistem profesional**

O tabelă a acestor caractere este prezentată în capitolul dedicat tastaturii, caracterele în codul 1-4 fiind folosite în probleme de comunicație, cele din gama 28-31 fiind marcatori ai limitelor de fişier în timp ce codurile 17- 20 se ocupă cu controlul imprimantelor.

## **3. Dispozitive hardware ale unui microcalculator**

Din punct de vedere fizic orice microcalculator se compune din trei părți. Prima parte este numită "Unitate centrală de sistem" în ea fiind încorporate principalele unități funcționale ale calculatorului. La dispoziția utilizatorului este pusă o unitate fizică numită tastatură, în timp ce dialogul între sistem şi programator se face pe ecranul grafic al unui monitor. Alimentarea sistemului se face convertind curentul alternativ în curent continuu, 4 voltaje diferite 12 volti; - 12 volti; + 5 volti; - 5 volti. Modelelor mai vechi de microcalculatoare li se atribuia o putere de 65 W ulterior aceasta ajungînd la 130 **<sup>W</sup>**pentru modelele XT şi 200 W pentru modelele AT. Placa de sistem a unui microcalculator cuprinde un circuit imprimat pe care sînt plantate majoritatea cipurilor electronice care pune în mișcare calculatorul. Astfel, aici apar microprocesorul, ceasul de sistem care acționează ca un metronom de coordonare a activității, cipurile de memorie și procesoare specializate în calcule matematice, servicii video etc.

O altă parte a UC o formează dispozitivul pentru discuri care sînt de fapt singurele sisteme mecanice ale Unităţii de sistem. Urmează apoi conectori opţionali (interfeţe) şi conectorii de bus, ceea ce conferă deschiderea calculatorului spre "lumea" exterioară. Toate cipurile siliconice ca şi celelalte părţi ale calculatorului sînt conectate între ele astfel încît îşi pot transmite reciproc semnale şi date. Constructiv, aceasta se realizează printr-un canal de comunicaţie comun alcătuit dintr-un număr de fire prin care datele trec simultan numit şi bus. Busul unui microcalculator are 62 de linii separate, identificate prin codurile Al-A31 şi Bl-B31, conectorii A fiind situaţi în partea dreaptă, iar B în partea stîngă. Cinci linii sînt utilizate pentru cele 4 voltaje diferite, alte 3 folosind ca linii de masă. Opt linii sînt folosite pentru circulaţia biților de date ale unui octet, astfel că busul poate transfera cîte un octet de date odată. Douăzeci de linii sînt folosite pentru adrese indicînd cu ce parte **<sup>a</sup>** sistemului se lucrează la un moment dat; adresarea este folosită în două moduri și anume: o adresă de memorie și una pentru porturile de intrări/ieșiri. Liniile care au rămas sînt utilizate pentru diverse secvenţe de control. O linie indică dacă busul este liber sau ocupat, altele se ocupă cu serviciile de întreruperi ce semnalează care parte a calculatorului cere control. Aceste linii sînt folosite, de exemplu, pentru accesarea porturilor de comunicație serială COM1 și COM2. Modele cQnstructive mai noi din gama AT mai adaugă busului încă 36 de linii numerotate Cl-ClB şi Dl-018, 8 dintre aceste linii sînt afectate datelor, 8 linii de adresă şi 5 serviciilor de întrerupere.

Adaptoarele opţionale ca cipul video şi cipul de tastatură sînt discutate în capitolele afectate lor.

#### **4. Microprocesorul**

Mfcrocalculatoarele echipate cu un 286 sînt, în general, asemănătoare cu un PC normal în sensul compatibilității cu procesoarele 8088 și 8086; mai concret, 286 lucrează cu un bus de memorie de 16 biţi ceea ce-l apropie de 8086 şi nu <le 8088 care este echipat cu un bus de 8 biţi dar cu care se aseamănă în m\_pdul de încărcare și prelucrare a programelor.

 $- 6 -$ 

Ceea ce, însă, îl departajează net pe 286 de celelalte microprocesoare (mp) din familie este viteza de execuţie **a** programelor.

Să stabilim ce înseamnă exact, în vorbirea curentă, o frază ca aceea "acest microcalculator foloseşte un ceas de 8 Mhz". Toate acţiunile unui mp sînt gestionate de un ceas ce actionînd ca un metronom corelează și coordonează contactul mp cu mediul extern, în sensul măsurării temporale exacte a fiecărei operaţii executate. Măsura unui ceas de sistem o înţelegem prin aceea că un ceas de 8 Mhz "ticăie" de 8 milioane de ori pe secundă. Astfel, cu cît frecvenţa unui ceas este mai mare cu atît mai rapid este un mp în execuție. Pe un 286 o operație de înmulţire durează circa 20 de cicli în timp ce pe 8088 aceeaşi operaţie dureâză 120 cicli, un ciclu fiind echivalent cu durata dintre 2 semnale ("ticuri") consecutive ale ceasului. Un PC standard utilizează un ceas de 4,77 Mhz, un PC 286 un ceas de 6 Mhz sau 8 Mhz (în cazul PC-ului Compaq Deskpro-286); ultimul fiind cu 67% mai rapid decît cel standard. Şi totul nu se opreşte aici .. PC-urile echipate cu mp 386 au viteza ceasului în gama 10-12,6 Mhz fiind de 4-l0'ori mai rapide decît un PC original.

Aşa cum spuneam, alte performanțe ale familiei de PC-uri echipate cu.mp 286, 386 apar cînd comutăm în modul protejat. Protecţia permite sistemului de operare (MS-DOS, XENIX, OS/2) a ridica bariere în jurul unui program în execuţie pentru a-l proteja de accesul altor programe la el sau chiar al sistemului de operare, nepermiţînd alterarea zonei de memorie aferentă lui.

Protecția apare ca o noutate și ca o cheie de siguranță în arhitectura mp eliminînd situaţfile în care un program cu erori putea bloca sistemul sau putea distruge zone de memorie ce nu-i apartin.

Problema universală a utilizatorilor de PC-uri, de orice fel, este legată de memorie, de dimensiunea *ei,* de mărimea spaţiului de adresare şi de suporturile magnetice, ca unităţi permanente de stocare şi memorare.

Modul protejat prin posibilitatea de gestionare a unei memorii extinse şi prin mecanismul de memorie virtuală permit instalarea în sistem de pînă la 16 megabytes de memorie şi a unui spaţiu de adresă accesibil unui program de pînă la 1 gigabyte (echivalentul a peste 1 billion de octeți). Pînă acum, PC-standard foloseau o memorie fizică de la 16 k la 640 k, cea mai satisfăcătoare fiind cea de 640 k unde utilizatorul își poate instala un disc virtual de mărime dorită. Avantajul unei astfel de memorie virtuală constă în aceea că ea se prezintă ca un spaţiu continuu (sau contiguu) de octeţi accesibili direct de un prqgram, adresele fiecărui octet fiind adrese gestionate de program, adică adrese logice și nicidecum adrese fizice, fixe în spațiul real de adresare.

Instalarea unei zone de memorie virtuală se face prin intermediul: sistemului. MS-DOS versiunea 3.XX cu care este echipată marea majoritate a PCurilor cu ajutorul programelor VDISC.EXE (pentru versiunea 3.10) şi RAMDRIVE.EXE (3.2X..) ce nu sînt altceva decît nişte programe ce simulează ca suport disc o zonă de memorie, de unde şi denumirea de disc virtual dată procedeului de vizualizare.

Zona se recunoaşte printr-un nume dat ei; de obicei D:, E:, numele simbolice A:, B: fiind rezervate pentru unitățile fizice de floppy-discuri, iar C: unității de hard-disk sau disk rigid. Dimensionarea și sectorizarea discului se face soft. De exemplu:

#### RAMDRIVE D: 3208512

instalează în memoria standard un disc virtual, D:, cu capacitatea de 320 k avînd 8 sectoare pe pistă a cîte 512 octeți de sector.

- 7 -

#### Elemente de arhitectură a unui microsistem profesional

Să prezentăm în continuare, pe scurt, trăsăturile fundamentale ale componentelor dintr-un microprocesor.

Microprocesorul INTEL 80286 are o adre să de 24 biţi, o interfaţă de memorie de 16 biţi, un set de instrucţiuni extinse, DMA, suport hardware de înmultire și împărțire în virgulă fixă, un'manager de memorie integrat, 4 nivele de protecție a memoriei, un gigabyte (1.073.741.824 octeți) de spațiu virtual de adresă pentru fiecare task și 2 moduri de operare:

- modul real compatibil cu **8086;,** 

- modul protejat, compatibil cu microprocesoarele 80286, 80386.

În modul real, memoria fizică este un vector continuu pînă la un ~egabyte, adresa fizică făcîndu-se de pînă la 20 biţi. Primii 16 biţi de adresă formează adresa selectorului sau a segmentului' de memorie adresat, ultimii 4 biţi ai adresei de segment pe 20 biţi fiind întotdeauna zero, de aceea adresa segmentului de memorie începe întotdeauna la . o adresă multiplu de 16.

În modul de adresare real toate segmentele de memorie au o mărime de 64 Kb și pot fi accesate în citire sau scriere. O excepție (derivă) sau o întrerupere poate avea loc dacă datele sau instrucţiunile unui program depăşesc zona limită de 64 Kbyte.

Dacă informaţia conţinută într-un segment de memorie nu foÎoseşte toţi cei 64 Kbyte ai unui segment partea nefolosită poate fi acoperită de un alt segment pentru economisirea memoriei fizice.

În modul protejat adresa este un pointer de 32 biţi format dintr-un selector pe 16 biți și componenta de deplasare. Selectorul, în acest caz, desemnează un index într-o tabelă de memorie rezidentă și nu primii 16 biți ai unei adrese de memorie reală. Adresa de bază pe 24 biți a segmentului dorit este obținută din tabele în memorie.

Deplasamentul de 16 biţi este adăugat adresei de bază a segmentului pentru a forma adresa fizică. Ca observații: tabelele de memorie conțin valori pe 8 octeți numiți descriptori.

Să enumerăm cîteva din performanţele sistemului. Un mp 80286 poate lucra la 6 Mhz, 8 Mhz şi 10 Mhz. Cel ce lucrează, de exemplu, la 6 Mhz are un ciclu de ceas de 167 nanosecunde.

Un c1clu de bus pe 16 biţi are nevoie de 3 cicli de ceas şi după fiecare dă un semnal de wait ceea ce însumează 500 u.s., evident un timp de 2 ori mai mic decît un ciclu de bus pe 8 biți care are nevoie de 6 cicli de ceas și de 4 stări de wait cca 1000 u.s.; iar un ciclu de bus pe 16 biţi are nevoie de 12 cicli de ceas + 10 stări de wait de I/O echivalentul a 2000 u.s. Controlerul de DMA lucrează la 3 Mhz, echivalentul unui ciclu de ceas de 333 u.s., toate transferurile de date DMA pe bus reclamînd 5 cicluri de ceas sau  $1,66$ microsecunde.

În general canalele DMA O, I, 2, 3 sînt folosite pentru transferare de date pe 8 biţi, iar canalele 5, 6, 7 procesează transferul de biţi. Canalul 4 este folosit pentru accesul canalelor 0 și 3 la microprocesor.

Microprocesorul calculatorului are trei moduri de comunicare cu lumea circuitelor din afara sa. O comunicare specială o are cu procesorul matematic 8087 prin secvența ESCAPE, celelalte două moduri fiind comunicarea cu memoria și folosirea porturilor. Deci memoria este locul unde microprocesorul își găsește instrueţiunile unui program la fel ca şi datele. Atît datele cît şi instrucţiunile sînt stocate în memorie de unde microprocesorul le ia şi le prelucrează intern. Deschiderea acestuia spre exterior se face la nivelul porturilor, acestea

#### **Eleaente de** arhitectură **a unui microsistem profesional**

acţ ionînd ca o linie telefonică prin care microprocesorul poate comunica. Fiecărei componente a calculatorului cu care microprocesorul poate comunicai se atribuie un număr de port pe care acesta îl foloseşte ca pe un număr de telefon pentru a accesa partea de care are nevoie.

La dispoziția microprocesorului sînt puse 65536 numere de port utilizabile din care numai o parte sînt afectate, celelalte rămînînd disponibile pentru dezvoltări opționale ulterioare ale calculatorului. Accesarea porturilor de către microprocesor se face prin două comenzi existente în limbajele de asamblare cît şi în limbajele de nivel înalt: comanda OUT care trimite date la un port şi comanda IN care citeşte date la un port. Uneltele necesare microprocesoarelor îrr rezolvarea problemelor sale sînt regiştrii şi stivele. Regiştrii sînt· o zonă de memorie destinată stocării datelor cu care lucrează la un moment dat microprocesorul și se constituie ca parte internă a acestuia cu funcții speciale. Primul grup de 4 astfel de regiştrii, numite de uz general, utilizate în special în calcule, sînt organizate ca doi octeţi (16 biţi) şi cunoscute sub nµmele AX, BX, ex, DX.

Pentru microprocesoarele Intel 80386 și 80486 aceste registre sînt. organizate pe 32 biți (4 octeți) și denumite EAX, EBX, ECX, EDX. Fiecare dintre ele este utilizat de către program ca zonă temporară de stocaj, utilizatorul putind accesa și jumătăți ale lor (cîte un octet) denumite, în cazul lui AX de exemplu, AH (octetul superior, biţii 8-15) şi AL (octetul inferior, biţii 0-7). La fel, BX se Împarte în BH şi BL, ex în CH şi CL, DX în DH şi DL. În cazul microprocesoarelor 80386 şi 80486 EAH şi EAL au cîte 16 biţi. Următorul grup de regiştri ajută microprocesorul în adresarea exactă a zonei de memorie cu care se lucrează. Aceștia sînt cunoscuți ca regiștrii de segment fiecare permițînd accesul la un segment de memorie ce măsoară 64 k octeți de memorie. Registrul de cod al segmentului, notat CS, indică unde este localizat în memorie un program. Registrul de date, notat DS, localizează zona de date din memorie pe care o folosește programul, în timp ce registrul EI suplimentează segmentul de date. Registrul de stivă, notat SS, localizează segmentul stivă din memorie. Ultimul grup de 5 regiştri permit localizarea în memorie a anumitor octeţi de date dorite, utilizarea lor Împreună cu regiştrii de segment permiţînd localizarea exactă a datelor din memorie.

Pointerul de instrucţiune **sau** registrul EP acţionează ca un contoar al instrucţiunilor unui program informînd microprocesorul despre insfrucţ iunea ce se execută la un moment dat.

Pointerul de stivă, notat SP, şi pointerul de bază, notat BP, sînt regiștrii care țin evidența datelor care sînt stocate în stivă. Indexul de sursă, notat SI, şi. index destinaţie, notat DI, sînt ultimii doi regiştrii ce permit programelor manipularea unor cantităţi mari de date dintr-un loc în altul. Un ultim registru, numit de semafoare, informează programul prin configurația biților din el despre starea calculatorului **la** un moment dat (rezultatul unei operaţii aritmetice, semnalul depăşirii aritmetice, permisul de activare a nnei întreruperi, paritate etc.).

Stiva serveşte ca zonă de păstrare a informaţiilor despre activitatea calculatorului. Deci apelul unei subrutine este semnalizat în stivă de informații care spun unde a fost întrerupt programul în lucru pentru a fi reluat după execuția rutinei apelate.

- **9** -

## **Elemente de** arhitectură **a unui microsistem profesional**

## **5. Întreruperi**

Întreruperea este capacitatea sistemului de a suspenda temporar orice activitate ce este în curs, redirectarea atenției sale către semnalul generator al întreruperii, rezolvarea cauzelor generatoare acestui semnal şi reîntoarcerea la activitatea mai devreme abandonată. Întreruperile nu sînt altceva decît nişte rutine deja scrise în sistem la care calculatorul face apel pentru a rezolva o anumită problemă. Acestea sînt de 2 categorii: întreruperi hardware și întreruperi software.

Cele hardware sînt iniţiate de componentele fizice ale sistemului propriu de pe placa de sistem sau de la canalul de intrări/ieşiri. Ele sînt cunoscute ca întreruperi bios (apăsarea unei chei de la tastatură, semnal de la imprimantă), ele nefiind corelate cu activitățile software. La semnalarea unei întreruperi valoarea adresei CS:IP este salvată în stivă la fel ca şi registrul de semafoare; după care adresa din memorie a rutinei de întrerupere este încărcată în CS:IP şi i se predă controlul. Rutinele întreruperilor mai sînt cunoscute și ca HANDLERE de întreruperi, ele terminîndu-se întotdeauna cu instrucţiunea IRET ce anulează procesul care a startat rutina restaurînd din stivă valorile originale pentru CS:IP care predă, astfel, controlul programului întrerupt anterior.

Cealaltă clasă de întreruperi software nu întrerup fizic nimic. Ele sînt organizate în mod esențial ca proceduri apelabile de un program pentru diverse nevoi. Ele se află scrise în sistemul de operare, accesarea lor făcîndu-se printr-un mecanism specific sistemului hardware care poate prelua controlul unei întreruperi software.

Adresele de întreruperi mai sînt numite şi vectori. Fiecare vector are lungimea de 4 octeți. Primii doi octeți păstrează valoarea lui IP iar ceilalți doi a lui CS.

Cei mai de jos 1024 octeţi de memorie conţin vectori de întrerupere, zonă referită adesea ca tabelă **de vectori** ce poate acomoda 256 astfel de adrese. Astfel vectorul lui INT0 se află la adresa 0000:0000, INTl la adresa 0000:0004, INT2 la adresa 0000:0008. De exemplu, dacă vrem să ne uităm la adresa 0000:0020 care păstrează vectorul pentru INT8H (programarea datei și a orei) vom găsi valoarea F00 0 :FEA5 care se constituie ca adresa de start în ROM **a** rutinei ce execută INT8.

Cipul '8259 este folosit la microcalculatoarele profesionale pentru gestionarea Întreruperilor hardware. Deoarece mai multe cereri de întreruperi pot fi apelate simultan, cipul pune la dispoziţie un nivel de priorităţi al acestuia. Există opt nivele de priorităţi cu excepţia maşinilor AT unde sînt 16, apelurile la nivelurile lor fiind abreviate cu IRQ0 - IRQ7 (sau IRQ15). Prioritatea de cel mai înalt nivel este zero cererile 0-7 intrînd în vectorii pentru INT8H - INTFH; pe AT cererile 8-15 sînt servite de INT70H - INT77H.

Deci cipul 8259 are regiştrii de un octet care controlează şi dictează cele 8 linii de întrerupere hardware. Registrul de servici al întreruperii (IRK) schimbă un bit pe 1 cînd linia de întrerupere corespunzătoare semnalează o cerere. Imediat cipul semnalizează automat dacă altă întrerupere este în progres consultînd registrul de serviciu (ISK) pentru această informație.

Înainte de invocarea întreruperii, registrul de mască (IMK) este verificat pentru a vedea dacă întreruperea de nivelul cerut este permisă sau nu. Una din facilitățile mari puse la dispoziție de sistem este libertatea dată programatorului de a scrie propria sa întrerupere sau modificarea uneia existente. Funcţia 25H a întreruperii 21H permite semnalarea unui vector de întrerupere utilizator **la** o adresă specifică. Adresa are două cuvinte lungime, valoarea

## **Elemente de** arhitectură **a unui** microsiste■ **profesional**

segmentului pentru CS şi deplasamentul pentru IP. Pentru a seta vectorul astfel încît el să se constituie ca un pointer al rutinei utilizator se pune segmentul în care se află rutina în DS și deplasamentul rutinei în DX. Apoi numărul întreruperii se pune în AL după care are loc apelul funcţiei.

Cele 16 nivele de întreruperi de sistem sînt generate de două controlere de întrerupere 825S A şi de NMI mp. Toate întreruperile pot fi mascate, inclusiv NMI.

Subsistemul ROM este format din 2, 4 sau 8 module de 8 biți ROM/EPROM a cite 32 k. Codul pentru adresele pare şi impare sînt situate în module separate, iar memoria ROM este calizată la sfîrşitul primului şi ultimului l **M** de spaţiu de adresă, adică la adresa hexa 0F0000 şi adresa hexa FF0000. Memoria ROM nu este supusă verificării de paritate, iar timpul de acces la ea este de 150 ns şi are un ciclu de 230 ns.

Subsistemul RAM în cei 16 mega în spaţiul de adresă de memorie RAM Începe la adresa hexa 000000 putînd fi prezentă în module de 256 Kb, 512 Kb, 640 Kb, 1 M sau 4 M. Timpul de acces la memorie este de 150 us și un ciclu durează 275 us. Programul de inițializare a memoriei RAM procesează în felul următor:

- iniţializează canalul l ca timer cu o perioadă de 15 microsecunde; - procesează o operaţie de scriere a memoriei la nivelul oricărei locaţii de memorie.

#### **6.** Memoria

Memoria calculatorului este zona unde se stochează informaţia care include atît instrucţiunile de program cît şi datele avînd ca unitate constructivă de stocaj şi de măsură octetul. Orice octet poate lua 256 valori distincte, biţii care Îl organizează putînd reprezenta un număr, codul unei litere din alfabet sau o instrucțiune particulară de mașină, funcție de modul de interpretare a semnificaţiei. Octeţii din memorie se organizează astfel încît să creeze unităţi de informaţie specifice, cum ar fi cuvîntul organizat pe doi octeţi consecutivi sau un şir de caractere reprezentaţi ca o succesiune de octeţi ce interpretează un text. Utilizatorul are acces la memoria calculatorului printr-o adresă ce este un număr asociat fiecărui octet.

Dacă un şir de caractere este stocat în memorie caracter cu caracter în ordinea în care este scris, numerele au un mod de stocaj diferit în sensul următor: numărul 2650 apare în'calculator pe un cuvînt În ordinea 0562. Principiul se aplică şi formulelor mai mari de doi octeţi şi anume pentru cuvinte duble reprezentate pe 32 biţi.

Dacă numerele sînt reprezentate în format hexazecimal În memorie, reprezentarea se face nu prin inversarea fiecărei cifre hexa ci prin inversarea octeților; astfel numărul A0Fl se reprezintă în memorie sub forma FlA0. Modul de adresare al memoriei a fost standardizat prin definirea aşa numitelor segmente, unităţi de 64 k ce pot fi accesate prin aşa numitele adrese de segment care nu sînt altceva decît cuvinte pe 16 biți. Aceste adrese sînt astfel combinate încît pot accesa 1048576 octeţi de memorie în modul de lucru real. Vom înţelege prin spaţiul de adresă reală posibilitatea de a accesa în orice moment oricare zonă fizică a memoriei, spre deosebire de modul protejat (procesoarele 80286, 80386, 80486) în care se poate adresa o zonă de memorie virtuală între 16 MO-16 GO. Deci posibilitatea de adresare a unui mega de memorie în mod real se realizează prin crearea unei adrese pe 20 de biţi din care una reprezintă adresa de segment, iar cealaltă deplasamentul în cadrul segmentului. Să presupunem că adresa începutului

- **11** -

## **Elemente de arhitectură a unui microsistem profesional**

de segment este ABCD \$; vrem să aflăm adresa completă **a** octetului aflat la 1234 de octeți depărtare de începutul relativ al segmentului. Atunci adresa efectivă a acesțui octet se formează astfel: se scrie pe 5 cifre hexa adresa segmentului adăugînd cifra O în coada acestuia: ABCD devine ABCDO. La acest număr se procesează adunarea aritmetică a deplasamentului 1234 obţinîndu-se adresa efectivă:

## ABCDO 01234 ACF04

Un alt mod de notare condensat **a** acestei adrese se face: ABCD:1234 ea constituind de fapt și adresa absolută. Indiferent dacă este vorba despre cod de program sau dacă acestea sînt memorate în cadrul aceluiași segment sau în segmente distincte a căror adresă este păstrată întotdeauna *în* registrul CS (codul de program), DS sau ES în cazul datelor.

Deplasamentul unei locații de memorie în cadrul segmentului se poate păstra în registrele generale sau în registrele de index. Dacă în primele tipuri de microcalculatoare datorită restricţiilor tehnologice, compilatoarele Basic, Fortran, Pascal impuneau existența datelor și a codului de program (instrucțiuni) în limita strictă a unui segment, 64 k, tipurile constructive mai noi permit organizarea memoriei în așa numitele modele. Modelul "slave" cuprinde datele și codul în 64 k, modelul "medium" păstrează datele şi codul în segmente distincte de 64 k, modelul "large" păstrează datele pe un segment şi codul poate să fie mai ,mare decît un segment în timp ce modelul "huge" permite ca atît datele cît şi codul să depăşească respectiv 64 k. Numai ultimul model permite definirea de șiruri de caractere și vectori mai mari de 64 k. Fiecare segment este aliniat la o adresă multiplu de 16 numită adresă de paragraf.

Două părţi esenţiale ale memoriei sînt zona ROM şi zonq RAM. Memoria ROM este o zonă care conține informații predefinite și care nu poate fi scrisă sau schimbată de programele noastre, nici ștearsă la închiderea calculatorului sau scoat erea sa de sub tensiune. Ea este cunoscută şi ca zona ROM-BIOS avînd trei părți componente. Prima parte cuprinde o serie de programe de test și inițializare cunoscute sub numele de POST (power - on; self - test). A doua parte contine rutinele serviciilor de intrare/ieșire care execută un control detaliat al părților componente ale calculatorului, ale perifericelor de intrare/ieșire (unitățile de discuri, imprimanta). A treia parte a ROM-BIOS-ului este specifică calculatoarelor personale ale firmei IBM şi formează compilatorul ROM-BASIC.

Memoria RAM este aşa numita memorie volatilă în care sînt încărcate datele şi programele care permit calculatorului să funcţioneze şi care este ștearsă odată cu închiderea sau scoaterea de sub tensiune a calculatorului. Nu tot RAM-ul este la dispoziţia utilizatorului, o parte a sa fiind ocupată de sistemul de operare, servicii I/O, rutine de întrerupere rezidente și blocuri de control de memorie. Ne punem firesc întrebarea de cîte memorii RAM dispun utilizatorul unui microcalculator. Zona BIOS păstrează la adresa 0040:0013 doi octeţi ce raportează numărul de k de memorie utilizabilă. Pe maşinile AT există un cip care informează în registrele 15H şi 16H asupra cantităţii de memorie instalată (9aloarea 0100H echivalentă cn 256 k; 0200H - 512 k, 0280H - 640 k).

Memoria auxiliară peste 1 MO se află închisă în registrele 30H şi 31H în unităţi de 512 k pînă la 15 MO. Întreruperea BIOS 21H întoarce în AX numărul de KO din sistem pe care Îi citeşte din registrele cipului 8255 amintite mai sus.

## Elemente de arhitectură a unui **microsistem** profesional

Pe microcalculatoarele AT funcția 88H a întreruperii 15H verifică extensia de memorie din afara spațiului real de adresă, adică existența memoriei de peste l MO. În AX este întors numărul de blocuri de l k existent peste l MO. Să vedem în continuare modul de accesare și funcționare a memoriei extinse (de peste un MO). Este formată din trei părți, cipurile de memorie ce se instalează opțional, pe placa sistem împreună cu două programe software de gestiune a ei, managerul de memorie extinsă (EMM) și un program de aplicație care utilizează această memorie. La startarea calculatorului **EMM** este activat şi pregăteşte terenul pentru operaţiile cu memoria extinsă. Sarcina sa principală fiind să găsească în spaţiul de memorie a calculatorului o zonă nefolosită (64 k) în 'care el depune informaţii despre această memorie suplimentară. În continuare EMM împarte acest cadru de 64 k în 16 ferestre fiind gata de a asigura orice program de aplicație care știe să îl folosească schimbul cu date din memorie în interiorul și în afara ferestrelor. Limitarea acestei tehnici stă în aceea că schimbul se poate face numai cu date şi nu cu cod de program.

## 7. Unitatea de disc

~cum memoria RAM a calculatorului este volatilă avem nevoie de un suport pe care să putem păstra permanent atît programele noastre de aplicație cît și programele de sistem care pun calculatorul în funcțiune. Aceste unități magnetice ce funcţionează ca unităţi permanente de memorie sînt unităţile de disc. Două probleme se -impun a fi cunoscute şi anume tehnologia de înregistrare şi metoda de acces rapid la disc. Tehnologia are la bază, înregistrarea magnetică. Aceeaşi metodă de înregistrare a benzilor magnetice sau a casetelor video.

Metoda de înregistrare magnetică digitală folosită ca metodă cvasi modernă se face pe o suprafaţă magnetică sensibilă, în mod normal oxid de fier, care cu cît este mai subțire cu atît este mai eficientă, ce acoperă un suport din material plastic flexibil pentru benzi și floppy discuri sau platane de aluminiu rigide pentru discurile flexibile {hard).

Suprafaţa de înregistrare este tratată ca o succesiune de puncte ce primesc un echivalent magnetic de zero sau unu. Locaţiile ac\_estor puncte nefiind perfect determinate metodele de înregistrare fac apel la aşa numiţii marcatori ce permit determinarea exactă a pozițiilor de înregistrare. De aceea apare necesitatea formatării acestor discuri înainte de utilizare, procesul stabilind tocmai aceşti marcatori de sincronizare. Viteza de rotaţie~ unei diskete este de 300 kPM iar a unui disc rigid de 3600 kPM (a 16-a parte dintr-o secundă/rotaţie).

Capul de citire al discului se mişcă liniar deasupra mesei rotative pentru o disketă fiind necesar 1/6 dintr-o secundă pentru a ajunge la locaţia dorită și 1/25 dintr-o secundă la hard disc. Combinația dintre mișcarea circulară a suprafeţei discului şi cea a capului de disc determină accesul foarte rapid la informație numit și acces random sau nedefinit datorită posibilității de găsire în orice moment a oricărei informaţii la disc spre deosebire de bandă unde localizarea unei informații presupune desfășurarea benzii pînă la acel loc (acces secvenţial). Ca organizare, suprafaţa discului este împărţită în cercuri concentrice numite piste (tracks) dinspre exterior spre interior pista numărul 1 fiind cea mai exterioară. Numărul de piste variază de la caz la caz terminologia fiind: dublă densitate pentru 40 piste, HI - densitate pentru *80* piste, discurile rigide avînd între 300 și 600 piste fiecare fiind identificată printr-un număr (0 este numărul pistei cea mai exterioară).

Distanţa dintre aceste piste este foarte mică astfel că o disketă cu

 $-13 -$ 

#### **Elemente ,de** arhitectură **a unui microsistem profesional**

dublă densitate are 48 piste pe doi centimetri iar cea cu HI - densitate are 96 piste pe doi centimetri. La rîndul ei, fiecare pistă este împărţită în sectoare care pot fi în număr de 8 sau 9 în mod normal, 15 pentru HI - densitate şi 17 pentru discurile rigide. La rîndul ei, mărimea unui sector este variabilă între 128 octeți și 1024 octeți 512 octeți fiind standardizată. Citirea sau scrierea<br>discului se face în unități de sector fiecare sector al unei piste fiind numerotat începînd cu cifra unu sectorul numărul zero fiind rezervat pentru identificare şi nu pentru stocaj. Ultima problemă tehnică este cea a numărului de feţe înregistrabile a unui disc, floppy discurile putînd fi înregistrate pe o faţă sau pe amîndouă în timp ce discurile rigide conţin mai multe platane pe un suport, deci pot avea un număr variabil de feţe. Deci, capacitatea de memorare a discului se obține înmulțind numărul de octeți dintr-un sector cu numărul de sectoare de pe o pistă și cu· numărul de piste de pe o față și cu numărul de fețe.

Ca organizare constructivă o disketă are 2 orificii unul central care se fixează pe unitatea de disc şi altul ce se constituie ca un punct de referinţă la începutul unei piste. O cămașă dintr-un material special protejează disketa permiţînd şi rotirea ei în timp ce o deschidere ovală în acest material permite capului de disc citirea sau scrierea pe o discketă. Pe o parte a cămășii protectoare există o tăietură care dacă este acoperită scrierea pe disketă este imposibilă. Tipurile de diskete folosite sînt de 8, 5  $1/4$ , 3  $1/2$ , în varianta de simplă sau dublă densitate. În finalul secţiunii vom dedica o rubrică informativă specială asupra hoilor tehnologii de discuri și unități de memorare (discuri optice, unități laser, acces Bernoulli). Modul de organizare a unei diskete se poate face cu programul Format (sectorizare software) care specifică numărul de părți, piste, sectoare ce se vor ștanța pe disc permițînd, în orice moment, schimbarea lor printr-o nouă procedură Format. Există însă posibilitatea ca o disketă să fie formatată din fabrică fără posibilitatea unei noi sectorizări (disc optic). Discurile rigide (hard disc) sînt protejate de contactul cu aerul sau cu praful deci, neput înd fi mutate din interiorul calculatorului, cele mai cunoscute tipuri fiind cele de 10 MO şi 20 MO, 30 MO, existînd În noile tehnologii hard discuri încorporate pe unități detașabile calculatorului, cu capacități între 60-400 MO.

Discurile de 10 MO au 305 cilindri (denumirea echivalentă a unei piste) şi 17 sectoare/ cilindru, iar cele de 20 MO avînd 615 cilindri. Modul de exploatare a discurilor trebuie văzut întotdeauna în perspectiva sistemului de operare sub care ele sînt gestionate.

Majoritatea calculatoarelor personale profesionale lucrînd sub sistemul de operare DOS este imperios necesară înțelegerea tehnicii de lucru și organizarea discului din perspectiva acestui sistem.

Astfel DOS divide discul în 2 părți: o zonă în care sînt păstrate informațiile despre disc și o zonă de memorare a datelor. Zona de sistem a DOS-ului, care ocupă 2% din suprafața totală, se împarte, la rîndul ei, în 3 părți: înregistrarea de încărcare (boot), zona de alocare a fișierelor (FAT), directorul rădăcină. Zona de boot conține un program care are sarcina încărcării sistemului de operare DOS în memoria calculatorului. Această zonă apare pe orice disc raportînd eroarea în cazul încercării utilizării unui disc oarecare (fără sistem de operare pe el) drept disc s:stem. Acest progtam, care începe de obicei într-un singur sector de disc, cercetează existenţa pe disc a 2 fişiere IBMBIO.COM și IBMDOS.COM care informează dacă unitatea în uz este de disc sistem sau nu. De asemenea, programul conține o tabelă de elemente de organizare a discului precum

 $-14 -$ 

şi mărţmea zonei FAT şi a directorului. Comanda Debug cu opţiunile 10001, 001200 permite vizualizarea structurii programului de boot. Următoarea zonă FAT este reprezentată printr-o tabelă în care sînt înregistrate informații asupra fiecărei porţiuni de disc.

Pentru managementul spaţiului de date disc sistemul DOS îl divide în unități logice numite clustere. Cînd un fișier este înregistrat pe o porțiune de disc acest spatiu disc este asignat (atribuit) fişierului în aceste clustere. Mărimea unui astfel de cluster variază de la un format de disc la altul, cu lungimi între 1 sector și întreg spațiul disc.

Mărimile implicite alocate clusterelor sînt definite, în general, după cum urmează: disketele simplă densitate - l sector, disketele dublă densitate şi dublă faţă - 2 sectoare, discurile rigide de 10 **MO** - 8 sectoare (4096 octeţi), discuri rigide de 20 MO - 4 sectoare (2048 octeti).

Alocarea clusterelor este sarcina FAT-ului care ţine evidenţa lor prin numere într-o tabelă. Numărul înregistrat în tabelă indică dacă clusterul căruia îi este asociat este ocupat cµ date sau nu (valoarea O dacă este liber). Mai mult, numerele în ordine secvențială indică și legătura dintre mai multe clustere dedicate aceleiaşi zone de date fişier.

Valoarea primului număr i dentificator de cluster este 2 valorile O şi l fiind rezervate de DOS. Intrările în FAT sînt numere pe 12 biţi putînd acomoda 4 k numere, iar pentru AT acesta este mărit pentru a ține evidența a 10000 de clustere (numere pe 16 biţi). Pentru orice fişier intrarea în directorul său indică numărul primului cluster alocat acestuia fiecare alt cluster conţinînd numărul următorului din lanțul celor alocate fișierului sau marcatorul de sfîrșit de lant (sfîrșit de fişier) care este FFF (pentru FAT-uri cu intrare pe 12 biți) sau FFFF (pentru FAT-uri pe 16 biți). Porțiunile din disc inutilizabile (sectoare stricate) sînt identificate în FAT prin valorile FF7 (sau FFF7). Codurile numerice între FF0 şi FFF (sau FFF0 și FFFF) sînt rezervate pentru utilizări viitoare.

Metoda codificării numerelor pe 12 biți în 3 octeți este adaptată folosirii lor din limbaj de asamblare dar este destul de dificil să le identificăm dacă încercăm o vizualizare hexa a lor.

Primul octet al FAT-ului conține identificatorul formatului de disc (codul FE identifică~ disketă simplă densitate de 160 k) sistemul DOS ţinînd întotdeauna, pentru siguranţă, două copii ale tabelei FAT.

Ultima parte a zonei sistem a discului este directorul rădăcină care există pentru orice disc (subdirectorii sînt opţionali dar rădăcina nu). Sarcina directorului este evidenţa tuturor fişierelor din disc.

Pentru fiecare fişier există o intrare în director (poziţie) care conţine numele fişierului pe 8 caractere, extensia acestuia pe 3 caractere, mărimea în octeţi a fişierului, precum şi data ultimei modificări (creări) a fişierului. Instrucţiun ea DOS ">DIR" listează toate fişierelor înregistrate în director. Mai există încă 2 informaţii înregistrate în director pentru fiecare fişier şi anume: numărul clusterului de început a datelor din fişier şi atributul de fişier (putem avea următoqrele categorii de fişiere: fişiere sistem; ascunse; exploatabile doar în citire; normale; arhivate).

Orice intrare într-un fișier are 32 de biți mărimea directorului rădăcină variind în funcţie de disc astfel: 4 sectoare pentru disketă simplă densitate, 7 sectoare pentru o disketă dublă densitate, 32 de sectoare pentru un disc de 20 MO (acomodînd, astfel, 512 intrări de fişier).

Subdirectorii sînt o mixtură între fişier şi directorul rădăcină. Astfel,

## Elemente de arhitectură a unui microsistem profesional

evidența oricărui subdirector este ținută de FAT în tabela pentru un fișier oarecare. În schimb, atunci cînd se predă controlul unui subdirector acesta se comportă ca un director rădăcină în raport cu fișierele care sînt în componența lui. Există ânsă deosebiri efective între directorul rădăcină și subdirectori, și anume: rădăcina este unică şi cu lungime fixă în timp ce putem avea oricîţi subdirectori care pot avea lungimi diferite în funcţie de numărul de fişiere existent în ele.

În cîmpul rezervat numelui de fişier există două coduri ce se folosesc în primul octet al numelui. Dacă octetul este 0 atunci intrarea în director (și următoarele) p-a fost folosită niciodată (permite programului DIR să se oprească după investigarea tuturor fișierelor existente nefiind nevoie să parcurgă toată rădăcina).

Codul E5 este utilizat pentru a marca un fişier şters (nici o informație din fişier nu e alterată la ştergere în afară de primul octet din numele fişierului şi spațiul său alocat în FAT).

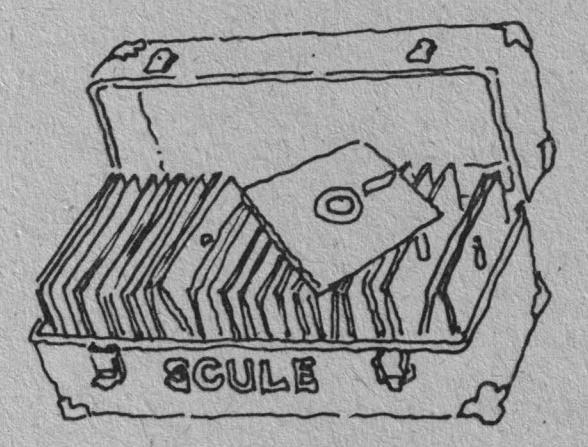

## **Fundamente de** matematică **ale** programării **logice în** inteligenţa artificială **tI).**

## **Elemente de calculul predicatelor în** inteligenţa artificială

## **1.** Relaţii **bine definite**

Programarea logică în inteligenţa artificială comporţă un formalism calculatoriu, avînd la bază trei elemente constitutive ce formează aşa numitul sistem de producție al  $IA(*)$  și anume: regulile de producție sau combinaționale, o bază globală de date și un sistem de control.

Aceste trei mari entități acționează global asupra unui produs al IA în sensul că regulile actionează asupra bazei de date fiecare fiind realizată sau nu în bază, de satisfacerea lor depinzînd condițiile de aplicabilitate ale regulei respective, condiții dictate de sistemul de control, care dictează atît începutul cît și sfîrșitul unei sesiuni de lucru cu sistemul, în funcție de satisfacerea unor reguli de început şi sfîrşit impuse. Ceea ce este particular oricărui sistem al IA constă în posibilitatea de acces la baza de date a oricărei reguli de producție, fără restricții, aceste reguli nefiind nici apeluri tip subrutină la alte baze de date, ele acționînd strict în cadrul bazei sistemului, adăugarea de fapte la elementele bazei putîndu-se face în cadrul acțiunii regulilor prin așa numitele "aserţiuni de fapte obţinute prin instantări" ale regulilor.

Astfel rezolvarea unei probleme de IA folosind un sistem de producție presupune specificarea bazei de date, **a** regulilor şi a controlului strategiilor, realizare ce este cunoscută *Câ* problema reprezentării în **IA.** 

Însă această problemă a reprezentării de multe ori, în cazuri concrete devine dificilă, informațiile ce trebuiesc codificate în baza de date făcînd parte din elemente curente ale limbajului natural ce nu se pot ordona în tabele matriceale sau în liste că o anumită legătură sau structură, utilizarea diversă a entităților reclamînd capacitatea sistemului de manipulare a unor mulțimi logice' de afirmații sau fapte.

Astfel, aspectele fundamentale ale formalismului logic, ca reprezentările unor aserții, deducerea inferențelor într-o mulțime de expresii, stabilirea de dezvoltări recursive ale elementelor unui limbaj sînt realizate pe două nivele şi anume: i) nivelul individual al programării logice sau calculul predicatelor de ordin unu şi ii) nivelul doi sau al predicatelor de ordin II sau de mulţimi,,ce se ocupă cu studiul global al mulțimilor și proprietăților lor, incluzînd calculul lambda şi variabile predicative, ce permite tratarea funcţiilor şi a relaţiilor ca date de ordin 1 sau, altfel spus, ca obiecte primare.

În cele ce urmează ne vom ocupa de dezvoltarea programării logice pe cele 2 nivele, urmărind evoluția firească a calculului, deci pornind cu analiza predicatelor de ordin unu, precum și a limbajului și metodelor logice generate de ele, ocupîndu-ne de folosirea lor în sistemele de producţie ale IA.

Aceste predicate, ca elemente primare constitutive ale unui limbaj predicativ, pot fi privite ca literele unui alfabet de simboluri, simboluri caracterizate de o anumită sintaxă ce le permite asocierea într-o formă definită

(\*) Prin IA vom Înţelege conceptul de inteligenţă artificială.

- **17** -

#### **Elemente de calculul predicatelor** *în* inteligenţa artificială

prin expresii legale ale limbajului. Astfel, o expresie formată din simboluri logice predicative ce este legitimă pentru limbaj o vom numi relație bine definită (rbd) ținînd cont că, constitutiv, componentele limbajului generat de calculul predicatelor de ordin unu sînt: {simboluri predicative (sau nume de predicate), simboluri variabile (sau variabile ce ţin locul unor entităţi), simboluri funcţie (sînt funcţii definite recursiv cu ajutorul concatenării de predicate), simboluri constante (denumite şi fapte în baza de date)}, la care se adaugă mulţimea unor simboluri formale fără interpretare, ca paranteze, virgule, semne de punctuație din limbajul curent, într-o ordine dictată de regulile de asociere ale limbajului.

Să privim în continuare mai detailat elementele de sintaxă generale ale limba jului calculului predicativ.

Elementele constitutive ale limbajului sînt definite prin aşa numitele formule atomice, constituite din simboluri predicative şi termeni, unde termenii pot fi constante, simboluri funcții sau simboluri variabile. În general simbolurile predicative reprezintă o relație din domeniul limbajului curent, în cele mai multe cazuri predicatul fiind identificat cu verbul unei propoziții, dar existînd cazuri cînd poate fi adjectiv sau chiar substantiv, în funcție de modul de reprezentare a frazei sau propoziţiei respective. Astfel, o expresie predicativă are forma:

(1) predicat (termenl, termen2,... termen n) expres'ia (1) constituind un **rbd** în calculul predicatelor dacă ei i se dă o interpretare prin stabilirea unei corespondențe între elementele constitutive ale lui (1), ce sînt și părți ale limbajului predicativ și relațiile, entitățile, funcţiile din domeniul vorbirii curente.

Astfel, dacă unui simbol predicativi se poate asocia verbul, adjectivul sau substantivul unei fraze la fel unui simbol constant i se asociază o entitate (de obicei substantiv) din vorbirea curentă, aceste asignări definind nimic altceva decît semantica limbajului predicativ. De obicei, în elaborarea unei aplicații ne situăm într-un anumit domeniu al limbajului curent, cunoscînd din logica îmbinării frazelor şi un istoric al entităţilor folosite, deci ştim, în v irtutea unei logici elementare dacă o expresie predicativă nou formată este sau nu rbd, *ei* asociindu-i va l oarea de adevăr (A) dacă este o **rbd,** sau o valoare (F) (fals) dacă nu este o asociere logică a entităților părții de cunoaștere afectată aplicaţiei.

Să analizăm în continuare, din punct de vedere al formalismului lexicografic, scrierea formelor de rbd ale limbajului calculului predicativ, sub formă de formule pe care le vom denumi atomice, formule de tip (1).

Să presupunem că vrem în continuare să prezentăm 2 formule **atomice,** una din domeniul geografiei și alta din domeniul relațiilor unui arbore genealogic. De exemplu faptul că există un drum între BUCUREŞTI şi BRAŞOV poate fi reprezentat prin:

## (2) drum (BUCUREŞTI, BRAŞOV, 173)

al treilea termen al relației reprezentînd și distanța dintre termen 1 = București  $$i$  termen  $2$  = Braşov.

Aici atît Bucureşti, Braşov cît şi 173 sînt simboluri constante. Formula (2) poate fi cuantificată şi sub forma:

(2') drum (Oraş, Oraş, Distanţă)

unde Oraş este simbol variabil, iar Distanţă este un întreg variabil sau mai formal:

#### drum (X,X,D)

## **Eleaente** de calculul predicatelor în inteligenţa artificială

 $cu X = simbol \, si D = întreq.$ 

În domeniul arborelui genealogic dorim reprezentarea ţormală a următoarelor forme lexicale:

"Cineva este părintele cuiva";

"O persoană este căsătorită cu altă persoană";

"Cineva este copilul cuiva";

"O persoană este urmașul altei persoane".

Avem posibile construcţii:

părinte (Ion, Maria); părinte (Ioana, Maria);

părinte (Ion, Dan);

părinte (Dan, Monica);

întelegînd că "Ion este părintele lui Maria" sau pentru un formalism variabil părinte (X,Y), "X este părintele lui Y". La fel:

> căsătorit (Dan, Carmen); căsătorit (Ion, Ioana); căsătorit (Carmen, Dan).

înţelegînd că predicatul căsătorit (X,Y) are sensul: "X este căsătorit cu Y" şi la fel "Y este căsătorit cu X", ambele constituindu-se ca rbd în domeniul discursului. Se impune în ambele predicate, distincţia X-4:Y, altfel asistăm la ambiquități logice, formulele părinte  $(X, X)$  sau căsătorit  $(X, X)$  nefiind logice din. punctul de vedere al realităţii bunului simţ. Astfel de formule atomice nu mai sînt rbd, valoarea lor de adevăr fiind F (fals). Astfel, căsătorit (Dan, Dan) are valoarea fals nefiind deci un **rbd.** 

De asemenea, în funcţie de relaţiile asociative În domeniul discursului real, formulele atomice predicative pot fi false în funcție de asocierea termenilor. Astfel:

## drum (Bucureşti, Braşov, 5000)

este o relaţie falsă, deci nu este o **rbd,** bunul simţ dictîndu-ne imposibilitatea parcurgerii distanţei de 5000 km între Bucureşti şi Braşov (o astfel de relaţie poate fi o rbd deci o formulă adevărată, într-un domeniu al excentricității, de exemplu, deci universul realității curente joacă rol esențial în sfera sistemelor de producţie ale IA alese).

Formulele atomice<sup>®</sup> pot avea ca termeni constitutivi și simboluri funcții sau, aşa cum le defineam, concatenări de predicate, ca de exemplu: . căsătorit(părinte(X,Maria),părinte(Y,Maria))

Înţelegînd că X şi Y sînt simbolurile care se substituie numelor părinţilor lui Maria. Putem însă ajunge la ambiguitate în sensul că X și Y pot lua aceeași valoare, Ion, ajungînd la un fals de forma căsătorit(Ion, Ion), deci se impun mențiuni suplimentare predicative reprezentabile prin formulele:

## . bărbat (Ion), femeie (Ioana).

Astfel căsătorit (părinte (X, Maria), părinte (Y, Maria) devine un rbd sub restricțiile bărbat (X), femeie (Y).

## **2. Calculul** propoziţional şi **cuantificare**

Am văzut în ultimele exemple că, în domeniul vorbirii curente formulele atomice singulare cu termeni simboluri constante nu sînt suficiente în acoperirea sensurilor valenţe ale realităţii reprezentate.

Apare atunci necesitatea naturală de compunere a formulelor atomice, care privite. ca entităţi binare pot fi false sau adevărate. Astfel, sarcina compunerii formulelor atomice devine ușoară în sensul că fiind date 2 formule f<sub>1</sub> și f<sub>2</sub>, f<sub>1</sub>of<sub>2</sub>

## **Elemente de calculul predicatelor în** inteligenţa artificială

poate fi o nouă formulă atomică în care simbolul "o" al compunerii ia valori în mulţimea operanzilor din calculul propoziţional astfel:

"o"  $\in$   $\lceil 1, V, \Rightarrow, \Lambda, \Leftrightarrow, \ldots \rceil$ .

Dacă "o" = "V", atunci f<sub>1</sub> Vf<sub>2</sub> se numește disjuncția formulelor f<sub>1</sub> și f<sub>2</sub>, avînd proprietatea că, dacă f<sub>1</sub> și f<sub>2</sub> sînt rbd-uri atunci f<sub>1</sub> Vf<sub>2</sub> este un rbd (relație bine definită). Dacă "o" = " $\Lambda$ ", atunci f<sub>1</sub> $\Lambda$ f<sub>2</sub> se numește conjuncția formulelor f<sub>1</sub> și f<sub>2</sub> cu proprietatea că dacă f<sub>1</sub> și f<sub>2</sub> sînt rbd-uri atunci și f<sub>1</sub>Af<sub>2</sub> este un **rbd.** 

*I* 

Dacă "o"="", atunci fi se zice negarea formulei fi, fiind un **rbd** dacă fi este **rbd.** 

Dacă "o" = " $\Rightarrow$ " atunci f<sub>1</sub> $\Rightarrow$  f<sub>2</sub> se numește implicație cu proprietatea că pentru f1, f2 rbd-uri şi f1=>f2 este un **rbd.** Vom vedea că, datorită valorii de adevăr a operatorului "<sup>1</sup>" putem genera rbd cu valori de adevăr absurde, dacă implicația are loc în domenii disjuncte ale vorbirii.

Considerăm utilă o reamintire **a** valorilor de adevăr generate de operatorfi propoziționali aplicați la două formule f<sub>l</sub> și f<sub>2</sub> cu valori de adevăr alternative.

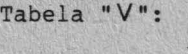

Tab

Tab

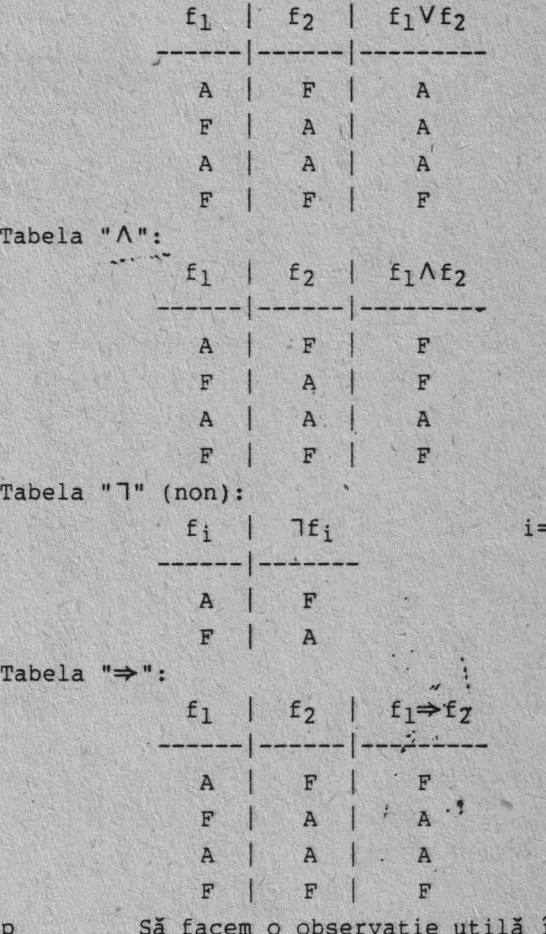

în cele ce urmează și anume că implicația  $f_1 \Rightarrow f_2$  poate fi înlocuită cu formula echivalentă  $\exists f_1 \forall f_2$ , avînd valori echivalente. Mai putem, de asemenea, introduce și o funcție  $\varphi_f$  caracteristică, asociată formulelor atomice f astfel:

 $:1,2$ 

 $\varphi$  : M<sub>rbd</sub> ------>  $\{0,1\}$  $\varphi(f) = 0$  dacă valoarea rbd-ului feste F  $\varphi(f) = 1$  dacă valoarea<sup>"</sup> rbd-ului f este A

 $-20 -$ 

# **Klemente de calculul predicatelor în inteligența artificială**

unde M<sub>rbd</sub> este mulțimea rbd-urilor sistemului folosit. Atunci avem proprietățile lui *o*:

i)  $\varphi^2(f) = \varphi(f)$ ;

ii)  $\varphi(f_1Vf_2) = \varphi(f_1) + \varphi(f_2) - \varphi(f_1) \cdot \varphi(f_2)$ :

absurde, dacă implicația are loc în domenii disjuncte ale vorbirii.<br>Considerăm utilă o reamintire a valorilor de adevăr generate de operatorii propoziționali aplicați la două formule f<sub>1</sub> și f<sub>2</sub> cu valori de adevăr alternative.

iii)  $\varphi(\exists f) = 1 - \varphi(f)$ :

iv)  $\varphi(f_1 \Lambda f_2) = \varphi(f_1) \cdot \varphi(f_2)$ .

Demonstrarea formulelor i-iv este imediată ținînd cont de tabelele de adevăr precedente.

> Echivalența formulelor  $f_1 \Rightarrow f_2 \Leftrightarrow \exists f_1 \forall f_2$  se scrie:  $\varphi(f_1\Rightarrow f_2) = (1f_1Vf_2) = \varphi(1f_1)+\varphi(f_2)-\varphi(1f_1)\cdot\varphi(f_2) =$  $= 1 - \varphi(f_1) + \varphi(f_2) - (1-\varphi(f_1)) \cdot \varphi(f_2)$ .

 $= 1 - \varphi(f_1) + \varphi(f_2) - \varphi(f_2) + \varphi(f_1)\varphi(f_2) =$ 

 $= 1 - \varphi(f_1) + \varphi(f_1) \cdot \varphi(f_2)$ 

deci introducînd formula:

$$
\forall \mathbf{j} \ \varphi(\mathbf{f}_1 \Rightarrow \mathbf{f}_2) = 1 - \varphi(\mathbf{f}_1) + \varphi(\mathbf{f}_1) \cdot \varphi(\mathbf{f}_2)
$$

se verifică cu tabel certitudinea ei.

În consecință putem demonstra imediat cîteva echivalente uzuale de care vom avea nevoie în cele ce urmează, dintre care:

> a) legile De Morgan:  $1(f_1Af_2) \Leftrightarrow 1f_1V1f_2$ ;  $I(f_1 Vf_2) \Leftrightarrow If_1 \wedge If_2;$

b) legea inversiunii:  $f_1 \Rightarrow f_2 \Leftrightarrow \exists f_1;$ 

c) legea distribuției:  $f_1 \Lambda(f_2 Vf_3) \iff (f_1 \Lambda f_2) V (f_1 \Lambda f_3);$ 

 $f_1V(f_2Af_3) \Leftrightarrow (f_1Vf_2) \wedge (f_1Vf_3);$ 

Dacă pînă acu■ **aa** stabilit relaţii globale asupra foraulelor atomice indiferent de multimea variabilelor asociate lor vom face o extensie de limbaj, în sensul următor:

Fie f un predicat căruia îi dăm o interpretare semantică (de exemplu f este substantivul **bărbat**).

Cum predicatul "bărbat" poate lua o mulțime de valori în domeniul studiat îl putem reprezenta funcțional ca bărbat (X) cu X variabilă în domeniul entităţilQr unei baze de date asociată siste■ului IA în contextul căruia s-a definit formula predicativă "bărbat (X)".

Avem următoarele 2 situații posibile:

a) bărbat  $(X)$  - poate fi adevărată indiferent de mulțimea valorilor lui X în domeniul entităților;

b) bărbat (X) - poate fi adevărată pentru cel puțin o valoare a lui X în domeniul entităților.

astfel.: Cele 2 proprietăți le putem exprima formal cu ajutorul cuantificatorilor

a)  $(V)X \Rightarrow b\tilde{a}rbat (X);$ 

b) {3)X astfel ca bărbat **(X).** 

În-general pentru un predicat oarecare P, avînd o semnificație dată, semnific (P), propoziția "(V)X,P(X)" are valoare de adevăr A pentru toate valorile lui X în domeniul entităților, iar "(3)X astfel încît P(X)" are 'Tclloare **de** adevăr **A pentru** cel puţin o atribuire de entitate lui X. Trec'ind la cuantificarea compunerilor de predicate, deci a rbd-urilor,

## Elemente de calculul predicatelor în inteligența artificială

dacă variabilele cuantificate sînt globale rbd-ului spunem că ele sînt variabile märginite, altfel le vom numi variabile libere.

Prin cuantificarea globală vom înțelege că dacă o variabilă X participă în formulele f<sub>1</sub> și f<sub>2</sub> atunci participă în f<sub>1</sub>of<sub>2</sub>. De exemplu să stabilim cuantificarea propoziției "Toate găinile albe fac ouă" putem distinge predicatele:

l)  $f_1$ : Găină (X) - cu X parcurgînd mulțimea găinilor;

2) f2: Ou (X,Alb) - eu X pareurgînd mulțimea găinilor;

= semnificatia predicatului este: Orice "X alb face ouă".

Avem implicatia cuantificată:

 $(\forall)$  X Gäinä $(X)$   $\Rightarrow$  Ou $(X,$ Alb)  $(*)$ 

Cum variabila X parcurge o mulțime de entități definită, o vom numi mărginită, Relații de tipul (\*) în care variabilele sînt mărginite le vom numi propozitii, observînd că un rbd cuantificat rămîne un rbd.

Să mai remarcăm că ne referim la predicate de ordin 1, deci cuantificarea poate avea loc doar asupra simbolurilor variabile și nu asupra simbolurilor predicat sau simbolurilor funcție, deci o relație "(V) predicat, predicat (Termen)" nu constituie un rbd iar, de multe ori, analiza propozițională a unui rbd cuantificat nu poate fi făcută practic dacă cuantificatorul parcurge o multime infinită de entități.

Practic, orice propozitie în vorbirea curentă poate fi cuantificată dacă mai tinem cont și de echivalențele între legile propoziționale anterioare. Un exemplu!

\* Pentru orice multime X, 3 o multime Y, a.î. numărul de elemente al lui Y este mai mare ca cel al lui X". Avem predicatele Mult (X) ce reprezintă mulțimile din domeniul entităților, Număr (X,N), unde N este numărul de elemente din X și Maimare (N,M) unde M este mai-mare ca N. Atunci forma cuantificată a propoziției este:

> $(Y,Y|X \in Y)$   $\neq (3)Y,(3N)(3M)$  $M(Y)$  A Numär (X, N) A Numär (Y, M) A Maimare (N, M)

## 3. Rezoluție generală

Pornind de la o multime de rbd-uri ce constituie baza semantică a unui limbaj, putem defini noi rbd-uri formulînd diverse reguli și condiții numite reguli ale inferenței.

Vom numi rbd-urile obținute prin derivarea teoremelor de bază, iar regulile de inferență care au dus de la un rbd-inițial la rbd-ul derivat final un arbore de demonstrație sau mai pe scurt o demonstrație a teoremei.

In multe din problemele programării logice se urmăreate găsirea recursivă a unui arbore de demonstrație pentru o anumită teoremă sau "realizare",

Vom vorbi în capitolele ce urmează pe larg despre regulile inferenței în cadrul rezolvării unor clase de probleme. Ne vom limita, în continuare, la definirea regulilor fundamentale și acceptarea lor fără demonstrație pînă în momentul cînd bagajul de cunoștințe ne va permite constientizarea demonstrației lor. Dintre cele mai importante sînt regulile modus-ponens (realizează rbd f<sub>2</sub> din f<sub>1</sub> eu f<sub>1</sub>  $\Rightarrow$  f<sub>2</sub>), regula specializării universale (deduce f (termen constant) din (V)X,f(X)<sup>]</sup>, unificarea (procedeul fundamental) ce constă în esentă în găsirea unor substituții pentru variabile pentru care expresiile asupra variabilelor cărora le sînt aplicate substituțiile devin identice.

O regulă importantă a inferenței o constituie regula rezoluției. Ea

## Elemente de calculul predicatelor în inteligența artificială

operează asupra unor rbd-uri origanizate ca o disjuncție de literali (prin literali se înțeleg formulele atomice precum și negațiile lor), Vom conveni să numim astfel de rbd-uri, reguli clauzale sau pe scurt clauze. Vom arăta că aceste clauze aînt forme general valabile de expresie a rbd-urilor, folosirea, rezolutiei în demonstrarea unei teoreme presupunînd transformarea rbd-urilor de la care se pornește demonstrarea, în clauze. Formal, vom arăta că dacă rbd-urile:

 $\{f_1,\ldots,f_n\} \Rightarrow f$  eu  $f$  **rbd**, atunci

 ${e1(f_1),...,e1(f_n)} \rightarrow f$ , unde el(x) = {clauzele ce derivă din rbd-ul x}.

Vom face următoarea convenție generală. Dacă f(x,y) este un literal sau un rbd, dacă (3)A și B entități pentru care x=A și y=B are sens, adică A face parte din mulțimea valorilor posibile ale lui x și analog B face parte din multimea valorilor posibile ale lui y, unde A si B sînt simboluri constante, atunci vom numi f(A,B) o instantare fundamentală sau particulară a rbd-ului  $f(x,y)$  pentru substituția  $(x,y) = (A,B)$ , iar o clauză cl $((A,B))$ , clauză particulară.

Cele trei aspecte ale rezoluției de care ne vom ocupa în continuare sînt:

- 1) conversia și scrierea unui rbd sub formă de clauze deci sub formă de disjuncții de rbd-uri;
- 11) actiunea rezoluției asupra clauzelor particulare:

111) acțiunea rezoluției asupra clauzelor care conțin variabile.

Cum ii) si iii) sînt oarecum distincte de i) ne vom ocupa mai întîi de ele. Principial regulile ii) și iii) actionează astfel: din 2 clauze cl<sub>1</sub> și cl<sub>2</sub>, numite clauze părinte, se poate obține o clauză fie cl<sub>12</sub>, numită rezolvantă a lui cl<sub>1</sub> și cl<sub>2</sub>, obținută prin disjuncția lui cl<sub>1</sub> și cl<sub>2</sub>, el<sub>l</sub>Vel<sub>2</sub>, din care se elimină perechile complementare de forma f și lf de rbd-uri.

În cazul ii) putem defini o serie de posibili rezolvenți din compuneri de clauze părinte:

a) Din clauzele părinte:

- el<sub>1</sub> și lel<sub>1</sub> Vel2 rezultă rezolvanta el<sub>2</sub>  $\leftrightarrow$  (el<sub>1</sub>  $\Rightarrow$  el<sub>2</sub>) *i*
- b) Din clauzele părinte:
	- el1 Vel2 și lei1 Vel2 rezultă rezolvanta: el2:

e) Din clauzele părinte: cliVcl2 și lcliVlcl2 rezultă rezolvanta:  $e1_1$  V7cl<sub>1</sub> ai cl<sub>2</sub> V7cl<sub>2</sub>, ambele fiind tautologii.

 $\lceil$ numim tautologie în domeniul propozițiilor  $\lceil P_1 \rceil$  o funcțională  $\varphi$  cu  $\varphi(P_1)$  =  $= 1$  pentru Pi adevărată;  $\varphi$ (Pi) = 0 pentru Pi falsă);

d) Din 7cl și cl rezultă rezolvanta NIL, numită și clauza vidă. e) Din 7cl1Vcl2 și cl2Vcl3 sau ( cl1 = cl2) și ( cl2 = cl3) rezultă

el<sub>l</sub>+el<sub>3</sub> sau lel<sub>1</sub>Vel<sub>3</sub> rezolvantă obținută prin tranzitivitate.

Despre aplicarea clauzelor ce conțin variabile, deci a lui (iii) vom discuta pe larg în secțiunea dedicată procesului de unificare.

Să introducem în continuare o noțiune și anume aceea de funcțională Skolem.

Să considerăm următoarea regulă rbd:

 $(y)$   $(x, y)$   $(y)$   $(y)$   $(x, y)$ .

care se poate interpreta ca: "Pentru orice x, există un y (dependent posibil de x) pentru care are loc  $f(x,y)$ , Deci y-ul găsit depinde de x, el putînd fi scrist  $y = S(x)$ .

Să consierăm acum funcționala S definită pe mulțimea tuturor x=ilor

## **Elemente de calculul predicatelor în inteligența artificială**

pentru care există imaginea S(x), deci s:{x} -> **I.S.** 

Numim aplicația S funcțională Skolem iar scopul ei constă în eliminarea cuantificatorului existențial (3). Atunci avem echivalența:

 $(V)x''(\exists y)f(x,y) \iff (Y)x[f(x,S(x)].$ 

Să arătăa în continuare i) sau cua orice rbd poate fi convertit într-o'mulţime de clauze.

Procesul constă în următorii paşi logici:

1) Se elimină simbolurile de implicație, "⇒". Aceasta, este posibil, după cum am arătat, folosind echivalența  $f_1 \Rightarrow f_2 \Rightarrow f_1 \vee f_1$  V  $f_2$ <sup>\*</sup>.

2) Reducerea simbolurilor \*1\*. Procesul constă în folosirea legilor calculului propozițional precedente astfel ca simbolul \*7\* să apară cel mult o dată în fiecare foraulă.

De exemplu o formulă de forma:

 $7(yx)$   $7f_1(x,y)$  V  $f_2(y)$  devine:

 $(\exists x)$   $f_1(x,y)$   $\wedge$   $\exists f_2(y)$ 

cu ajutorul formulei De Morgan 7(fVg)=(7f)A(7g) și a observației că  $I(V) = (3); I(3) = (V).$ 

3) Standardizarea variabilelor. Acest procedeu constă în redenumirea fiecărei variabile sub un cuantificator (V) sau (3) astfel ca fiecare cuantificator să aibă propria sa variabilă foraală fără ca acest proces să afecteze valoarea de adevăr a rbd-ului.

De exemplu avem echivalenta:

 $(v)$  x  $(f_1(x) \rightarrow \exists (x) f_2(x)) \leftrightarrow (y)x(p(x) \rightarrow (\exists y) f_2(y))$ sau **(V)** x  $\left(f_1(x)\right)$  **A**  $\left(f_2(y,x)$  **A**  $\sim$  $f_1(x)\right)$ 

se pot Înlocui cu:

 $(V)$  **x**  $(f_1(x))$   $\Lambda$   $(\exists u)[f_2(y,u)$   $\Lambda \sim f_1(u)]$ 

4) Eliminarea cuantificatorilor existențiali. Acest pas constă în Skolemizarea rbd-urilor după regula descrisă în definiția funcționalelor , Skolea, cu observaţia că si■bolurile folosite în funcţiile **Skolea** nu trebuie să fi apărut anterior în nici un rbd.

Dacă variabila existentă după cuantificatorul existențial nu este precedată de nici o variabilă definită universal, în sensul că nu avem rbd ca începe cu "(Vx)]y" ci rbd ce fincepe cu "(3x)", atunci funcționala Skolem nu. are nici un argument ci se identifică cu o constantă, ca de exemplu: "( $\exists x$ )f(x,y)" devine f(A,y) cu A simbol constant.

5) Conversie în forma matriceală (prenex). Cum în această fază nu mai există cuantificatori existenţiali, iar fiecare cuantificator universal Îşj ace propria sa variabilă în numerotare literală distinctă, toți cuantificatorii universali se scot în afara regulilor rezultînd astfel o formulă ce are ca prefix mulțimea cuantificatorilor urmată de o formulă fără cuantificatori denumită formal matrice.

Astfel, o relație de forma:  $(vx)(\tau_{f1}(x) \vee ((\nu_{y}))\tau_{f(y)} \vee \tau_{f1}(x,y)))$ 

devine:

## $(Yx)(\forall y)$   $\{ 1 \xi_1(x) \vee (1 \xi(y) \vee \xi_1(x,y)) \}$

6) Scrierea "matricei" sub formă conjunctivă. Procesul constă în scrierea •■atricei• ca o conjuncţie de disjuncţii de litera1i (rbd-ur1 şi 1 rbd-uci), forma obținută fiind cunoscută ca forma normală conjunctivă. De exemplu:  $\begin{pmatrix} f_1 & v & f_2 \end{pmatrix}$   $\wedge$   $\begin{pmatrix} f_1 & v & f & \tau \\ 1 & 1 & f_3 \end{pmatrix}$   $\wedge$  f2 este o formă normală conjunctivă sau o conjuncție de disjuncții. În scrierea acestei forme se folosesc regulile

- **24** -

## **Elemente de .calculul predicatelor** în inteligenţa **artificiali**

distribuției profesionale: de exemplu  $(f_1 \tV (f_2 \Lambda f_3))$  se înlocuiește cu ( $f_1$  V  $f_2$ )  $\wedge$  ( $f_1$  V  $f_3$ ).

7) Eliminarea cuantificatorilor universali.

Eliminarea este imediată din 6) ţinînd cont că ordinea de eliminare nu are importanţă.

8) Eliminarea simbolurilor "^".

Putem astfel înlocui (f<sub>1</sub> A f<sub>2</sub>) cu mulțimea  $\{f_1, f_2\}$  obținînd în final o mulţime finită de rbd-uri ce sînt conjuncţii de disjuncţii de literali, rbd-uri numite clauze.

9) Redenumirea variabilelor

Putem renumerota sau redefini variabilele astfel ca nici un simbol variabil cu o anumită relație să apară în mai mult de o clauză, proces numit adeseori standardizarea separată **a variabilelor.** 

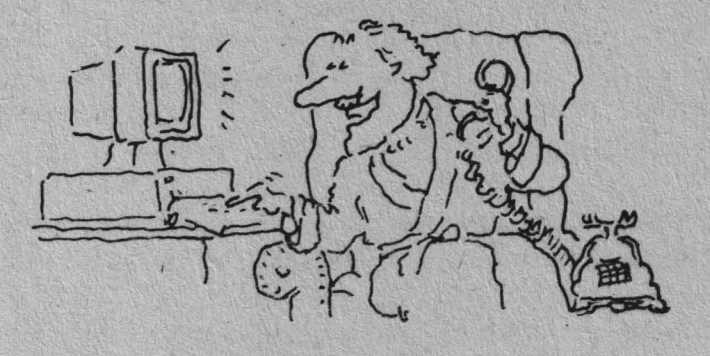

- **25** -

## **Limbaje de programare**  în designul sistemelor de operare și al aplicațiilor. **Limbajul C** (I).

## **Cum, cînd, ce Cl**

Ne propunem un curs de învățare și aplicare a celui mai utilizat limbaj de programare a generației a IV-a de calculatoare.

Prezentarea se va face gradat prin exemple de sine stătătoare încercînd să surprindă treptat toate domeniile de aplicabilitate ale acestui limbaj în arta programării.

#### l. Istorie

Limbajul de programare C a fost proiectat de către Dennis Ritchie pentru. a pune la dispozitia sistemului de operare UNIX un limbaj de programare eficient pentru scrierea software-ului de sistem. Prima implementare a fost efectuată în 1972 pe PDP-11 la Bell Laboratories.

C prezintă următoarele caracteristici:

- simplitate în utilizare;

- eficiența codului generat este controlabilă de către utilizator;

- este un limbaj structurat: contine mecanisme suficient de bogate pentru. a permite codificare și folosirea metodei programării structurate; - conciziune: permite o exprimare compactă și cu puține cuvinte a

programelor.

Ca precursori ai lui C pot fi considerate următoarele limbaje de programare:

• CPL (Combined Programming Language) propus în 1963 la Cambridge tiondoni

• BCPL (Basic Combined Programming Language) definit pentru a realiza software de sistem portabil de catre Richards în 1967 la Cambridge (există o implementare si pe FELIX);

**• B. limbaj utilizat de către proiectantul s.o. UNIX. Ken Thompson** împreună cu limbajul de asamblare pentru dezvoltarea acestuia;<sup>,</sup> ·

• C, construit pentru a elimina deficiențele lui B.

Dacă considerăm următorul mod de ierarhizare a limbajelor de programare: concret 1. limbaj masină (hard):

li li li li li li li li

(trecut) 2. limbaj de asamblare; " 3. limbaj orientat masină?

<' ' • ' ' • ' ' ' • ' ' ' ' ' **"C" 1** 

4. limbaj orientat pe problemă;

1. limbaj neprocedural;

abstract (viitor ) n. dialog liber (natural)

 $- 26 -$ 

atunci putem considera locul lui C între 3 si 4.

Prin această poziție în ierarhie, C prezintă o dualitate: - posedă mecanisme de nivel scăzut prin care se poate face referire la elemente ale mașinii (registre, biți, cuvinte, pointeri) dar suficient de abstracte pentru a asigura o independență relativă față de o mașină dată;

- posedă mecanisme de nivel relativ înalt specificate limbajelor orientate pe probleme.

De exemplu, s.o. UNIX V7 a fost descris în 10000 linii sursă în C și mai putin de 1000 în limbaj de asamblare.

2. Concepte de bază

Conceptul de bază în C este cel de funcție. Funcția este o entitate compilabilă separat. Poate accepta parametrii de intrare la apel și poare returna o valoare după execuție.

Programarea în C este adequată pentru stilul programării modulare. Functiile referite într-un modul pot fi definite în textul sursă al programului sau pot fi luate dintr-o bibliotecă.

Invocarea functiei se face prin numele ei însoțit de o eventuală listă de parametrii și urmat, eventual, de 1:

 $nume_functie(p_1,p_2,\ldots,p_n)$ 

Dacă funcția returnează o valoare atunci numele său poate fi citat ca operand în expresii aritmetice si/sau logice. Parametrii funcției pot fi constante, variabile, funcții și expresii. Un program în C este o funcție care poate apela alte funcții (scrise eventual în alt limbaj) care are numele standard  $main()$ .

Structura generală a unei funcții este:

 $nume_tune_tie(p_1,p_2,\ldots,p_n)$ 

{

}

lista de declarații de date

(parametrii de apel ai functiei)

instrucțiuni specifice funcției reprezentate de:

- instrucțiuni de declarare a datelor locale funcției;

- instrucțiuni executabile (inclusiv apeluri de funcții);

- [] includ sau definesc un bloc de instrucțiuni sau o secvență. În C, la apelul unei funcții, datele se transmit prin stivă. Funcția primește o copie a valorilor datelor necesare. În unele cazuri datele pot fi furnizate și prin adrese.

Funcțiile în C sînt recursive. Dacă funcția nu are parametrii atunci se defineste prin nume\_functie().

Structura programului este:

 $main()$ {

 $\vert \cdot \vert$ 

instrucțiuni

Orice program în C operează cu trei periferice standard (influență UNIX) şi anume:

- intrare (stdin), redirectabil cu <spec\_fis;

- ieşire (stdout), redirectabil cu >spec\_fis;

- erori (stderr).

Prin specificare >>spec fis se va realiza adăugarea la sfîrșitul fişierului identificat de spec\_fis. -

Pentru operatiile de I/O C nu contine instrucțiuni specifice ci un set de funcții standard pentru efectuarea acestora. Aceste funcții sînt singurele care se adaptează la specificul unui calculator.

Pentru rularea unui program se parcurg paşii:

.- crearea, cu ajutorul unui editor de texte, a textului sursă al programului care este preferabil să aibă terminaţia .C;

<sup>~</sup>compilarea programului;

- link-editare;

 $\bullet$   $\bullet$   $\bullet$ 

- rulare efectivă.

De exemplu, dacă dorim să aifşăm, la ieşirea standard a calculatorului (în general ecranul unui video terminal) mesajul "De CRACIUN ne-am luat ratia de LIBERTATE!" vom putea scrie următorul program

# include <stdio.h>

main() {

}

printf ("De CRACIUN ne-am luat rația de LIBERTATE!");

În această secvență de instrucțiuni funcția printf() este o funcție stamdard a limbajului C care realizează afișarea liberă sau, conform unui format specificat, a textelor introduse ca literali și/sau a conținutului variabile lor sam rezultatului evaluării funcțiilor specificate ca argument, pe ieșirea standard.

Prin # include <stdio.h> se specifică faptul că la compilarea programului se vor include specificațiile date în fișierul <stdio.h>. Acest fișier conține declarații, efectuate în limbajul C, prin care se specifică anumite valori ale unor variabile care au rolul de a emula programul pe un anumit terminal sau sistem de calcul (calculator).

Deoarece la noi avem o răspîndire puternică a calculatoarelor din gama INDEPENDENT și CORAL vom da, în continuare, modul de rulare a unui program scris în limbajul C sub sistemele de operare MIX sau RSX.

Introducerea programului sursă se va efectua cu ajutorul editoarelor standard, EDI sau EDT, ale acestora.

Presupunem că numele fișierului va fi AFIŞEAZA.C.

În aceste condiții vom avea următoarea secvență de operații:  $\times$ XCC AFIŞEAZA.C  $\Rightarrow$  AFIŞEAZA.S

>; realizează compilarea programului

 $\geq$ XAS -1 -d AFIŞEA<sup>2A  $\Rightarrow$ </sup> AFIŞEAZA.OBJ, AFIŞEAZA.LST

>: realizează asamblarea cu ştergerea fişierului .S(-d)

>;. şi generarea fişierului de listare .LST(-1)

>TKB AFIŞEAZA/CP=AFIŞEAZA, LB: [1, 1]C/LB

>; ediţia de legătur <sup>i</sup>

>RUN AFIŞEAZA

De CRACIUN ne-am luat rația de LIBERTATE!

 $- 28 -$ 

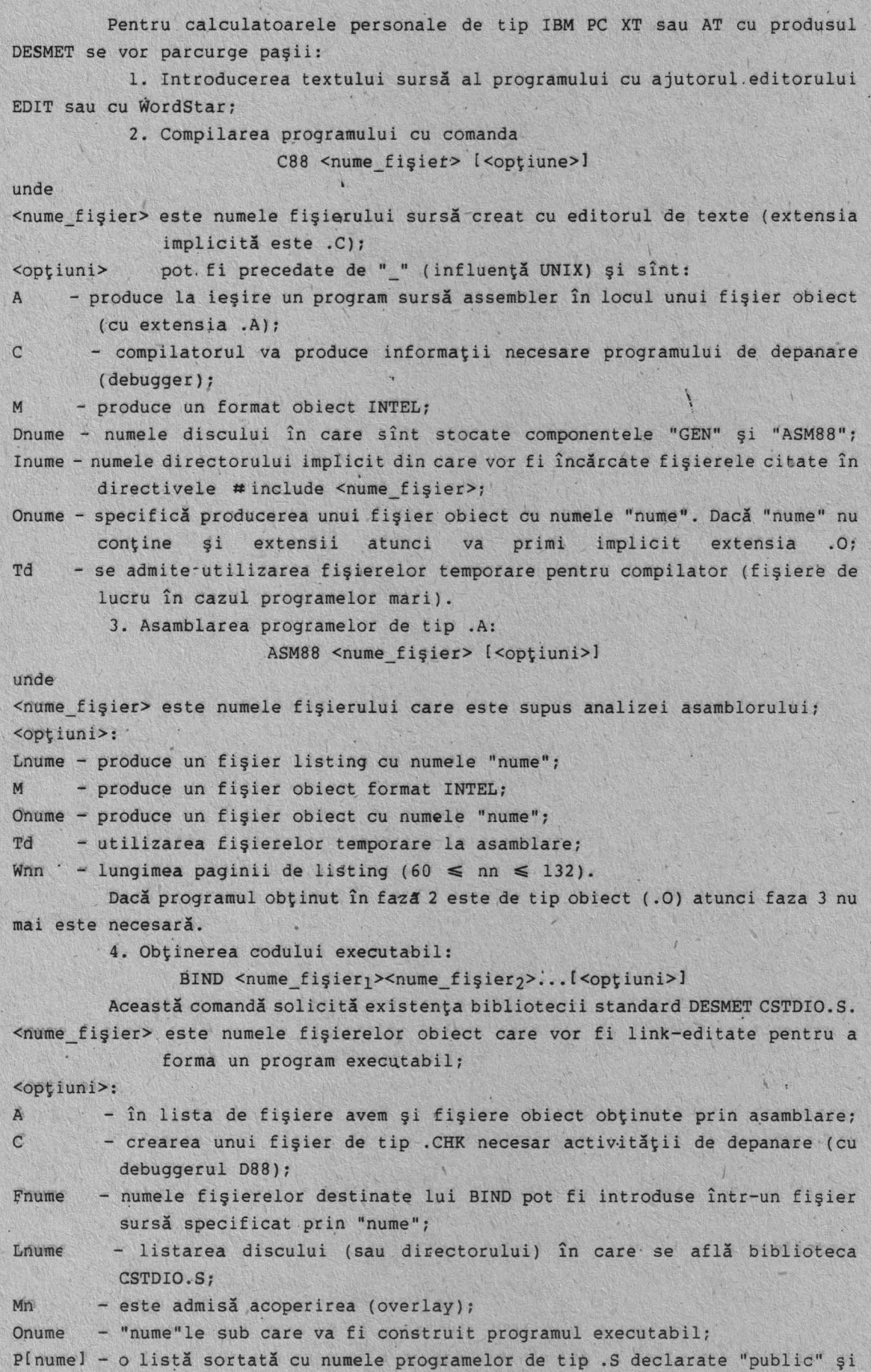

- **29** -

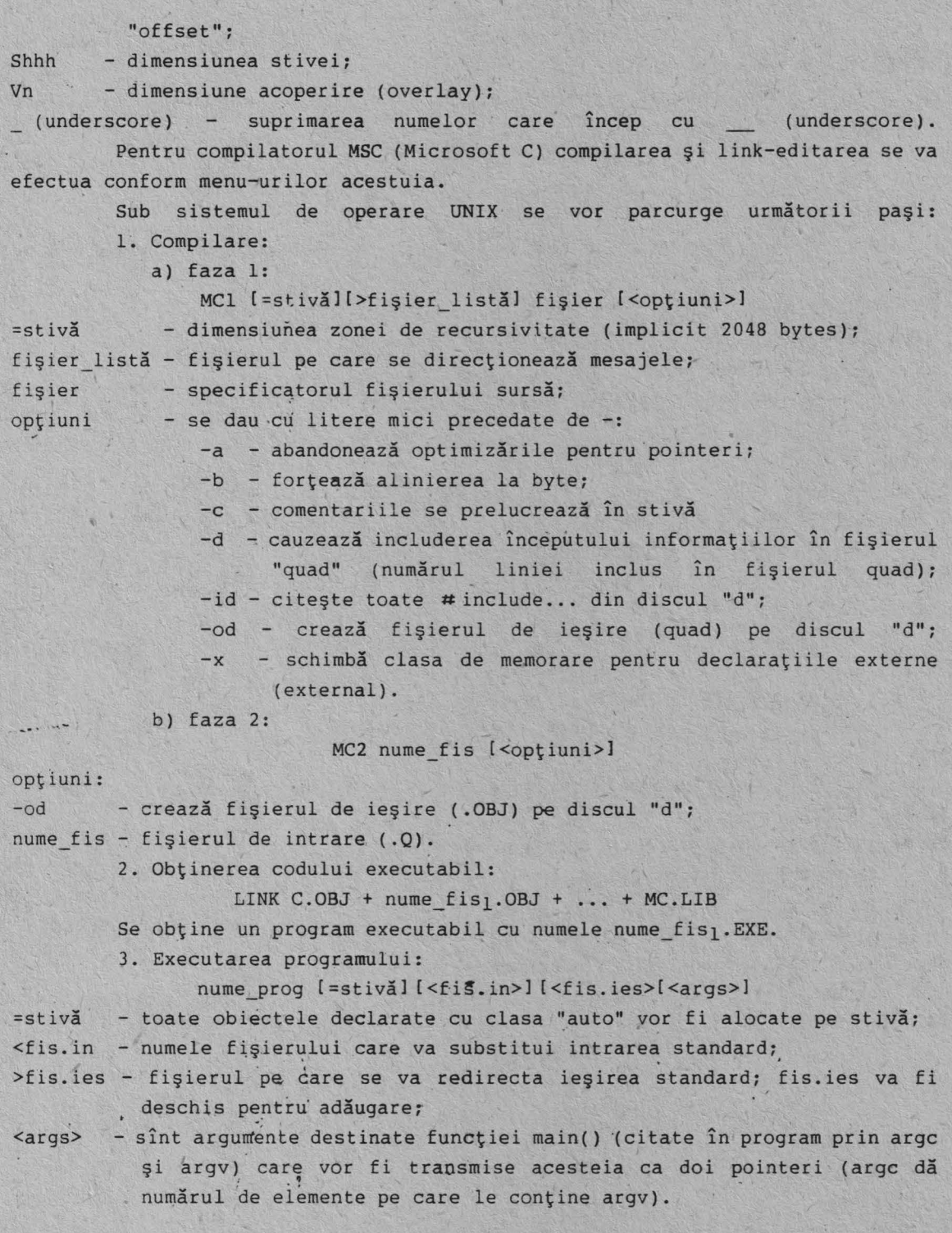

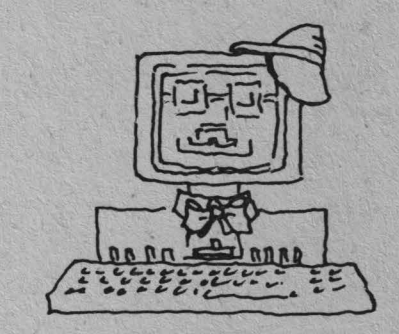

 $\frac{1}{2}$ 

 $-30 -$ 

**Baze de date** relaţionale şi **distribuite. Programare, utilizare** şi analiză comparativă **de sistem. Limbajul SQL pentru pachetele ORACLE** şi **ROB** (I).

**Designul** şi **exploatarea foilor de calcul electronice** (I)

De dată mai recentă, pachetele de programe din seria "foaie de calcul" - worksheet din engleză - permit obţinerea rapidă şi comodă, pornind de la datele iniţiale ale unor rapoarte, rapoarte uşor de-modificat ulterior în mod interactiv; pornind de la forma finală a raportului se obține, pe de o parte, forma portabilă a acestuia (fişier, listare la imprimantă) iar pe de altă parte se actualizează datele iniţiale la noile valori.

Sigur, este greu să definești în puține cuvinte utilitatea unor pachete de programe a căror documentaţie conţine sute de pagini. De aceea vom trece la o scurtă trecere în revistă a acestora la sfîrșitul căreia orice cititor va avea o primă imagine asupra utilităţii şi utilizării acestor tipuri de pachete de programare.

Vom începe cu pachetul de programe 1-2-3, produs al firmei Lotus Development Corporation, larg răspîndit pe calculatoarele personale.

Foaia de calcul

Foaia de calcul este. o matrice 8192x256. Liniile sînt numerotate de la l la 8192; coloanele sînt marcate cu litere de la A-Z apoi AA-AZ,BA-BZ, ... ,IA-IV .

• Elementele matricei se numesc celule; ele sînt unic identificate prin litera coloanei în care se află urmată de numărul liniei (de exemplu Al pentru elementul din poziţia 1,1; IV 8192 pentru elementul din poziţia 8192,256). Fiecare celulă poate conţine informaţia care poate fi modificată interactiv. La un moment dat utilizatorul nu poate selecta decît o singură celulă în .care se află cursorul şi care se numeşte celula curentă. Conţinutul celulei curente poate fi modificat interactiv.

Foaia de calcul se poate găsi **tn** patru moduri diferite: READY, POINT, **MENU,** HELP pe care le vom detalia pe parcurs.

Deasupra foii de calcul, se găsesc trei linii cu informaţii care alcătuiesc împreună un panou de control.

Prima linie a panoului conține informații despre celula curentă incluzînd adresa celulei, conţinutul celulei şi, la cerere, prin opţiunile selectate: lățimea coloanei, formatul acesteia, protecția aferentă.

A doua linie afişează intrarea curentă la introducerea sau editarea datei din celula curentă. La testare în modul READY se trece în modul MENU apărînd, pe această linie, opţiunile posibile.

A treia linie afişează, fie sub menu-ul selectat opţiunile din ,acesta (pentru modulul MENUJ, fie scurtă descriere **a** opţiunii selectate din menu.

Indicatorul de mod (la partea dreaptă sus a panoului) indică starea în care se găseşte 1-2-3 la momentul respectiv.

Indicatorul de stare (la partea inferioară dreaptă a ecranului) indică informaţii referitoare la anumite taste sau particularităţi ale unui program.

Indicatorul dată şi oră ( la partea inferioară stingă a ecranului) indică data şi ora.

## Designul şi exploatarea foilor de calcul electronice

## Deplasarea *în* foaia de calcul

Cursorul poate fi deplasat cu o celulă *în* foaia de calcul cu tastele UP, DOWN, LEFT, RIGHT sau cu un ecran cu tastele PAGE UP, PAGE DOWN, BIG RIGHT, BIG LEFT. Cu tasta HOME cursorul poate fi mutat în celula Al. Utilizînd combinaţii ale tastei END cu tastele **HOME,** UP, DOWN, RIGHT, LEFT cursorul poate fi mutat În colțul drept al zonei ocupate cu date din foaie, respectiv ultima poziție ocupată pe direcţia specificată.

Introducerea și editarea datelor de la tastatură

. În celula selectată de cursor se pot introduce şi/sau edita date de orice fel de la tastatură. Data introdusă sau ediţată (modificată) apare în celulă după tastare RETURN sau apăsarea pe o tastă de deplasare a cursorului.

Fiecare caracter tastat apare pe o a doua linie **a** panoului. La validarea datei, 1-2-3 efectuează acțiunile:

- verifică existența erorilor; dacă există se emite un semnal sonor, se deplasează cursorul în celula respectivă și se trece automat în modul EDIT; - dacă nu este găsită nici o eroare, data se introduce în celula curentă;

data anterioară dispare şi nu mai poate fi recuperată;

- în funcție de setarea aleasă, 1-2-3 recalculează toate formulele din foaie (se va detalia ulterior);

- 1-2-3 trece în modul READY.

Data introdusă poate fi editată pe măsura tastării ei; de asemenea, poate fi editată o dată anterior introdusă. Pentru a edita o dată se selectează modul EDfT prin tastarea tastei corespunzătoare. Se reaminteşte că la încercarea de validare a unei date eronate, trecerea în modul EDIT o face automat 1-2-3. Pentru a edita o dată se procedează astfel:

- pentru o dată deja introdusă se selectează ca celulă curentă celula care o conține. Pentru o dată în curs de introducere se pornește cu pasul următor;

- se apasă tasta EDIT. Indicatorul de mod trece în modul EDIT. Utilizînd tastele direcţionale cursorul se poziţionează corespunzător;

- se inserează sau se şterg caractere *în* poziţia selectată de cursor;

- pentru validare se apasă tasta RETURN.

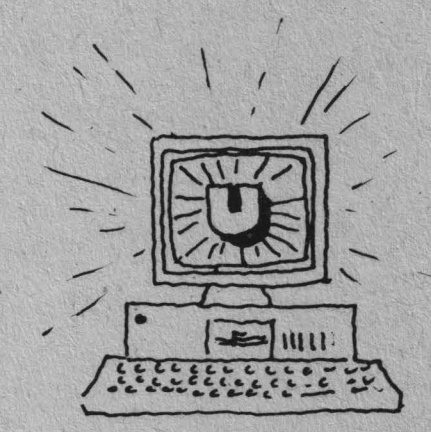

- **32** -

## **Baze de date distribuite** ( I)

## **1.** Definiţie şi **obiective**

1.1. Motivatie

Mediul economico-social este într-un continuu proces de schimbare. Acest proces se materializează și prin apariția de noi întreprinderi (firme, corporații, etc.), dispariția altora, diviziunea unora sau reunirea în conglomerate cu piesecomponente de diverse orientări și structuri organizatorico-funcționale.

Indiferent care este modul lor de evoluție (exceptînd dispariția "fizică") ele cooperează tot timpul printr-un masiv flux informațional.

Spațiul geografic nu mai reprezintă un impediment al acestor restructurări iar accesibilitatea tehnicii de calcul, ca suport al fluxului nformaţional, reprezintă o problemă de opţiune.

Obținerea unei structuri eterogene a unei întreprimeri impune o politică economică globală de acțiune și în acest context un cadru informațional, ca suport al dciziei, formal. În acest cadru nu este impusă o politică economică rigidă în sensul că decizia locală este luată în contextul existentei unui flux informațional local. Nucleul modern al oricărui flux informațional este reprezentat de una sau mai multe baze de date, pe care le vom numi locale (la nivel de element decizional al structurii).

Inițial politica de informatizare a unei întreprinderi, distribuită geografic sau nu, propunea construirea unor baze de date centralizate (pe domenii de activitate sau integrate) la care, prin diverse canale (teleprelucrare, retele de calculatoare, etc.), aveau acces, diferențiat, toate structurile î ntereprinderii.

Această soluție reprezintă pe o parte un factor de risc, dat de o rată înaltă a centralizării, iar pe de altă parte o investiție costisitoare și incertă. Incertitudinea este dată de procesul rapid al schimbării structurilor. (În general, o bază de date, pentru a fi eficientă ca investiție, trebuie să funcționeze circa 10 ani).

Diseminarea informaticii prin explozia microcalculatoarelor și necesitatea unei cît mai bune modelări și adaptabilități la viața reală a dus la apariția bazelor de date distribuite.

În suita de articole, pe această temă, vom prezenta caracteristicile și arhitectura bazelor de date distribuite precum și modalitățile de realizare a proiectării lor. La sfîrșitul expunerii vom prezenta două studii de caz privind proiectarea bazelor de date distribuite.

## 1.2. Definiţie

O bază de date distribuită (BDD) este o bază de date (BD), logic integrată, dar fizic distribuită pe mai multe sisteme de calcul distincte. interconectate între ele.

Logic integrată: din punct de vedere al utilizatorului BDD reprezintă o singura BD. El interactionează cu o BDD în același mod cum interactiona cu o bază de date centralizată. Utilizatorul nu trebuie să cunoască modul de partitionare, replicare și distribuire a datelor. Singurul lucru pe care îl cunoaște este schema conceptuală a bazei de date, schemă denumită schemă globală. Prelucrările inițiate

 $-33 -$ 

la un nod pe care se află partiţii (părţi) ale bazei de date antrenează, în general, prelucrarea informațiilor aflate în alt nod.

De exemplu, bazele de date locale BDLl, BDL2 şi BDL3 stocate în nodurile unei rețele notate (corespondent) Nl, N2 și, respectiv, N3 se integrează în baza. de date distribuită prin intermediul unei scheme globale (SG) la care va face referire orice utilizator global.

Un **utilizator local** reprezintă un utilizator (aparţinînd oricăruia dintre tipurile de utilizatori ai bazelor de date) care are acces şi exploatează o bază locală. El cunoaşte şi manipulea3ă numai schema alcelei baze de date locale (sau o subschemă a acesteia). Manipularea bazei de date locale include oricare din bazele de date din reţea ( chiar dacă se efectuează cu terminal virtual utilizînd numai facilităţile puse la dispoziţie de software-ul de reţea).

Un **utilizator global** aparţine oricăruia din tipurile de utilizatori ai bazelor de date cu singura diferenţă că el cunoaşte şi are acces la schema (sau o subschemă globală a) bazei de date globale. Utilizatorul global exploatează schema globală, conform autorizărilor şi drepturilor sale de acces, de aceeaşi manieră în care ar lucra cu o bază de date locală (sau centralizată).

**Fizic** distribuită pe mai multe sisteme de calcul distincte: baza de date este partiţionată iar partiţiile respective sînt pe calculatoare diferite (se admit copii ale fragmentelor memorate în noduri diferite).

Fiecare fragment este văzut, în nodul în care există, ca o bază de date centralizată, care poate fi exploatată şi administrată local.

Baza de date distribuită (o mulțime de colecții de date și legăturile dintre ele) este fragmentată conform pricipiilor:

- plasarea datelor memorate în nodul de producere şi utilizare frecventă a lor;

nivele: - minimizarea transportului de date prin rețeaua de calculatoare. Pentru a răspunde acestor principii fragmentarea se realizează la două

> - partiţionarea mulţimii de colecţii în submulţimi de colecţii de date; - partiţionarea unei colecţii de date în fragmente.

Partiţionarea unei colecţii de date poate fi realizată în două moduri: - orizontal - fragmentele obținute au acceași schemă conceptuală (structură) ca și colecția, dar diferă între ele prin datele pe care le conțin;

- **vertical** - fragmentele (fiecare în parte) conțin doar o parte din schema conceptuală a colecției.

Este admisă și combinarea acestor două moduri.

Fragmentele rezultate constituie elementele de distribuire a datelor. Totalitatea fragmentelor unei baze de date distribuite, memorate pe un nod al reţelei formează o bază de date locală.

#### **1.3. Obiective**

În concordanță cu definiția un sistem de baze de date distribuite trebuie să asigure cel puţin următoarele obiective:

1<sup>°</sup> transmiterea datelor la utilizatorii lor: indiferent care este nodul în care se află un utilizator și indiferent unde sînt stocate datele, acesta trebuie să-și poată obține informațiile de care are nevoie (cu condiția să aibă dreptul şi autoritatea de a le accesa);

2° evitarea unei foarte înalte centralizări a resurselor, centralizare care cauzează foarte mult eficienței și eficacității sistemului: o rată înaltă a
centralizării cauzează un cost ridicat de prelucrare şi transmitere a datelor la utilizatori;

**<sup>o</sup>**3 să sporească **durabilitatea sistemului:** pot fi introduse în orice moment structuri de baze de date (pot fi integrate noi baze de date cu scheme conceptuale diferite de oricare din cele existente) prin includerea schemei lor în schema conceptuală globală fără a afecta aplicaţiile existente;

**o**  4 să facă **ma.i** uşoare operaţiile **de** menţinere şi **restructurarea a bazei de date cu** menţinerea **unei rate înalte a** disponibilităţii: deoarece cea ce vede un utilizator global reprezintă o schemă globală, care are drept corespondent diverse scheme locale, operația de restructurare a unei scheme locale nu afectează cu nimic utilizatorul global;

s 0 să permită **proiectarea structurii organizatorice** şi funcţionale **a sistemului analizat:** prin faptul că, în general, bazele de date locale se află în locurile în care se produc informațiile pe care le conțin, o arhitectură distribuită permite o emulare mai puternică, a sistemului informațional, conformă structurii organizatorice și funcționale;

6 să mărească **gradul de utilizare a sistemului:** prin emularea cadrului organizatoric şi funcţional şi prin disponibilitatea datelor se obţine reşterea numărului de utilizatori ai sistemului. \

Realizarea acestor obiective atrage după sine considerarea şi tezolvarea unor probleme tehnice ca:

- **posibilitatea accesului la BOD** privită **ca sistem integrat:** baza de date distribuită trebuie să permită să fie văzută de utilizator ca o bază de date centralizată;

- **asigurarea** transparenţei alocării **fizice a datelor** faţă **de utilizator:**  exceptînd utilizatorul (utilizatorii) special (i), administratorul bazei de date, ceilalți utilizatori nu trbuie să cunoască locul în care sînt alocate datele pentru a-şi formula întrbările adresate bazei de date;

- **portabilitatea software-ului:** deoarece o bază de date distribuită poate avea în componenţă baze de date locale gestionate de diverse tipuri de calculatoare (chiar şi diverse tipuri de sisteme de gestiune a bazelor de date şi sisteme de operare) este necesară asigurarea portabilității software-ului de gestiune a bazei de date distribuitd;

- **asigurarea unui sistem eficient de catalogare:** programele de aplicaţie t rebuie să fie disponibile în toate nodurile reţelei pentru **a** realiza o exploatare eficientă a aplicațiilor globale. De asemenea este posibil ca prin definirea unor subsisteme globale, alocate diverselor grupuri de utilizatori, să fie necesară construirea unor programe de asigurare a corespondenţei schemei locale cu schema globală, programe **a** căror prezenţă est e obligatorie în toate nodurile reţelei;

- **asigurarea** independenţei **logice, fizice** şi **distributive a datelor:**  ndependenţa logică şi fizică trebuie asigurată similar ca bazele de date centralizate. Independenţa distributivă se referă la faptul că dacă schimbăm nodul î n care este stocată o partiţie a bazei de date distribuite acest lucru nu trebuie ă influenţeze aplicaţiile şi schema conceptuală globală.

Față de bazele de date centralizate bazele de date distribuite ridică probleme noi ca:

- prevenirea creșterii redunanței sau a inconsistenței datelor la dezvoltarea de noi aplicații;

- definirea unor noi instrucțiuni pentru standarde de definire și utilizare a datelor:

- **35** -

- administrarea eficientă a cererilor;

- utilizarea eficientă a resurselor de telecomunicație (rețelei de calculatoare); etc.

#### **1.4.** Bază **de date** relaţională distribuită

Definiția bazei de date distribuită se adaptează modelului relațional a stfel:

"O bază de date relatională distribuită (BDDR) constă dintr-o colecție de tabele (relaţii) fiecare din ele putînd fi stocată într-un singur nod al reţelei sau poate fi răspîndită într-o rețea de calculatoare. Fiecare relație distribuită poate fi fragmentată orizontal sau vertical în acord cu un criteriu de distribuire (în general un predicat de distribuire)".

O tabelă (relație) este locală dacă este stocată în întregime într-un singur nod şi globală dacă fragmentele sale sînt stocate în diverse noduri.

Avantajul utilizării bazelor de date distribuite este dat de faptul că sistemul de gestiune a bazelor de date distribuite (software-ul care gestionează baza de date distribiută) funcționează ca un sistem centralizat în timp ce fizic se adaptează repartiţiei componentelor unei întreprineri sau administrări.

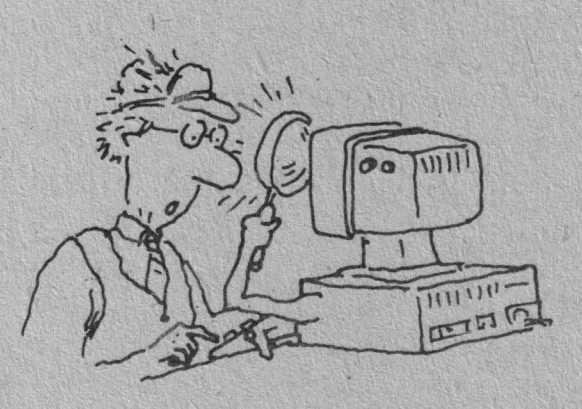

# **Teae pentru informaticieni.**  Prelucrarea listelor în C și PASCAL.

# **Prelucrarea** listelor în C şi **PASCAL** (I)

În cele ce urmează vom analiza posibilitatea mînuirii structurilor de date dinamice în Limbajele C și Pascal, date care, spre deosebire de variabilele statice (de tip vector sau matrice, declarate în secțiunile de date și alocate într-un spațiu de memorie destinat) cer rutine speciale de gestiune a memoriei care este alocată sau eliberată după nevoie. În general variabilele dinamice nu au nume, referirea lor făcîndu-se indirect prin intermediul unor variabile de tip pointer. Să reamintim că un pointer are drept valoare adresa unei alte variabile, statice sau dinamice, funcție de utilizarea sa. Avem deci nevoie de definirea unei structuri de date cu un membru care să fie o referință de tip pointer la o structură de acelaşi tip cu cea definită primar, permiţînd astfel Înlănţuirea unui număr nespecificat de structuri de același tip. Vom numi un astfel de lanț de structuri înlănțuite listă de date, fiecare element al listei avînd deci aceeași formă declarată. Definim o listă dacă definim forma elementelor sale. Astfel, definire unei liste formată din numere întregi presupune definire fiecărui element astfel:

În C:

**struct** listă { int număr; struct listă \*adresa\_următorului\_element; } LIS;

În Pascal aceeași structură admite definirea:

**Type** listă' = **t eleaent** 

**eleaent** = **record** 

nuaăr:int;

#### adresa\_următorului\_element:listă

### **end;**

# **Var** Lis:listă;

Nu insistăm asupra tipurilor de declarație a pointerilor sau a înregistrărilor (structure, record) în C și Pascal, acestea fiind referite pe larg în cursuri de prograaare. Obiectivul nostru este studiul paralel a posibilităţilor de aanipulare şi utilizare a listelor ca structuri de date dinamice în aceste limbaje. Declarația structurii <listă> poate fi acomodată în două cuvinte de memorie, unul pentru intregul <număr> și celălalt pentru legătura de tip pointer <adresa\_următorului\_element>. Această variabilă de legătură între elementele listei, <adresa\_următorlui\_element>, conține adresa de memorie a locației ele■entului **iaediat** uraător din listă ori valorile speciale· NULL(in Cl sau NIL(În Pascal) ce marchează sfîrșitul listei. Să definim acum două liste, fiecare formată dintr-un singur element după care să încercăm înlănțuirea lor:  $\hat{I}n$  C:

struct listă Ll,L2; - **Atribuirea de** valori o face■ prin:  $L1.num$ ar = 1989;  $L2.num\&I = 1990;$ 

 $-37 -$ 

# Prelucrarea -listelor în C şi **PASCAL**

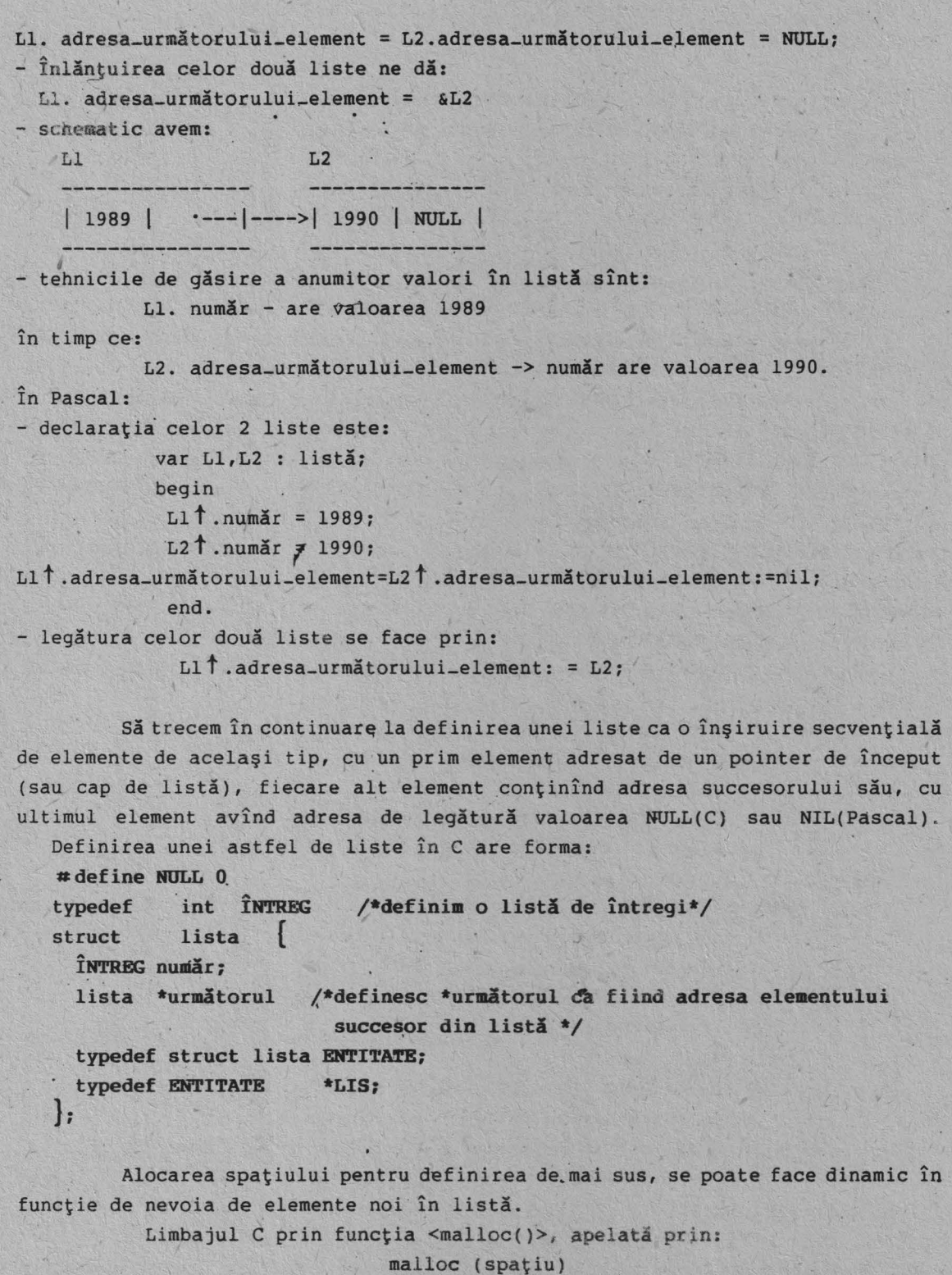

întoarce un pointer pentru un obiect cu un număr de spaţiu> octeţi (parametrul <spaţiu> fiind de tip Întreg). Astfel:

```
cap-listă= (Lis)malloc(sizeof(ENTITATE)):
```
acordă pointerului <cap\_listă> adresa zonei de memorie la care se află un element al listei.

Să creăm în continuare o listă care să conţină multimea (1,7,3}: ~ap-listă = **(Lis)malloc(sizeof(ENTITATE)};**   $cap-list\mathbf{X} \rightarrow num\mathbf{Xr} = 1;$ 

 $- 38 -$ 

```
cap-listă -> următorul = (Lis)malloc(sizeof(ENTITATE)); 
cap-listă -> următorul -> număr = 7; 
cap-listă -> următorul -> următorul=(Lis malloc(sizeof(ENTITATE)): 
cap-listă -> următorul -> următorul->număr = 3; 
cap-listă -> următorul -> următorul -> următorul = NULL;
```
Evident se poate defini o funcție care să execute recursiv pașii de mai şus, generînd un modul sursă **mai** compact şi mai uşor de manevrat. Este ceea ce vom realiza în Pascal. Să scriem deci codul sursă de mai sus beneficiind de facilităţile limbajului Pascal care conţine instrucţiunea <new> pentru alocarea de spatiu unui nou element al listei.

Să definim astfel o procedură pentru crearea și înserarea de valori într-o listă:

**procedure** cit\_listă(var cap-listă:Lis);

**var element-nou: Lis;** 

**begin** 

```
'new( element-nou); • 
with element_nou<sup>t</sup> do
     begin
```
readln(număr);

```
următorul:=cap-listă
```
**end;** 

```
cap-listă:= element-nou 
end;
```
# **/\*modific** poziţia **din vîrful** listei\*/ /\*procedură\*/

Pornind în programul principal cu cap\_listă:=nil, apelul cit\_listă (cap-listă) permite introducerea de elemente în listă pînă la o condiţie de oprire semnalată de utilizator în program.

Putem procesa şi operaţia de scriere **a** elementelor unei liste create prin procedura de mai sus, impunînd condiţia de oprire la întîlnirea ultimului element cu adresa de legătură NIL.

```
procedure scriu-listă(var cap-listă: Lis); 
  var element_nou:Lis:
  begin
```
. element-nou:=cap-listă; while element\_nou< >nil do with element\_nou<sup>t</sup> do **begin** 

> writeln(număr); element\_nou:=următorul;

**end;** 

**end; /\*procedura\*/** 

Recurs ivi tatea şi iteraţia joacă un rol important în prelucrarea datelor. Să prezentăm astfel, în limbajul C, două rutine de generare a unei liste dintr-un şir de întregi, **una** realizată prin recursie, alta prin iteraţie. Amîndouă funcţiile generate întorc un pointer în cadrul listei rezultate: - rutina prin recursie

```
Lis şir-În-listă (1) 
  integer ll 1; 
      {
```
#### Prelucrarea listelor în C şi PASCAL

```
Lis cap_listă;
                 if (1101 == '0')return (NULL) /*sfîrşit de listă*/
                 else |
                       cap\_list\check{a} = (List) malloc (sizeof(ENTITATE));cap_listi -> număr = 1[0];
                       cap_listă -> următorul = șir_în_listă (1+1):
                       return (cap_listă);
                  } 
              9
          Următoarea rutină folosește generarea listei prin punerea în evidență a
capului de listă și a cozii sale (restul elementelor) procedeu utilizat ca
strategie de bază în programarea logică.
           - rutina prin iteraţie (1) 
                Lis șir_în_listă (l)
                  integer 
                                1<sup>2</sup>[ 
                   Lis cap_listă = NULL, coadă_listă;
                    int t: 
                    if (110) != \sqrt{0} }
                       cap\_listă = (Lis) malloc (sizeof(ENTITATE));
                       cap_listi -> număr = 1[0];
                       \cosh\Delta\text{listă} = \text{cap\_listă:}for (k = 1; 1(k)! = '0'; +k)coadă_listă -> următorul=(Lis)malloc(sizeof(ENTITATE));
                          \cosh\text{List\aa} = \cosh\text{List\aa} \rightarrow \text{urn\aa}torul;
                          coadă_listă -> număr = l(k);
                        } 
                       coadă_listă -> următorul = NULL;
                    } 
                   return (cap_listă);
                \mathbf{I} , and the set of the set of the set of the set of the set of the set of the set of the set of the set of the set of the set of the set of the set of the set of the set of the set of the set of the set of the set 
          Grafic, să creăm lista [1,2] din șirul 1[0]=1; 1[1]=2; 1[2]='\0'
(terminatorul de şir). 
          Astfel, cap-listă-> nuair = 1(01 arată: 
              cap-listă 
                      I 
                      |---\rangle |---\tilde{}|---\rangle || E : | ? |
```
)

'

I . ! coadă-listă

 $|---\rangle|-----|-----|$ 

Bucla "for" executată cu i = 1, crează un nou element: CAP-listă

|---->|----|----| |----1----|  $|1|$  -------->| ? | ? | |---->|----|----| |----|----| coadă\_listă

- **10** -

## Prelucrarea listelor în C şi PASCAL

Acţiunea instrucţiunii

```
coadă-listă= coadă-listă-> următorul 
          avansează coada listei, cu atribuirea valorii, <număr>=2.
              cap-listă 
                 |-----|----|----| |----|----|
                       |1| ------->| 2 | ? |
                       |-----|-----| |-----|I coadă_listă.
       valoarea lui 1<sup>[2]='</sup>\0'impune înscrierea în ultimul element a valorii
NULL(NIL) în locul lui "?".
         Următoarele trei rutine realizează operații specifice cu liste și anume:
numărarea elementelor unei liste,tipărirea recursivă a elementelor unei liste și
concatenarea a două liste. 
   1. Numărul de elemente ale unei liste:
      În C: 
            număr (cap_listă)
            Lis cap_listă;
             { 
                 if (cap_listă ==NULL)
                       return (0);
                 else 
                   return (l+număr (cap_listă -> următorul));
             } 
       În Pascal: 
                  function număr (cap_listă:Lis);
                    begin 
                     if (cap_listă= NIL)then
                             num_{\text{AT}}:=0else 
                         număr: = număr(cap_listă†.următorul)
                    end. 
   2. Scrierea elementelor unei liste.
      În C: 
           tipărește (cap_listă)
            Lis cap_listă;
            ( 
             ) 
                 if (cap\_list\tilde{a} == NULL)printf(•Lista este vidă•): 
                else ( 
                 ) 
                    printf(*%c ->*,cap_listă->număr);
                           tipărește(cap_listă->următorul);
      În Pascal: 
                procedure tipărește (cap listă:Lis);
                   ne L:Lis 
                    begia 
                      L:= cap_listă;
```

```
-41 -
```

```
while L ţ NIL do 
                         with L^{\dagger} do.
                                      begin 
                                      writeln(număr); 
                                       L:=următorul 
                              end; 
                         end. 
3. Concatenarea a două liste:
   În C:
         concatenez (L1,L2)
           Lis Ll,L2; 
                           L
           \mathbf{1}if (Ll->următorul ==NULL) 
                    Ll->următorul =L2; 
                   else 
                     concatenez (Ll->următorul, L2); 
        / } 
  <sup>"</sup>În Pascal:
               function concatenez (Ll,L2:Lis); 
                 begin 
                           e.
                 if (Ll<sup>†</sup>.următorul ==NIL)then
                    Ll t.următorul: =L2
```
else

```
concatenez (Ll t .următorul, L2); 
end.
```
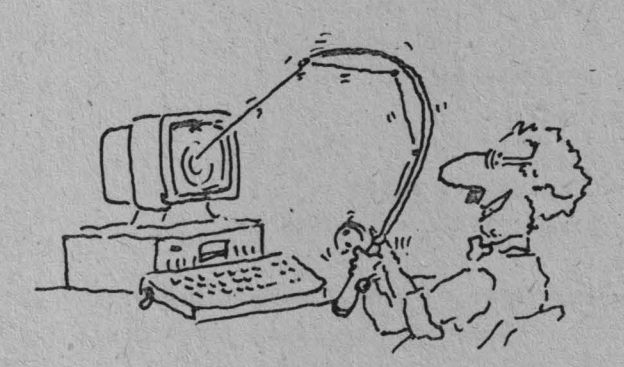

# **Inedit, recenzii,** noutăţi, **istoric în** informatică

## **Din istoria calculatoarelor personale** (I)

Era sistemelor cu divizarea timpului s-a încheiat. Sistemele cu divizarea timpului au luat naștere din necesitatea de a pune, în același timp, capacitatea unui calculator conversațional la dispoziția mai multor utilizatori, aceasta atunci cînd aceste calculatoare erau prea scumpe ca să fie utilizate de un singu: om.

Dezvoltarea tehnologiei hardware a deschis noi căi. Nivelul investitiilor, care în zilele noastre face accesibil pentru fiecare utilizator cuantele din sistemul de divizare a timpului prin terminal cu tub catodic, va asigura la mijlocul anilor optzeci, pentru aceeași utilizatori, mașini proprii mai performante decît microprocesoarele zilelor noastre, cu instrumente de I/E grafice şi sonore. Dezvoltarea va asigura ocolirea compromisurilor și limitelor impuse de sistemele cu divizarea timpului. Tehnologiile de reţea noi, de viteză mare vor păstra avantajele sistemelor cu divizare a timpului: informaţii distribuite, comunicaţii între utilizatori, partajarea perifericelor scumpe. Vom păşi în lumea calculatoarelor personale multilaterale și lumea aceasta diferă de lumea<br>' sistemelorcu divizarea timpului așa cum și sistemele cu divizare a timpului diferă de prelucrările batch.

Referințe: CMU SPICE Comitee: Proposal for a joint Effort in Personal Scientific Computing, Tehnical Report, Carnegie - Melon University, 1979. Calculatorul personal este prima unealtă individuală din istorie care permite să se mărească vizibil eficienţa munaii intelectuale. Distanţa, pe scara productivităţii profesionale, între oameni apropiaţi ca posibilităţi, dintre care unul este înarmat cu mijloace corespunzătoare iar altul este neînarmat, se va mări, evident, rapid. Prin aceasta se şi explică ritmurile ridicate de creştere a vînzăr ilor de calculatoare personale din ultimii 10 ani. În 1976 s-au vîndut 20000 de calculatoare personale. În 1982 numărul de calculatoare personale instalate atingea cca 5 milioane iar către 1984 - 10 milioane.

O evaluare indirectă, dar foarte convingătoare, a eficacităţii deosebite a calculatoarelor personale în activitatea profesională a milioane de oameni care lucrează în sfera informaţională a economiei naţionale trebuie să se considere faptul următor: circa jumătate din întregul tiraj al calculatoarelor personale este cumpărată de profesionişti de nivel mediu şi superior ai mecanismului economic din SUA din banii proprii "obţinuţi prin sudoare". Pentru acest contingent de cumpărători prețul calculatorului personal constituie aproximativ salariul pe o iună. În 1990 prețul unui calculator s-a- redus la 1/3 dintr-un salariu lunar.

Alfabetizarea computerizată În masă şi tirajele de multe milioane în producţia de calculatoare personale - maşinile unelte ale celei de-a doua revoluții industriale - imprimă un curs puternic dezvoltării forțelor de producţie. Întîrzierea în dezvoltarea industriei calculatoarelor personale - acolo unde ea va exista - va necesita, deja la sfîrşitul deceniului nostru, eforturi costisitoare în masă pentru a preîntîmpina numai cele mai evidente urmări legate de influenţa calculatoarelor personale asupra ritmurilor de creştere a

- **43** -

productivității muncii în sfera informațională a economiei naționale. Iar, în ansamblu, apariția în viața noastră a fenomenului calculatorului personal poate provoca probleme care sînt comparative ca amploare cu mişcarea cunoscută din istorie pentru lichidarea analfabetismului.

Referințe: G. Gromov: ZNANIE - SILA (URSS), 1985.

**MARKET STAR** 

Cu răspîndirea calculatoarelor din generaţia a treia a pornit şi un fenomen de alienare. Între progreutori şi maşini s-a pus un zid din ce în ce **aai**  înalt şi din ce în ce mai gros. Programarea şi-a pierdut un caracter - acua deja ştim - foarte important. S-a pierdut cară.eterul personal al prQgraaării. Atunci **nu**  era evident dar astăzi știm că programe cu adevărat bune nu se nasc decît în contactur direct şi nestingherit dintre **omul** creator şi maşină.

Evolutia a închis un ciclu în spirală, cu calculatoarele personale ne întoarcem la un nivel mai înalt la utilizarea, în apropierea omului, a mașinilor din generația unu și doi. Mașinile vechi se utilizau în mod "personal" din cauza capacității lor reduse, în schimb microcalculatoare pot fi aduse în apropierea omului dator tă preţului lor scăzut.

Windows

### **Cîteva date din istoria calculatorului personal**

- 1959 Anul de naştere al microelectronicii, primul circuit i ntegrat **(TEXAS**  INSTRUMENTS) •
- 1971 Primul microprocesor cu 4 biți, 4004-Intel.
- 1974 Microprocesorul cu 8 biţi Intel 8080.
- 1975 Microprocesorul 6502 la preţul de 25 S. Cluburi de construire a microcalculatoarelor. Apariţia revistei pentru microcalculatoare Byte.
- 1976 Primul calculator personal Apple II.
- 1978 Pachetele Wordstar, Visicalc, dBase II.
- 1981 Apariţia calculatorului- profesional IBM PC.
- 1983 Pachetul integrat Lotus 1-2-J.
- 1984 Microprocesoarele din familia Intel 80816, 80286 pe 16 biți și Motorola .36000.
- 1985 Baza de date Oracle cu limbajul de manipulare SQL. Sistemele Autocad, dBase III, IV, cu compilatorul CLIPPBOARD, pachete de birotică Smart, Framework, limbaje evoluate C, Pascal, Assembler.
- 1986 Apariţia tehnicilor în inteligenţaartificialăMicro1isp, Prolog, procesoare de limbaj natural.
- 1987 Explozia tehnologică în arhitectura hardware-calculatoare cu discuri hard şi Str~amer de 30, 60 **MB.**
- 1988 Apariția sistemului de operare OS/2 pentru lucrul multitasking pe microcalculatoare, rețele de comunicație micro-micro, micro-mainframe.
- 1989 Discuri de 11asă rigide de 100, 200 **MB precua** şi tehnologia de procesare paralelă.
	- Introducerea discurilor optice· read-write cu capacitate peste l **MO.**

1990 - Consolidarea şi dezvoltarea noilor tendinţe astfel:

1. Utilizarea de noi tipuri de microprocesoare care permit modul de lucru protejat (80286, 80386 şi 80486);

2. Mărirea capacităţii **memoriei** interne operative **(16MO** - 4GO);

 $- 44 -$ 

# **Din istoria calculatoarelor personale**

3. Creşterea vitezei de prelucrare;

4. Mărirea vitezei de transfer la operațiile de I/O prin creșterea volumului de date transferate (5MO/S - 33MO/S);

5. Mărirea capacităţii de •stocare a discului hard (1,2 GO);

6. Extinderea posibilităților de lucru în mod grafic;

7. Oferirea unor mecanisme care să permită integrarea facilă a micro în retele de calcul'atoare eterogene.

Construcţia micro este orientată conform uneia din noile standarde arhitecturale çare s-au impus și anume:

a) ISA (Industry Standard Architecture) propusă şi dezvoltată de IBM la construirea lui PS/2. Prin acest standard debitul pentru operațiile de I/O este de 5MO/S iar memoria activă gestionată este de 16MO. Placa de bază a calculatorului integrează controlerul grafic de tip VGA iar cuplarea în rețea se poate realiza în arhitecturi de tip SNA;

b) EISA (Extended Industry Standard Architecture) propusă şi dezvoltată de Compaq. Prin acest standard debitul pentru operaţiile de I/O este de 33MO/S iar dimensiunea memoriei active gestionate este de 4GO.

Din punct de vedere software se degajă următoarele tendințe:

1. Oferirea unor mecanisme de utilizare a memoriei virtuale;

2. Exploatarea modului de lucru protejat al noilor tipuri de microprocesoare pentru a permite utilizarea micro în regim de multiprogramare, multitasking şi multiconsola;

3. Link-editare dinamică a programelor;

4. Mărirea dimensiunii programelor (de la 64KO la 16MO la care se poate adăuga încă lGO dacă se utilizează memoria virtuală);

5. Integrarea în reţele de calculatoare eterogene;

6. Încorporarea unui SGBD relaţional în software-ul de bază (limbajul utilizat de SGBD este SQL).

### Categorii de calculatoare personale

În cei 10 ani de la apariția lor, calculatoarele persoanle s-au diversificat atît din punct de vedere al capacității cît și al utilizării:

- calculatoare familiale;

- calculatoare semiprofesionale;

- calculatoare profesionale;

- calculatoare personale de capacitate mare;

- calculatoare personale portabile.

## **Calcul atorul familial (home computer)**

Sînt calculatoare construite pe un microprocesor de 8 biți (Intel 8080, Z80, 6502), au o memorie dimanică de pînă la 48 Kocteți. De obicei se livrează în forma unei tastaturi care încorporează atît unitatea centrală cît și circuitele auxiliare. Perifericele acestei categorii de calculatoare sînt aparate electronice care se găsesc în jurul casei: televizorul, cu rolul de afișare, și casetofonul (eventual magnetofonul) pentru înregistrarea programelor și a datelor. Tastatura, de obicei, este tastatură de tip folie.

- **45** -

Au generator sonor (adesea pînă la 5 octave). Interpretorul BASIC este "ars" în memorie.

Se utilizează *în mare parte la jocuri (inclusiv șah)*. Poate fi programat în BASIC, astfel poate executa calcule cu un volum de date mai redus (ex.: bugetul familial).

Reprezentative sînt calculatoarele firmelor Sinclair şi Commodore: Sinclair ZX - 81 (2K) 12000 Fr (1985)  $ZX - Spectrum$  (48K) · Commodore - 16 În Ungaria: ABC - 80, PRIMO, Aircomp - 16, HO 1080 z. Programe pentru calculatoare familiale: - jocuri programe de şah 1490 os (1984) 20000 Fr (1986) 5990 os (1984) 300 DM (1986) 300-900 Fr (1985) 40-70 DM (1985) - diverse interpretoare (MPROLOG, FORTH etc.).

#### **Calculatoare personale semiprofesionale (sau calculatoare CP/M)**

SÎnt calculatoare realizate cu microprocesoare de 8 biţi. Ceea ce le deosebește, ca arhitectură, de calculatoarele familiale este existența perifericelor mai pretenţioase (unităţile de disc FLOPPY, imprimante, eventual cuplor de teletransmisie). Arhitectura rămîne totuşi închisă, de tip "foloseşte-l şi aruncă-l" (Shrow-away).

Modelele reprezentative sînt:

Commodore - 64:

- apărut în 1982;

- realizat cu microprocesor Z80;

- 50000 Fr (1986).

Apple II, Apple IIe, Apple IIc:

- realizat cu microprocesorul 6502;

- Apple IIe (64K, imprimantă, FLOPPY): 41140 OS.

Alte modele: TRS - 80, Atari, HP - 80.

În Ungaria: IANUS, LABSYS, VARYTER, M08X, PROPER - 8, COMPUT - 80, TZ80, Minicomp -  $C - 1$ , Transmic 8.

Aceste calculatoare nu mai sînt maşini BASIC ci au sistem de operare cel mai răspîndit fiind sistemul de operare CP/M. Aplicațiile generice cele mai uzuale: VISICALC, WORDSTAR, dBASE etc.

Aplicaţiile concrete pentru C64 (întocmit pe baza unor anunţuri din MIKROSZAMITOGEP MAGAZIN):

- evidența personalului (1000 de persoane cu cîte 19 date fiecare);

- evidența comenzilor și a stocurilor;
- repartizarea costurilor;
- evidenţa mijloacelor fixe;

- evidenta mijloacelor de transport (pentru 20 de unități și 300 de maşini); \*

- calculul salariilor (pentru 850 muncitori);
- evidența materialelor;

- facturare.

**Calculatoare personale profesionale** 

Caracteristici:

sînt realizate cu microprocesoare de 16 sau 32 biţi;

- au memorie dinamică pînă la 1 *M;* 

- unitățile de disc Winchester (pînă la 2x20 Mbaiți);

```
- arhitectura deschisă: se pot ataşa noi plachete, configuraţia se poate 
dezvolta ulterior.
```
Modele reprezentative:

IBM PC:

- apărut în 1981;
- microprocesor de 16 biţi (Intel 8086);
- o configuraţie cu display, tastatură, imprimantă, Winchester de 10MB, soft de bază, FLOPPY:

- 2,1 milioane Fr;

```
- 5866 $.
```
Tipuri de IBM PC:

(1985)

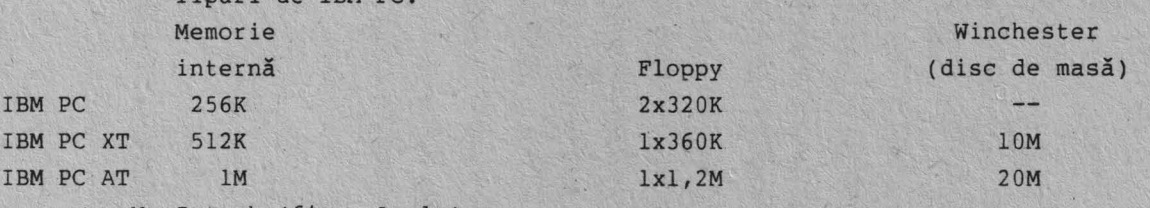

Macintosh (firma Apple)

- apărut în 1984;

- microprocesor de 32 biți (MOTOROLA);

- utilizare· cu "icoane" şi "şoricel" (mouse) pentru comanda cursoru-

- soft de bază (128+64K, FLOPPY, soft de bază):

63655 os (1984).

Situaţia vînzărilor în domeniul calculatoarelor profesionale (1984):  $IBM$  35% Apple · 12% and 12% and 12% and 12% and 12% and 12% and 12% and 12% and 12% and 12% and 12% and 12% and 12% and 12% and 12% and 12% and 12% and 12% and 12% and 12% and 12% and 12% and 12% and 12% and 12% and 12% and 12% an

lui;

IBM + compatibile IBM aprox. 50%

Apariţia modelelor IBM PC, XT, AT pe piaţă a produs o avalanşă atît în creaţia software-ului pentru aceste modele cît şi fabricarea unor modele "compatibil IBM PC".

Modele (compatibile IBM PC):

- HP 150 II:

- memorie pînă la 640K;
- Winchester de 4,8 sau 15M;

- configuraţia de bază (256K + FLOPPY) - Winchester de 15M 65500 os (1984) 125000 os (1984)

- software WordStar

11237 os ( 1984)

14667 os (1984)

9771 os (1984)

li În Ungaria: PROPER - 16;

HT 6800 X;

dBase II Cobol

VT - 16 (Videofon).

Aplicaţii: birotică, gestiune, calcule ştiinţifice, CAD, CAM etc.

#### **Din istoria calculatoarelor personale**

Aplicaţii în gestiunea economică (pe baza unor anunţuri din MIKROSZAMTIOGEP MAGAZIN):

- gestiunea stocurilor:
- evidenţa conturilor;
- cartea mare a întreprinderii;,
- evidenta materialelor;
- repartizarea costurilor;
- evidența mijloacelor fixe;
- calculul. impozitelor;
- evidența comenzilor;
- calculul salariilor.

#### Calculatoare personale portabile

Sînt realizate foarte compact, de obicei cu afișare cu cristale lichide. Sînt echipate cu model acustic pentru o cuplare ușoară la rețeaua telefonică (cuplarea = formarea numărului + așezarea receptorului pe modem). Modelele mai vechi sînt mai voluminoase (gen valiză):

- OSBORNE;
- IBM PC ;
- COMPAQ.

Modelele mai noi sînt relizate în cutii tip geantă diplomat:

- $-$  TRS  $f100$  (Tandy);
- $-$  HP 110;
- Epson Geneva .

# Calculatoare personale de capacitate mare

Caracteristicile acestui tip de calculator au fost formulate în 1979 la Carnegie-Mellon University în raportul: Proposal; for a Joint Effort in personal Scientific Computing. Acest raport a fosf destinat pentru stimularea faoricanţilor de calculatoare ca aceștia să dezvolte sisteme comercializabile (în jur de 10000 S) și care să satisfacă criteriile impuse în raport. Această mașină fictivă se numeşte SPICE (Scientific Personal Integrated Computing Environment).

- Din specificația hardware:
- $-$  1000000 instructiuni/s;
- posibilitatea microprogramării, posibilitatea emulării oricărui tip de
- :" microprocesor;
- $-$  adresare virtuală pînă la  $2^{30}$ ...  $2^{32}$  octeti;
- memorie centrală: minimum lM;
- memorie externă: 100M;
- ecranul grafic, color;
- cuplor de rețea (10M biți/s).
- Din specificația software:
- calcule științifice și tehnice, sisteme de proiectare;
- prelucrare de texte, redactare de documente (text + grafică), veri rea ortografiely
- comunicații și servicii de rețea (gestiunea de bază de date, imprimare

centralizată, corespondenţă).

Protocolul de comunicatie de tip Xerox și ARPA-INTERNET. Cercetarea legată de calculatoare personale de capacitate mare a luat amploare în S.U.A. pe la mijlocul anilor '70 și sistemele sînt prezente pe piață din 1980. În acest domeniu centrul de cercetare din Palo Alto a firmei Xerox deține un rol conducător. A apărut cu principii de sistem noi: limbaj de programare de nivel înalt sprijinit de o arhitectură adecvată, rețea locală de viteză mare, "șoricelul" (mouse), icoanele, principiul ferestrei în prelucrările de documente etc.

Modele:

'

- Alto (1973) **Xerox;**
- Dorado (1977) **Xerox:**
- Domain (Distributed Operating **Multi**  Acces Interactive Network) Apollo;
- MicroVAX Digital Equipement Corporation;
- $-$  Simbolics 3600 maşina LISP.

# **Software** şi aplicaţii **pentru microcalculatoare**  profesionale şi **seaiprofesionale**

În Ungaria este un obicei ca un institut, în primul rînd, să cumpere sau să închirieze un calculator și, abia după aceea, să se întrebe la ce l-ar putea folosi. Cîțiva angajați sînt instruiți să opereze calculatorul și să programeze în BASIC și se așteaptă ca el să scrie programele necesare.

Acesta este drumul eşecului. Nu aduce decît dezamăgire, reîntoarcerea la metodele tradiționale și descoperirea informaticii.

Ordinea corectă este următoarea:

- a decide care sînt problemele parțial sau integral programabile;

- trebuie însărcinat un specialist în marketing pentru a găsi programul sau pachetul de programe adecvat pentru scopul propus;

- anga jații sînt instruiți în programarea structurată, independentă de maşină;

- în același timp, cu un specialist din afară, se alege calculatorul adecvat pentru pachetul de programe;

- se cumpără pachetul de programe și mașina;

- specialiștii, instruiți în programare structurată, vor învăța utilizarea mașinii și a pachetului de programe.

Pentru prima dată, în 1983 vînzările de software pentru microcalculatoare au depășit un miliard de dolari.

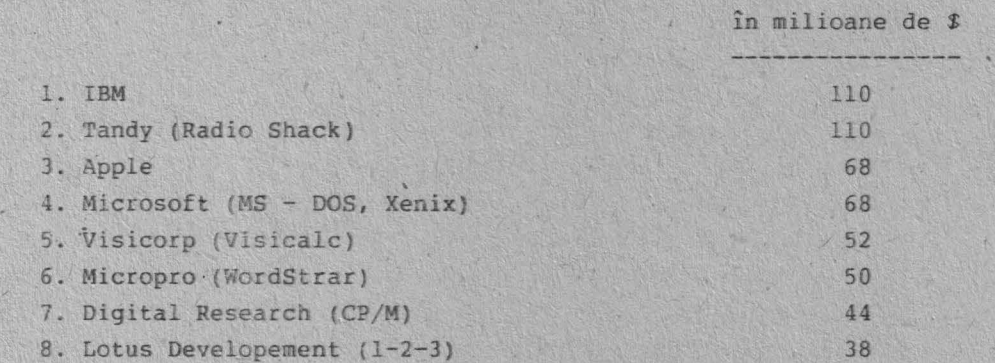

- **49** -

## **Din istoria** calculatoarelor personale

Produsele software pentru microcalculatoare· s-au dezvoltat în trei direcții principale. Ascensiunea comercială a celor trei direcții corespunde, în mare, ordinei de enumerare:

1) Produse pentru dezvoltare software și sisteme de operare (limbaje de programare şi utilitare).

CP/M sistem de operare pentru microcalculatoare de 8 biți.

MS - DOS şi PC - DOS sisteme de operare pentru microcalculatoare IBM - PC şi compatibile cu IBM - PC.

Sisteme de operare pentru microcalculatoare cu mai mulţi utilizatori: UNIX, Xenix, OS/2.

Interpretoare şi compilatoare: BASIC, FORTH, PASCAL, C, LISP, microPROLOG.

2) Aplicații cu utilitate directă:

- pachete de programe pentru rezolvarea uneia sau unor grupe de funcţii în practica comercială şi economică ( factuare, calcul salarii, înregistrarea comenzilor, urmărirea conturilor etc.);

- pachete de programe pentru satisfacerea necesităților de calcul și arhivare dintr-un anumit domeniu (asigurări, vînzări de locuințe, industria hotelieră, probleme de notariat, vînzări de ziare), desene animate, planificarea instalației de încălzire centrală pentru o locuință, șah, educație, proiectarea circuitelor, proiectarea plachetelor imprimante ).

3) Produse pentru dezvoltare de aplicații, aplicații generice:

- pachete pentru gestiunea bazelor de date;

- "electornic spreadsheet" pentru luarea deciziilor asistată de calculator;

- grafică economică;

pachete pentru prelucrarea documentelor (word processor); - pachete pentru comunicații între microcalculatoare și între calculatoare personale şi calculatoare mari;

- pachete integrate pentru luarea deciziilor asistate de calculator: reunesc într-un singur pachet parțial sau integral funcțiile descrise mai sus.

Implementarea APLICAŢIEI CONCRETE nu se face prin programare clasică ci prin definirea problemei în terménii generalizați ai aplicației generice.

#### Pachete pentru gestiunea bazelor de date

Au apărut pe piață în formă de generatoare de aplicații. Reunesc următoarele funcții:

- definiţia bazei de date;

- interogarea bazei de date;

- introducerea de date;

- actualizarea datelor din baza de date;

- generarea rapoartelor.

În limbajele de comandă de tip interactiv sau vizual.

Deoarece, cu aceste generatoare de aplicații, chiar și aplicațiile complicate şi mari pot fi implementate într-un timp de zece ori mai scurt şi deoarece în aceste implementări nu trebuie utilizați programatori și analiști, aceste sisteme deschid o nouă direcție de utilizare a microcalculatoarelor. Pachetul ~ipic este âBASE II şi varianta lui îmbunătăţită **dBASE** III sau IV. Se utilizează sub sistemul de operare CP/M pe calculatoarele cu 8 biți și sub ·~-DOS pe cele de 16 biţi.

> Alte pachete; Personal Pearl, Condor, Visifill, Infostar, Knowledge Man. O altă categorie de generatoare de aplicaţii:

Oracle (firma Oracle) si Focus (firma Information Builders). Acestea pot fi utilizate în retele de calculatoare personale și minicalculatoare pentru că sînt implementate pe ambele categorii de calculatoare. Un exemplu: conducerea la fața locului a unor activități de construcții printr-o aplicaţie realizată în Oracle pe calculator IBM PC într-o reţea coordonată de o aplicaţie centrală scrisă tot în Oracle pe un megamini **VAX.** 

Preţul unui pachet de tip dBASE aproximativ 500 **S** (1986).

#### **Foaie de calcul pentru luarea deciziilor** asistată **de calculator**

Pachetele tipice: Visicalc (1979), Supercalc, Visitrend.

Permite gestionarea unor tabele economice, comerciale cu relaţii de calcul între anumite coloane sau între anumite linii şi efec·.uarea mai multor iteraţii - pe un asemenea tabel - pentru aflarea otpimului.

Foaia de calcul se formează în memoria microcalculatorului. Dacă foaia este mare pe ecran se vede doar o porțiune a sa însă ecranul poate fi "plimbat" foarte comod pe întreaga foaie. Se definesc relaţiile dintre celulele tabelului şi poate începe completarea datelor. Simultan cu introducerea sau modificarea datelor sînt calculate sau recalculate toate datele din celulele ale căror valori se obţin prin relații de calcul.

Aplicaţii: vînzări, rabat comercial, prognoză comercială, în planificare la aplicații de genul "ce se întîmplă dacă", evidență etc.

Visicalc: a apărut în 1979. Pînă în 1985 s-au vîndut 850 mii buc., utilizabil sub CP/M și pe Apple.

În 1984 pe 66% din microcalculatoarele utilizate În întreprinderi se lucra cu foaie de calcul electornică.

#### **Pachete pentru prelucrarea documentelor**

Documentul este un ansamblu redactat din texte și ilustrații. Pachetele reunesc parţial sau integral următoarele.funcţii:

a) introducerea şi prelucrarea textelor (introducerea textului, despărţirea automată în silabe, deplasarea unor cuvinte în rîndul următor, aranjarea în pagină, verificarea ortografică, realizarea cuprinsului, a indexului, a unor note etc.). Pachete tipice: WordStar, Microsoft Word, Multimate, Macwrite (Apple), Easy Script, Tex.

b) realizarea graficelor. Pachete tipice: Visiplot, MacPAINT (Apple), Ventura, Autocad.

In aplicatii economice pot realiza pe bază de tabele, grafice economice.

c) redactarea documentelor (plasarea graficelor în documente, rearanjarea părţilor din document înainte de tipărire).

 $-51 -$ 

*I* 

## **Pachete de** comunicaţii

Calculatoarele personale profesionale pot fi utilizate ca stații de lucru în reţele sau ca terminale conversaţionale.

Pentru aceasta sînt dotate cu cuploare (interfete) de transmisie și emulatoare de terminal (software). Emulatorul cel mai răspîndit este emulatorul de terminal IBM 3270.

#### Pachete integrate pentru luarea deciziilor asistate de calculator

Cea mai tipică aplicație a calculatorului în birotică: pe baza unor date extrase dintr-o bază de date se întocmește un raport, cu ajutorul unui program de prelucrare de texte, iar în acest raport anumite părți sînt redate sub formă de tabeie sau grafice.

Pentru asemenea prelucrări există pachete de programe integrate. Cel mai popular și cu un succes comercial remarcabil este LOTUS 1-2-3. Denumirea de 1-2-3 arată că s-a reușit reunirea a trei funcții într-o singură aplicație generică:

- foaie de calcul electronică 265x2048 celule;

- gest:unea bazei de date;

- grafică comercială.

vîndut 1 milion de bucăți, neluînd  $L$ OTUS  $l-2-3$  a apărut în octombrie 1982 și pînă în vara anului 1985 s-au în considerare copiile ilegale.

Pachetul SYMPHONY (tot firma LOTUS 1984) adaugă încă două funcții la posibilitățile lui 1-2-3 și anume: prelucrarea de texte și comunicații de date.

Alte pachete: Frame work (Ashton-Tate 1984)-, Golden-Gate (Cullinet 1984), Smart.

Pachetele integrate pot fi utilizate numai pe calculatoare profesionale (16 biți) IBM PC sau compatibile și MacIntosh (Apple) fiind reprezentative.

#### Rețele locãle

Aplicațiile pe microcalculatoare, care pînă acum funcționau izolate, se transformă în sis eme informatice distribuite, reunite prin reţele de comunicaţie.

Însuși calculatorul personal se transformă în stație personală de calcul. Sistemul informatic distribuit, reunit prin rețea de comunicații, este un mediu care diferă de cel precedent .bazat pe hîrtie, prin dinamism:

- dinamism la nivelul stației de lucru la înregistrarea, prelucrarea, afișarea informațiilor (să ne gîndim la desenarea unei figuri sau la modificarea lui cu pachet de grafică);

dinamism în schimbul de informaţii între staţiile de lucru;

- dinamism în "comportamentul" sistemului informatic (utilizatorul este cel care defineşte sau redefineşte sistemul de decizii, baza de date, relaţiile dintre punctele de lucru etc.).

O asemenea reţea (denumită şi reţea locală - local area network) se compune din:

- staţii de lucru constituite din calculatoare personale;

- puncte de activităţi specifice pentru descriecea reţelei, cu activităţi

- **52** -

## **Din istoria calculatoarelor personale**

### care sînt partajabile între utilizatori:

- imprimare (printer server);
- comunicare (comunication server);
- baza de date (file server.

Aceste puncte sînt deservite de calculatoare specializate. - reţeaua de comunicaţii.

Din "Proposal for a joint Effort in Personal Scientific Computing".

## **Servicii de** reţea

Într-un proiect mare, de obicei, iau parte mai mulţi. Colegii lucrează în clădiri diferite,, pe probleme descompuse, pe calculatorul lor personal. Din cînd în cînd trebuie să se consulte despre problemele apărute. Oricare din ei poate iniția apelul unuia sau a mai multor colegi, prin rețea. Cei chemați pot accepta sau pot refuza apelul. Teleconferința se desfășoară prin periferice de I/E de sunet iar transmisia prin rețea compactat, digitizat (realizat: voice switching -Xerox - 1984). În cursul discuţiei anumite dialoguri pot fi înregistrate într-o bază proprie pentru a fi reascultate mai tîrziu. La terminarea conferinței chiar întregul text poate fi expediat, pe baza unei liste, celor interesați.

Există și cerința ca lucrătorii să definească lista temelor și persoanelor de care se lasă "deranjați" în timpul unei activități urgente și importante (de ex.: de secretară, cafeaua este gata). Orice alt apel este reținut și poate fi rechemat mai tîrziu. Desigur, toate acestea pot fi realizate și de o secretară bună dar o secretară bună este rară, scumpă și este disponibilă doar în timpul programului.

#### Gestionarea apelurilor telefonice

Funcţionarul este departe de locui. de muncă dar aşteaptă un apel telefonic important. În acest caz, o mașină dedicată acestui scop primește apelul, anunță că apelatul lipsește și solicită numele și adresa apelantului. Un program de recunoaştere a vorbirii poate înscrie apelul pe lista celor care trebuie rechemaţi.

## **Servicii de informare**

A sosit un coleg nou în institut. Cînd se anunță de prima dată în sistem acesta îi solicită informații biografice și cu un SPICE dotat cu o cameră de luat vederi este înregistrat portretul lui. În ziua următoare sistemul prezintă noul coleg celorlalți colegi și afișează portretul lui pe ecran. Din această clipă oriçine poate să se intereseze, de ex., de John Smith (în baza de date pot fi regăsite portretul și datele biografice).

- **53** -

#### **Software** şi **sisteme de operare**

Pînă la începutul anului 1988 sistemele de operare implementate pe marea majoritate a microcalculatoarelor personale au fost MS-DOS, PC-DOS, Xenix, Unix orientate pe microprocesoarele Intel 8086-8088 sau Motorola 68000 ce alcătuiau "inima" oricărui PC. Odată cu apariția microprocesoarelor 80286 și 80386 din familia Intel ce beneficiază de modul protejat s-a simţit nevoia dezvoltării unui nou sistem de operare care, în același timp, să poată elimina și limitările fizice şi logice ale celor vechi.

Astfel, firma IBM anunță, în februarie 1988, lansarea pe piață a sistemului de operare OS/2 implementabil pe calculatoarele personale ce încorporează procesoarele 80286 și 80386. Ca și MS-DOS-ul, sistemul OS/2 este de :ip "single-user" fiind livrat pe modelele 50, 60 şi 80 ale microcalculatoarelor IBM PS/2 {personal system/2) precum şi pe cele din familia IBM PC AT şi IBM PC\_XT ce sînt prevăzute cu un procesor 80286.

Pentru a putea fi unanim acceptat, sistemul OS/2 beneficiază de o multitudine de particularităţi, dintre care:

- 1) Poate adresa o memorie fizică de pînă la 16M bytes;
- 2) Permite execuţia de aplicaţii concurente;
- 3) Asigură protecţia între aplicaţii simultane-independente;
- 4) Permite multitasking;
- 5) Permite comunicarea şi sincronizarea între programe;
- 6) Beneficiază de o interfaţă de aplicaţie programabilă (API);
- 7) Compatibilitatea cu aplicaţiile scrise sub MS-DOS sau PC-DOS;
- 8) Permite scrierea şi asigurarea la sistem a driver-erelor utilizator;
- 9) Conţine un program de instalare şi dezvoltare de sistem.

Odată cu creșterea puterii sistemelor de calculatoare personale gestionarea unei baze de date precum și dezvoltarea complexității structurilor impune utilizarea unor limbaje de interogare şi organizare din. ce în ce mai complexe. Din această cauză, în iunie 198.8, sistemul OS/2 a fost dezvoltat rezultatul fiind un nou sistem denumit OS/2 Extended Edition ce conţine o puternică bază de date relaţională precum şi un administrator de sistem avînd la bază limbajul SQL (Structured Query Language).

Întreaga bază de date a sistemului OS/2 EE, pe lîngă limbajul SQL, este organizată pe modelul relaţional inventat de E.F. Codd la Centrul de cercetări din San Jose. Interesant este aici şi posibilitatea execuţiei sub OS/2 a mai multor procese concurente permițînd accesul la aceeași bază din procese OS/2 distincte, cu păstrareea consistenței lor, asigurînd și suportul complet al tranzacției (orice citire sau scriere în bază este făcută în cadrul unei tranzacţii).

De asemenea, remarcabilă este realizarea, în cadrul sistemelor OS/2, a programelor suport pentru interfaţa Multipat/2 ce se constituie ca submicrocalculator permiţînd comunicarea full-duplex în sisteme ce suportă diverse protocoale, sincron sau asincron, în timp real. Cea mai recentă componentă a sistemului OS/2 este pachetul de tipărire complexă (AFP) ce permite mixtarea textului, imaginilor şi graficelor în procesul de afişare sau tipărire.

# Informatică în învățămîntul liceal și universitar.

## Ghid de probleme rezolvate pentru elevi şi studenţi

Această sectiune își propune să prezinte soluțiile sub formă de programe sursă a unei multimi de probleme diverse ce apar în activitatea curentă de programare. Programele, scrise în diverse limbaje de programare moderne, caută să răspundă atît cerințelor didactice în privința învățării strategiilor de formalizare algoritmistică cît şi dilemelor curente ce intervin în scrierea aplicatiilor de către analiști consacrați. Sub motivația enunțurilor, programele prezentate fac uz de modele și proceduri care, fără îndoială, cercetate în detaliu, oferă cheia unor algoritmi cu o largă întrebuințare în probleme curente de programare.

1. Să se calculeze cel mai mic multiplu comun a două numere x şi y, folosind descompunerea lor în factori primi.

R: Programul scris în Turbo Pascal (v. 3) citeşte numerele x,y de la tastatură și, în urma descompunerii celor două numere în factori primi, calculează cmmmc prin produsul factorilor primi comuni și necomuni la puterea cea mai mare. Se scrie la imprimantă atît descompunerea celor două numere cît și cmmmmc. **program cmmmmc\_prin\_calculul\_divizorilor\_primi; label contoarl,contoar2,ciclu;** 

```
var lst:test; 
type 
   tablou=array[l .. 100,1 .. 21 of integer; 
   var x,y,s,i,j,k,max,mc,maxdivl,maxdiv2,t:integer; 
   var a,b,z:tablou; 
   function p(a,b:integer):integer; 
   var i,s:integer; 
   begin 
     s:=1;
     for i:-1 to b do 
     s:=s*a; 
     p:=s;
   end; 
   function prim(x:integer):boolean; 
   var d:integer; 
   begin 
     d: = 2;while (d \leq true(sqrt(x))) and (x mod d \leq 0) do
     if d=2 then 
     d := 3else 
     d:=d+2; 
     prim: <d>trunc(sqrt(x));end; 
    begin 
       assign(lst,'lptl');rewrite(lst);
```
•

```
k:=l; 
write(lst,•Introduceţi numărul x,x= "); 
 readln(x); 
writeln(lst,x); 
 write(lst,"Introduceţi numărul y,y= "); 
 readln(y); 
writeln(lst, y);
 for i:=l to x do 
 begin 
   if ((x \mod i=0) and prim(i)) then
   begin 
     a[k, 1]:=1;k:=k+l; 
   end 
 end; 
 maxdivl:=k-1; 
 k:=l; 
 for i:=l to y do 
   begin 
    if ((y \mod i=0) and prim(i)) then
    begin 
      b[k,11:=i; 
      k:=k+1;
    end 
  end; 
 maxdiv2:=k-l; 
 write(lst,"Divizorii primi ai lui x la puterea l· sînt:"); 
 for i:=l to maxdivl do 
 written ( 1st, 'al', i, ', l]=', al'i, l];
 writeln(lst,"Divizorii primi ai lui y la puterea 1 sînt:"); 
 for i := 1 to maxdiv2 do
 writeln(Ist,'b[',i,',11=',b(i,ll); 
 a[l,21:=l; 
 for i:=2 to maxdivl do 
 begin 
 j:=l; 
 s:=ali,11; 
contoarl: t:=x mod s;
 if (t=0) then
   begin 
      s:=s*al[i,1];j := j+1;go to contoarl;
      end 
      else 
       al i,21 :=j-1 
      end; 
      writeln(lst,"Puterile la care apar divizorii 'lui x sînt:"); 
      for i:=l to maxdiyl do 
      writeln(lst,ali,11,'la puterea ',a(i,21); 
 b[l,21 :=l;
```

```
for i:=2 ţo maxdiv2 do 
begin 
j:=l; 
s:=b[i,1];contoar2: t:y mod s; 
if (t=O) then 
begin 
   s:=s*b[i,1];j:=j+1;go to contoar2; 
   end 
   else 
    b(i,2):=j-1;
   end; 
   writeln(lst,•Puterile la care apar divizorii lui y sînt:•); 
   for i:=1 to maxdiv2 do
   writeln(lst,b[i,11,'la puterea ',b(i,21); 
   for i:=l to maxdivl do 
   begin 
   z[i, 1]:=a[i, 1];z[i, 2]:=a[i, 2];end; 
   k: = maxdiv1 + 1;for i:=l to maxdiv2 do 
   begin 
         j:=l; 
         ciclu: if(z[j,l]<>b[i,l]) then
         begin 
                 if(j=maxdivl) then 
                 begin 
                 z [ k, 11 : =b [ i, 11 ; 
                 zlk,21 :=b[ i,21; 
                 k:=k+l; 
                 end 
               else 
               begin 
                   j:=j+l; 
                   go to ciclu; 
                   end; 
       end 
               else
                   begin 
                        if(z[j,2]<b[i,2]</b> thenz[j,2]:=b[i,2];
                        end
                        enă construit construit construit a construit
                 end 
           max:=k-1;for i:=l to max do 
     writeln(lst,'z[ ',i,' ,11=' ,z[i,11,;z[ t,i,' ,21=' ,z[i,21); 
     mc:=1;for i:=l to max do
```

```
\texttt{mc:}=\texttt{mc*p(z[i,1],z[i,2]);}writeln(lst,'C.m.m.m.c. al numerelor x=',x,';y=',y,'este mic',mc)
end. 
Introduceţi numărul x,x=36 
Introduceţi numărul y,y=21 
Divizorii primi ai lui x la puterea l sînt: 
a(1,1)=1a[2,1]=2a[3,1]=3Divizorii primi ai lui y la puterea 1 sînt: 
b[l,11=1 
b[2,ll=3 
b[3,1]=7Puterile la care apar divizorii lui x sînt: 
l la puterea l 
2 la puterea 2 
3 la puterea 3 
Puterile la care apar divizorii lui y sînt: 
l la puterea l 
3 la puterea l 
7 la puterea l 
z(1,1)=1; z(1,2)=2z[2,1]=2; z[2,2]=2z(3,1)=3; z(3,2)=2C.m.m.m.c. al numerelor x=36; y=21 este mc=252
```
2. Să se calculeze recurent o primitivă a funcţiei:

 $f(t) = \frac{1}{\sin^n(t)}$ <br>pe intervalul  $[0, x]$ .

R: Programul scris în Turbo Pascal (v. 3) realizează calculul recurent folosind facilitățile subrutinelor recursive de tip <function> cu scrierea la imprimantă a calculului efectuat pentru valoarea specificată a lui n și a lui x. program integrală recurentă;

```
var lst:text; 
var n:integer;x:real; 
function cp(n:integer;x:real):real; 
     begin 
     if n=O tben 
     cp:=l 
     else 
     cp: =cos( x) *cp(n-1, x); 
     end; 
function tg(x:real):real; 
     begin 
      tg:=sin(x)/cos(x); 
      end; 
function int(n:integer;x:real):real; 
     begin 
           if n=1 then
```
int:=ln(tg(x/2+pi/4))

```
-58 -
```
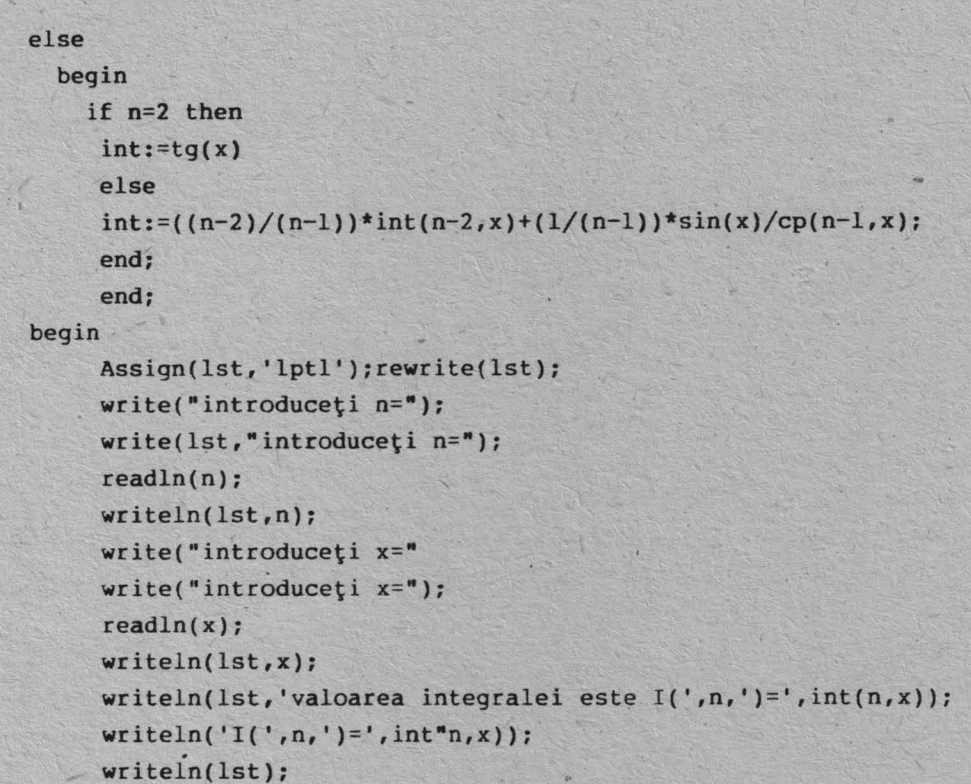

#### end.

3. Să se determine elementul minimal al unui șir de caractere, media aritmetică a valorilor din șir și pozițiile elementelor din șir a căror valoare este mai mare decît valoarea primului element al șirului.

```
R: Programul de mai jos, scris în Turbo Pascal, rezolvă problema propusă
scriind la imprimantă rezultatele cerute.
program vector; 
var lst:text; 
type 
matrice=array[1..2;1..3] of integer;
vector=array[1..10] of integer;
var s, p: vector;
    m:matrice; 
    i,j,k,min,mm,mp,pivot:integer; 
    Ma:real; 
begin 
assign(lst,'lptl');rewrite(lst); 
for i := 1 to 10 do
begin 
 write(lst,'s[',i,']=');
 readln(s[i]);
 writeln(lst,ls[i]); 
 end; 
 for i:=l to 10 do 
 begin 
 write('s;[',i,']=•,s[i]);
```
writeln;

```
end;
```
min:=s[l1;

e

```
for i:=2 to 10 do 
 begin 
            if (s{il<=min) then 
               min:=s{il 
            end; 
writeln(lst,'minimul este=',min); 
Ma:=0; 
for i:=l to 10 do 
ma:=ma + s[i];ma:=ma/10; 
writeln(lst,'Ma=',ma); 
pivot:-s[ll; 
k:=1;--begin 
p[k] := i;for i:=2 to 10 do 
            begin 
            if (s(i)>pivot) then
            k: = k + 1;end 
            end; 
            mp: = k-1;writeln(lst,"Poziţiile din şir mai mari ca primul termen sînt:"); 
         for i:=1 to mp do
        writeln(lst,';' ,p[i]); 
         writeln(lst, "Valorile mai mari ca pivotul sînt:");
         for I := l to mp do
         wr i teln ( 1st, 's [ ' , p[ i] , ' ] =' s [ p[ i] J ) ; 
end. 
s[1]=5s[2]=2s[3]=3sl4 = 1s[5]=1s[6] = 0s[7]=7s[8]=9s[9]=8s[10]=9minimul este=0
~a=4.5COOOOOOOOE~OO 
Pozițiile din șir mai mari ca primul termen sînt:
; 7 
; 8 
; 9 
; 10 
Valorile mai mari ca pivotul sînt:
s[7]=7s[8]=9s[9l=8 
s[10]=9
```

```
4. Să se scrie, în Basic, un program care_să utilizeze fişiere random. 
         R: a) Un prim program este: 
 10 OPEN "R", # 1, "A:DATE", 33 
 20 FIELD nl,15 AS N$,6 AS Tf,6 AS R$,6 AS CS 
 30 INPUT "NR. INREG.": COD&: IF COD&>100 THEN GO TO 30
 40 IF COD\=0 THEN CLOSE l:END 
50 GET # l,COD\:PRINT Nf;T$;R$;CS 
 60 INPUT "NUME:";X$ 
70 INPUT "VALl: ".; YS 
 80 INPUT "VAL2:";Z$ 
90 L=LEN(X$):IF L<>O TREN LSET N$=X$ 
100 L=LEN(Y$):IF L<>0 THEN LSET T$=Y$ · 
110 L=LEN(Z$):IF L<>O THEN LSET R$=Z$ 
120 Tl=VAL(Tf):Rl=VAL(R$) 
130 R2=Tl:IF Rl>0 THEN R2=Rl 
140 IF R2<1000 THEN C1=C2 * 0.3/100
150 IF R2>999 THEN Cl=R2 * 0.7/100:F\=Cl 
160 C2$=STR$(F%):LSET C$=C2$ 
170 PUT #1, COD&: PRINT N$; T$; R$; C$
180 GO TO 30 
190 END 
         Înregistrarea fişierului este formată din patru cîmpuri: 
         - N$ (15 caractere) nume; 
         - T$ (6 caractere) valoarel; 
         - R$ (6 caractere) valoare2; 
         - C$ (6 caractere) valoare3.
         Cîmpurile nume, valoarel şi valoare2 pot fi aqtuali2ate. Tastatura lui 
Enter lasă cîmpul neschimbat. 
         Cîmpul valoare3 se calculează folosind cîmpul valoarel sau cîmpul 
valoare2 (cînd acesta este strict pozitiv). 
         Se pot crea maxim 100 Înregistrări. 
         La sfîrșitul prelucrării se tastează 0 pentru NR. ÎNREG.
         b) O altă variantă de utilizare a unui fişier random este: 
 10 OPEN "R", #1, "A:DATE", 33
 20 FIELD #l,15 AS N$,6 AS T$,6 AS R$,6 AS C$ 
 30 TOTAL=0:INPUT"NR.TOTAL ÎNREGISTRARI:";NRP:IF NRP>l00 THEN GO'TO 30 
 40 FOR COD&=1 TO NRP
 50 GET # 1, COD\ 
 60 V=VAL(C$):TOTAL=TOTAL+V 
 70 PRINT TAB(l);COD%;TAB(6);N$;TAB(23);T$;TAB(32);R$;TAB(4l);V · 
 80 IF COD\=20 OR COD%=40 OR COD%=60 OR COD%=80 THEN STOP 
 90 <b>NEXT COD&
100 PRINT "TOTAL:";TOTAL:CLOSEl 
110 END 
         Înregistrarea fişierului este formată din patru cîmpuri: 
         - N$ (15 caractere) nume; 
         - T$ (6 caractere) valoarel; 
         - R$ (6 caractere) valoare2; 
         - C$ (6 caractere) valoare3. 
         Pentru un număr de înregistrări indicat (≤100) se face totalul pentru
```
valorile din cîmpul de valoare3 şi se afişează înregistrările în grupe de cîte 20. c) În continuare prezentăm un program ce utilizează două fişiere random.

10 **DIM A\$(20),B(4),C(4)**  20 OPEN "R", # 1, **"DATE!"**  30 OPEN "R", # 2, "DATE2" 40 FIELD # 1,10 AS A\$(1),10 AS A\$(2) 50 FIELD # 2 ,10 AS A\$(3),10 AS **A\$(4)**  60 FOR I=l TO 4 70 B(I)=I:X\$=STR\$(B(I)):LSET **A\$(I)=X\$**  80 NEXT I 90 PUT #1,1 100 PUT **#2,1**  110 GET #l,l 120 GET #2,l 130 FOR I=l TO **4**  140  $C(I) = VAL(A$(I))$ : PRINT  $C(I)$ ; 150 **NEXT** I 160 CLOSE l:CLOSE 2

În program intervin două fișiere random. În descrierea cîmpurilor sînt folosite comporente vectoriale.

5. Să se scrie un program care să rezolve metode numerice de calcul al integralelor prin metodele trapezelor, dreptunghiului și Simson.

F. : ?rogramul următor, scris în GW-Basic, rezolvă problema propusă. **2 REM PROGRAM DE CALCUL A INTEGRALELOR CU METODA 3 REM DREPTUNGHIURILOR,TRAPEZELOR** ŞI **SIMSON 4 REM**  5 **REM 6 REM 7 DIM X(l00),S(l00)**  9 DEFINT I-N 10 DEF **FNF(X);X\*X**  20 DEF FNF1(X)= $2*x$ 100 REM RUTINA DE DEFINIRE **A** FUNCŢIEI 101 REM ŞI A DERIVATEI 102 CLS 110 PRINT "ATI DEFINIT FUNCȚIA? <D/N>" 120 INPUT Q\$ 130 IF  $QI = "D"$  THEN GO TO 1000 140 PRINT "TASTATI LA TERMINAL LINIA:" 150 PRINT "10 DEF FNF(X)=<FUNCŢIA DORITA>" 160 PRINT "CALCULAŢI VA ROG DERIVATA FUNCŢIEI" 170 PRINT "TASTAȚI APOI LINIA:" 180 PRINT "20 DEF FNFl(X)=<FUNCŢIA DERIVATA>" 190 PRINT "CEREŢI ACUM EXECUŢIA PROGRAMULUI" 200 STOP 1000 REM RUTINA DE DEFINIRE CONDIŢII 1001 CLS 1002 INPUT "AŢI DEFINIT INTERVALUL ŞI DIVZIUNILE? <D/N>";V\$ 1003 IF V\$="D" THEN GO TO 1050

 $- 62 -$ 

```
1010 INPUT "CAPAT STÎNGA INTERVAL";A 
1020 INPUT "CAPAT DREAPTA INTERVAL";B 
1030 INPUT "NOMAR DE DIVIZIUNI";N 
1050 LET X(1)=A1060 LET E=O 
1061 LET Nl=N+l 
1070 FOR I=l TO Nl 
1080 LET X(I)=A+(I-l)*(B-A)/N:NEXT I 
1082 CLS 
1090 PRINT "ALEGEŢI METODA DE CALCUL A INTEGRALEI DINTRE METODELE:" 
1100 PRINT "TRAPEZ(T), DREPTUNGHI (D), SIMSON(S)"
1110 LET R=FNFl(X(l)) 
1120 INPUT "T,D,S";C$ 
1130 IF C<sup>=</sup>T" THEN GO TO 2000
1140 IF C$="S" THEN GO TO 3000<br>1150 REM METODA DREPTUNGHIULUI
1151 COLOR 1,7
1152 LOCATE 10,10:PRINT "METODA DREPTUNGHIULUI" 
1160 FOR I=2 TO N1
1161 LET Z=(X(I)+X(I-1))/21170 LET S(I)=FNF(Z) 
1171 LET E=E+S(I) 
, 1172 NEXT I 
1173 LET P=E*(B-A)/N 
1175 FOR I=2 TO Nl 
1176 IF R > FNF1(X(I)) THEN GO TO 1178
1177 LET R=FNFl(X(I)) 
ll:78 NEXT I 
1179 LET SU=(B-A) *R/(4*N)
1180 CLS:LOCATE 3,3:COLOR 3,6 
 1190 PRINT "VALOAREA INTEGRALEI PE INTERVALUL |";A;B;"| ESTE:"
1200 PRINT (|F(X)) = |P|1210 PRINT "EROAREA DE CALCUL ESTE \Leftarrow"; SU
1230 INPUT "DORIŢI SA CONTINUAŢI? <D/N>";C$ 
1240 IF C$="D" THEN GO TO 1000
1250 STOP 
2000 REM METODA TRAPEZELOR 
2010 CLS 
2020 PRINT "METODA TRAPEZELOR" 
2021 LET E=O 
2030 FOR I=2 TON 
2031 LET E=E+FNF( X( I),) 
2040 NEXT I 
2050 LET P=E+(FNF(X(l))+FNFNX(Nl)))/2 
2060 LET PI = P * (B - A) / N2070 PRINT "VALOAREA INTEGRALEI" 
 2080 PRINT "PE INTERVALUL |";A;",";B;"| ESTE:
2090 PRINT \binom{n}{k} (F(X)) = n; Pl
2100 INPUT "DORIŢI SA CUNOAŞTEŢI EROAREA? <D/N>";C$ 
2110 IF C$="D" TREN GO TO 2200
```
2120 INPUT "DORITI SA CONTINUATI? <D/N>";L\$  $2130$  IF  $Ls = "D"$  THEN GO TO 1000 2140 STOP 2200 PRINT •CALCULAŢI **VA ROG** DERIVATA **A DOUA•**  2210 INPUT ·DERIVATA **A DOUA** ESTE:•;vs 2230 DEF FNF2(X)=V\$  $2240$  LET M=FNF2(X(1))  $2250$  FOR  $I=2$  TO Nl 2260 IF M>=FNF2(X(I)) **TKEH Ge** TO 2280 2270 **LE'l' M=FNF2(X(I))**  2280 **NEXT** I 2290 LET SUl=((B-A)\*(B-A)\*(B-A)\*M)/(12\*N\*N) 2300 GO TO 1230 3000 **REM METODA** LUI **SIMSON 3010 CLS 3020 PRINT •METODA LUI SIMSON• 3030 LET El=FNF(X(I))+FNF(X(Nl)) 3031 LET E2=0**  3032 FOR I=2 TO N **3033 LET E=E+2\*FNF(X(I)) 3034 LE;T E2=E2+4\*FNF((X(I)+X(I- l))/2 3035 NEXT** I **3036 LET E2 =E2+4\*FNF(X(Nl)+X(N))/2 3037 LET SI= (B-A)\*(El+E2+E)/(6\*N) 3060 PRINT "VALOAREA INTEGRALEI"**  30 70 **PRINT** "PE **INTERVALUL [•;A;B;"] ESTE" 3080 PRINT "( F (X))=";SI 3090 I NPUT G\$ 310 0 IF G\$= "D" TREN GO TO 3200**  • **3110 GO TO 1 230 3200 PRINT** "CALCULAŢI **VA ROG DERIVATA A DOUA** ŞI **A TREIA" 3210 INPUT** "RENUNŢAŢI? **<D/N>"; L\$**  3230 IF L\$ ="D" **THEN GO TO** 3110 3240 INPUT "DERIVATA A TREIA ESTE:"; Z\$ **3250 DEF FNF3(X) =Z\$ 3260 LET R=FNF3( X( l ) ) 3270 FOR I=2 TO Nl 3280** F **R>=FNF3(X (I )) THEN GO TO 33 00 3290 LET R=FNF3 (X( I))**  3300 **NEXT** I **3310 LET SU2 = ((B- A) \*S)\*R/(64 \*N\*N) 3320 PRINT "EROAREA DE CALCUL ESTE<=" ;SU2** 

Ghid de probleme rezolvate pentru elevi si studenti

**3330 GO TO 1230** 

6. Să se scrie un program care concatenează fișierele specificate de utilizatori la un fişier specificat.

R: O soluție este prezentată în programul următor și este valabilă pentru · fişiere secventiale de tip text. # include <stdio. h> main()

```
{ 
FILE*fi,*fl; /*declararea pointerilor care vor fi asociați fișierelor
               iaplicate*/ 
int c; 
static char rezfis[651=••; /*zonă iniţializată cu spaţii care va conţine 
                              nuaele fişierului de lntrare•/ 
   char filel651,cc; 
   fl=fopen(rezfis,•au•); /*deschiderea fişierului rezultat ca fişier 
                             nedefinit ("u") și în adăugare ("a")*/
   if(fl==NULL) /*fişierul de ieşire nu există?*/
    {printf(•,n Introduceţi nuaele fifierului rezultat:•); 
     scanf("%s", rezfis); /*citește numele fișierului*/
     if(fl=fopen(rezfis,•au•)==RULL) 
       { 
       } 
    } 
        printf("\n Nu pot să deschid...%s...abandon!", rezfis);
        exit(-1);while(file[0]!=BOF)
    ) 
     { printt(•,n Introduceţi nuaele fişierului de concatenat:•): 
       scant(•1s•,file); 
       fi=fopen(file,"ru"); /*deschidere în citire*/
       if(fi==NOLL); 
         { 
       } 
          printf("\n Nu pot să deschid fișierul...%s...",
                    •încercaţi din oou•,•file); 
         continue; /*ca un coaentariu*/ 
       while((c=getc(fi))!=EOP) /*citeşte un caracter*/ 
         { 
           cc=c: 
           putc(cc,fl); /*scrie în fişier*/ 
         }fclose(fi); /*închide fişierul de intrare*/ 
    fclose(fl); /*închide fişierul de teşire*/ 
    printf("\n Operaţia s-a terminat O.K.!");
```
7. Să se scrie un program care transformă ecranul unui terminal PC în ecran grafic de rezoluție medie (320,200) puncte în care să se deseneze un disc format din razele sale.

R: Programul următor, scris în Turbo Pascal, veziunea 3, satisface cerințele problemei culorile razelor ce umplu discul fiind schimbate prin ultimul parametru (i+j) al directivei grafice <draw>.

```
prograa LINIE; 
var
  i, j: integer;
begin 
  graphmode;
  Palette(14);
```
)

- **65** -

```
for i:=O to 15 do 
    for j:=O to 9 do 
      draw(20*i,20*j,319-20*i,199-20*j,i+j); 
 write(chr(7)) {beep} 
end.
```
8. Să se definească conceptual scheletul unui program expert.

R: Acest program este o machetă de sistem expert care interoghează utilizatorul în privința tipurilor de viețuitoare ce se pot încadra în anumite criterii variabile care, satisfăcute, dau sistemului posibilitatea de a-şi îmbogăți baza de cunoștințe, inițial definită doar de operatori asociativi. (Sursa program este scrisă în Turbo Prolog.)

```
*/
```

```
database
```

```
xpozitiv(symbol,symbol) 
xnegativ(symbol,symbol)
```
# **predicates**

**run** 

```
vietate_este(symbol) 
are atribut(symbol)
pozitiv(symbol,symbol) 
negativ(symbol,symbol) 
şterge_date_bază 
verif istoric( symbol', symbol, symbol)
întreb_sistem_util(symbol,symbol)
```

```
goal
```
run.

```
clauses
```
run:-

```
vietate este(X),!, 
write("\n Animalul poate fi o (un)",X), 
nl,nl, șterge date bază.
```
## run:-

```
write("\n Incapabil să determin; am nevoie să actualizez baza!"),
    write("Voi reveni. \n\n"), șterge date bază.
pozitiv(X, Y) if xpozitiv(X; Y), !.
pozitiv(X, Y) if not(negativ(X, Y)), ! and intreb sistem_util(X, Y).
negativ(X,Y) if xnegativ(X, Y), !.
întreb sistem util(X, Y):-write(X,"el (ea)", Y, " \n");
    readln(Replica),
    verif_istoric(X, Y, Replica). '
verif istoric(X, Y, da) ;-
    asserta(xpozitiv(X,Y)). 
verif istoric(X, Y,nu):-
    asserta(negativ(X,Y)), 
    fail.
```

```
sterge date bază:-
    retract(xpozitiv(_,_)),fail.
```

```
şterge date_b aza:-
```

```
retract(xnegativ( , )), fail.
şterge_date_bază:-
    write("\n\n Apăsaţi tasta spaţiu pentru ieşire"), 
    readchar().
vietate este(leopard) if
    are atribut(mamifer), 
    are atribut(carnivor), 
    pozitiv(are, culori simple),.
    pozitiv(are,puncte_negre),!. 
vietate este(tigru) if 
    are atribut(mamifer) and 
    are atribut(carnivor) and 
    pozitiv(are,culori_simple) and 
    pozitiv(are,dungi_negre),!. 
vietate este(girafa) if 
    are atribut(cu unghii) and
    pozitiv(are,gît_lung) and 
    pozitiv(are,picioare_lungi) and 
    pozitiv(are,pete_închise),!. 
vietate este(zebra) if 
    are atribut(cu unghii) and
    pozitiv(are,dungi_negre),!. 
vietate este(stîrc) if
    are atribut(pasăre) and
    not(pozitiv(acţiune,zboară)) and 
    pozitiv(are,gît_lung) and 
    pozitiv(are,picioare lungi),!. 
vietate este(pinguin) if
    are atribut(pasăre) and
    not(pozitiv(acţiune,zboară)) and 
    pozitiv(acțiune, înoată) and
    pozitiv(are,culoare_alb_negru),!. 
vietate este(albatros) if 
    are_atribut(pasăre) and 
    pozitiv(acţiune,zboară), 
    pozitiv(acțiune, zboară bine), !.
are atribut(mamifer) if 
    pozitiv(are,păr), 
    pozitiv(acţiune,dă_lapte),!. 
are atribut(carnivor) if 
    are atribut(mamifer), 
    pozitiv(acţiune,mănîncă_carne), 
    pozitiv(are,dinţi_ascuţiţi), 
    pozitiv(are,gheare),!. 
are atribut(cu_unghii) if
    are atribut(mamifer),
    pozitiv(are,ţipăt), 
    pozitiv(acţiune,ierbivor),!. 
are atribut(pasăre) if
    not(pozitiv(are,păr)), .
```

```
not(pozitiv(acţiune,dă_lapte)), 
pozitiv(are,pene), 
pozitiv(acţiune,dep_ouă), !_.
```
9. Să se scrie pe ecran grafic un mesaj.

R: Următorul program, scris în Microsoft assembler (masm) (v 5,0), scrie la adresa video B800h mesajul specificat în segmentul de date DS. **dosseg** 

```
.model small
.stack lOOh 
.data 
cd db •adriana• 
-~e 
start:aov ax, data 
      110v ds,ax 
       mov ax,B800b 
       aov es,ax 
       lea bx,cd 
       xor di,di 
ciclu: 
      caplbx],•o• 
       je gata 
       mov es:[di],[bx]
       inc di 
       inc di 
       inc bx 
       jap sbort ciclu 
gata:xor ax,ax 
       aov ax,4COOb 
       int 21b 
       end start
```
## **Probleme propuse**

Rezolvarea următoarelor probleme se poate face în orice limbaj de· programare și pentru orice sistem hardware. Este indicată folosirea unor tehnici de programare care să permită implementarea lor pe o gamă cît mai largă de calcul atoare.

1. Se dau două segmente, S1 și S2, cunoscute prin coordonatele extremităților. Știind că distanța dintre S<sub>1</sub> și S<sub>2</sub> este dată de d(S<sub>1</sub>,S<sub>2</sub>)=inf[d  $(x, y)$ ,  $x \in S_1$ ,  $y \in S_2$ / să se elaboreze un algoritm care să determine punctele  $x \circ \in S_1$ , yo ES<sub>2</sub> cu proprietatea că d(S<sub>1</sub>, S<sub>2</sub>)=d(x<sub>0</sub>, y<sub>0</sub>) și să se calculeze d(x<sub>0</sub>, y<sub>0</sub>). Să se scrie programul corespunzător în limbajul FORTRAN IV.

Rezolvare **(model):** '

Fie  $\{X(1), Y(1)\}$  și  $\{X(2), Y(2)\}$  coordonatele vîrfurilor segmentului S<sub>1</sub> iar  $\left\{x(3), x(3)\right\}$  și  $\left\{x(4), x(4)\right\}$  cele ale vîrfurilor lui S<sub>2</sub>. Ecuațiile dreptelor generate de segmentele  $S_1$  și  $S_2$  le scriem sub forma y=mx+n iar pentru calcularea distanţei de la punctul (x,y) la dreapta de ecuaţie y=mx+n folosim formula:

- **68** -

$$
d = \frac{y - mx - n}{\sqrt{1 + m^2}}
$$

Algoritmul este următorul:

Pasul 1: Se citesc datele de intrare  $X(I)$ ,  $Y(I)$ ,  $I=1$ ,  $4$  și se calculează  $M_1$  =  $=\left(\frac{y(2)-y(1)}{x(2)-x(1)}\right)/\left(\frac{y(2)-x(1)}{x(2)-x(3)}\right)/\left(\frac{y(4)-x(3)}{x(4)-x(3)}\right), \quad N_1 = Y(1)-N_1 \cdot X(1),$  $N_2 = Y(2)-M_2*X(2)$ ;  $M_1$  și  $N_1$  corespund segmentului S<sub>1</sub> iar  $M_2$  și  $N_2$  lui S<sub>2</sub>. Se merge la pasul 2.

Pasul 2: Dacă  $M_1 \neq M_2$  sau  $N_1 \neq N_2$  se merge la pasul 3. În caz contrar se calculează XMAX = max $(x(1),x(2))$ , YMAX = max $(x(1),x(2))$ , XMIN = min $(x(3),x(4))$ ,  $YMIN = min(Y(3), Y(4))$ . Dacă XMIN  $\leq$  XMAX cele două segmente au puncte comune și deci distanța este D = 0; în caz contrar D = XMIN - XMAX. Se scrie mesajul "segmentele date fac parte din drepte confundate iar distanța dintre ele este D =" şi se merge la pasul 1 pentru o nouă citire.

Pasul 3: Dacă M<sub>1</sub> = M<sub>2</sub> se merge la pasul 4. În caz contrar se determină puhctul de intersecție (XI,YI) al dreptelor generate de segmentele S<sub>1</sub> și S<sub>2</sub>. Se calculează K<sub>1</sub> =  $\left(xI - x(1)\right) \cdot \left(xI - x(2)\right)$  și K<sub>2</sub> =  $\left(xI - x(3)\right) \cdot \left(xI - x(4)\right)$ . În cazul cînd  $K_1, K_2 \leq 0$ , cele două segmente se intersectează în punctul (XI,YI), se scriu coordonatele punctului (XI,YI) și valoarea distanței (D=0) apoi se merge la pasul 1.

Pasul 4: Folosind subrutina DIST se determină distanțele  $D(T)$ ,  $1 \leq T \leq 4$ de la fiecare vîrf al unui segment la cel de-al doilea segment. Apoi se calculează distantele D(J),  $5 \leq J \leq 8$  de la vîrfurile lui S<sub>1</sub> la cele ale lui S<sub>2</sub>. Folosind subrutina MIN se determină VD = min $D(I), l \le I \le 8$  și indicele K pentru care se realizează acest minim apoi se merge la pasul 5.

Pasul 5: Se afişează valoarea distanţei dintre cele două segmente şi punctele între care se realizează apoi se merge la pasul 1.

Observaţie: Algoritmul se opreşte cînd s-a detectat EOF 1a pasul 1. Subrutina DIST(X,Y,I1,I2,I3,RM,RN,DC,XC,YC) calculează distanţa de la PUNCTUL  $(x(I_1), Y(I_1))$  la dreapta y = RM•x + RN determinată de punctele  $(x(I_2),$  $Y(I_2), (X(I_3), Y(I_3)).$  XC și YC sînt coordonatele punctului de pe dreapta y = =  $RM \cdot x$  + RN situat la distanța DC de punctul  $\{X(I_1), Y(I_1)\}\)$ . Algoritmul corespunzător acestui subprogram este următorul:

Pasul 1: Se calculează distanța de la  $(x(1<sub>1</sub>), y(1<sub>1</sub>))$  la dreapta y = RM•x + + RN. Dacă RM  $\neq$  0 se merge la pasul 2. În caz contrar se fac atribuirile XC =  $=$  X(I<sub>1</sub>), YC = Y(I<sub>2</sub>) și se merge la pasul 3.

Pasul 2: Se determină coordonatele XC, YC ale intersecției dreptei y =  $=$  RM $\cdot$ x + RN cu perpendiculara coborîtă din  $(X(I_1), Y(I_1))$  pe ea apoi se merge la pasul 3.

(XC,YC) este exterior segmentului de vîrfuri  $(x(1_2),y(1_2))$ ,  $(x(1_3),y(1_3))$ . Pasul 3: Dacă  $(xC-X(T_2)) \cdot (xDC-X(T_3)) > 0$  se face DC = 0 deoarece punctul

Subprogramul MIN(D, VD, K) calculează VD = min $D(I) \neq 0,1 \leq I \leq 8$  și indicele K ce realizează acest minim.

Algoritmul este următorul:

Pasul 1: VD = O, I= 2.

Pasul 2: Dacă D(I) = O se merge la pasul 5, în caz contrar se merge la pasul 3.

Pasul 3: Dacă VD = 0 se face VD = D(I),  $K = I$  și se merge la pasul 5, în caz contrar se merge la pasul **4.** 

Pasul 4: Dacă VD < D(I) se merge la pasul 5, în caz contrar se face VD =  $= D(I)$ ,  $K = I$  și se merge la pasul 5.

Pasul 5: Dacă I < 8 se face I = I+l și se merge la pasul 2, în caz contrar RETURN.

2. Algoritmul de mai jos calculează valorile unei funcţii F(X,M). Care este această functie? Să se scrie, în limbajul FORTRAN IV, programul corespunzător algoritmului următor:

Pasul 1: Se citesc variabilele M (de tip întreg) şi X (de tip real) apoi se iniţializează I= 1.

Pasul 2: Dacă I  $\leq$  X se face I = I+1 și se merge la pasul 2, în caz contrar K = I-l şi se merge la pasul 3.

Pasul 3: I = K+M-1, RM = M•X apoi se merge la pasul 4. Pasul 4: Dacă RM  $\geq$  I se calculează R = I-M•K și STOP, în caz contrar se merge la pasul 4.

Rezolvare:

Pasul 2 determină cel mai mare întreg mai mic decît X; deci K = [ Xl. Apoi  $X = [X] + [X]$  și deci M•X = M[X]+M[X]. Dar  $[X] < 1$ ; rezultă M[X]  $\leq M-1$  și deci M•X  $\leq$   $\leq$  M[X]+M-1. Aşadar, [M•X]  $\leq$  M[X]+M-1 = M•K+M-1. Rezultă că pasul 3 reține cea mai mare valoare posibilă a lui [M • X] și calculează produsul M • X. Pasul 4 determină cel mai mare întreg I mai mic decît M•X și calculează R = I-M•K =  $[M \cdot X] - M[X]$ . Deci  $F(X,M) = [M \cdot X] - M[X]$ .

Următoarele probleme sînt propuse spre rezolvare, fără indicaţii.

3. Să se determine o strategie de rezolvare a problemei celor 8 dame (pe <sup>o</sup>tablă de şah să se plaseze 8 dame care să nu se atace reciproc) atît într-un limbaj convențional cît și în limbajul Prolog.

4. Să se rezolve dielma:

Un sătean are de trecut de pe un mal al unui rîu pe celălalt un lup, o capră şi o varză. El are la dispoziţie o barcă în care nu au loc decît două fiinţe sau o fiinţă şi un obiect. Cum poate reuşi săteanul a transporta în siguranţă pe malul celălalt lupul, capra, varza ştiind că lupul nu poate rămîne singur cu capra iar capra nu poate rămîne singură cu varza.

5. Să se determine o strategie de simulare a cubului Rubik.

6. Pentru utilizatorii de PC-uri:

Să se scrie o rutină care să redirecteze o întrerupere (este indicată de INT 5) către un program rezident care să permită tipărirea unui ecran grafic.

7. Concepeţi o rutină care să genereze toate submulţimile cu k elemente ale unei mulţimi cu n elemente.

8. Elaboraţi un algoritm care să permită mărirea sau micşorarea unui desen grafic cu păstrarea ootelor punctuale (principiul măririi fotografice).

9. Să se elaboreze un program de rezolvare a şirurilor recurente liniare de forma:

 $a \cdot x_{n+1} + b \cdot x_n + c \cdot x_{n-1} = 0$ 

unde a,b,c sînt constante reale iar  $x_0=i$ ,  $x_1=j$ , i,j valori particulare date.

 $- 70 -$
# **La** graniţa **dintre** informatică şi matematică **Jocuri, probleme distractive, strategii-**

Lexicul informaticii. Paradigma calculatoarelor.

Deosebitul dinamism care caracterizează informatica se reflectă în terminologia specifică domeniului atît prin creșterea în volum cît și prin mutații semantice şi relaţionale în cadrul acesteia. Limitînd investigaţia numai la nivelul sferei semantice "calculato; (electronic)" se poate constata că această notiune a generat, prin extensie semantică, un vast cîmp lexico-semantic incluzînd totalitatea tipologică a sistemelor de prelucrare a datelor cunoscute actualmente. , Acest domeniu poate fi analizat paradigmatic ca un ansamblu lexico-semantic cu caracter taxonomic. Cardinalitatea apreciabilă a mulţimii elementelor acestei paradigme lexico-semantice îşi are sorgintea atît la palierul lexical cît şi, în special, la cel frazeologic (sintagmatic).

La nivel lexical numărul elementelor este relativ restrîns impunîndu-se constatarea unei sinonimii totale:

a) atît a elementelor simple: calculator (forma scurtă a sintagmei "calculator electronic"), computer (din limba engleză) şi ordinator (din limba franceză);

b) cît şi a elementelor compuse/derivate (serii de triplete) formate cu acestea prin utilizarea prefixelor micro, mini şi super caracterizate prin frecvenţă mare (microcalculator, microordinator, microcomputer, minicalculator etc.) sau maxi, midi, macro, para, ultra caracterizate prin frecvență mică (macrocalculator, paracomputer etc.);

c) precum şi a celor formate prin dublă prefixare (super-microordinator, super-minicalculator, mega-minicalculator etc.), printre care unele sînt net contrastante (mega-minicalculator). Situaţia este generată de etimologiile diferite ale celor trei termeni de bază (de menționat că termenul ordinator este adaptarea termenului francez ordinateur (care a fost creat special pentru a se evita folosirea celui\ din engleză!) fiind de relevat următoarele aspecte:

a) specialiștii domeniului, informaticienii, utilizează în exclusivitate, de la începuturile informaticii românești, forma calculator (primul calculator românesc, realizat în 1957, se numea CIFA - Calculatorul IFA; alt<br>exemplu timpuriu: CET - calculator electronic tranzistorizat);

b) formele elementare computer și ordinator, precum și cele compuse constituite pe baza acestora, sînt utilizate în exclusivitate de noninformaticieni (ziarişti, publicişti) în special în periodice dar şi în alte publicaţii, în mod abuziv, uneori exclusiv (deci nu din considerente de natură stilistică~ evitarea repetării unui termen), sub influenţa limbii surselor de documentare;

c) dicţionarul lingvistic ce1 mai răspîndit - DFX - tratează deficitar cei trei termeni, în ambele ediţii, lăsînd impresia că au semantică parţial diferită (calculator ... s.n. - mașină sau instalație cu ajutorul căreia se efectuează automat operaţii matematice şi logice ... ; computer\_ s.n. - calculator electronic, ordinator...; ordinator s.n. - calculator numeric universal...) ceea ce poate induce confuzie alimentînd predilecţia publiciştilor de a utiliza

xenisme; inconsecvența DEX-ului este eliminată în Dicționarul de neologisme (ediția 1978) prin includerea sintagmei calculator electronic la computer și ordinator făcîndu-se trimitere la aceasta (principiul circularității sinonimelor);

d) sinonimia de tip sinecdocă (parte pentru întreg) prin utilizarea termenului procesor şi a derivatelor obţinute prin prefixare (monoprocesor, biprocesor, multiprocesor).

La nivel frazeologic (sintagmatic) se constată existența sinonimiei cvasitotale lexico-frazeologice cu noţiunea în studiu: sintagma uzuală sistem (electronic) de calcul şi formele derivate prin prefixare cu mini şi micro, sintagma "arhaică" mașină electronică de calcul și sintagma metaforă "creier electronic". Trebuie relevată utilizarea inadecvată a termenului sintagmă calculator (de buzunar) pentru **a** desemna minusculele maşini de calculat pentru care în limba engleză se foloseşte un termen special: calculator - eroare comună devenită regulă!

Elementele sferei semantice analizate constituie un dicţionar-tezaur structurat taxonomic ceea ce facilitează reliefarea relaţiilor semantice de tip sinonimie, antonimie, polisemie şi hiponimie/hiperonimie (relaţie de incluziune/ apartanenţă în structuri lexico-semantice).

Deoarece terminologia domeniului se află în plin proces de formare atît ca urmare a progresului tehnic, care conduce la creșterea performanțelor și la caracteristici tehnico-funcționale tot mai ridicate ale echipamentelor, semantica multor noţiuni are caracter dinamic-glisant. Cîteva exemple elocvente:

a) calculatorul de capacitate medie-mare la nivelul 1980, FELIX C-512/

1024, cîţiva ani mai tîrziu este considerat de capacitate medie; . b) minicalculatorul se definea ca un calculator de capacitate mică şi preţ redus pentru ca acum să desemneze maşini cu performanţe care odinioară erau considerate specifice calculatoarelor de capacitate medie-mare;

c) microcalculatorul desemna iniţial un sistem de calcul de capacitate mică iar acum se fabrică microcalculatoare cu putere de calcul echivalentă calculatoarelor de capacitate medie-mare.

Din aceleaşi considerente taxonimia domeniului este foarte controversată în literatura de specialitate, eterogenitatea deosebită **a** acesteia nepermiţînd o clasificare absolut riguroasă.

Dicţionarul-tezaur include cvasitotalitatea noţiunilor utilizate în literatura de specialitate și publicații de uz general, în special presa scrisă (cuvîntul-temă calculator este abreviat prin c. iar sinonimul acestuia - sistem prins.; bara oblică"/" separă sinonimele sau alternativele, parantezele introduc elemente opţionale din sintagme, forma echivalentă din limba engleză sau explicaţii suplimentare, după caz).

Dictionar-tezaur structurat taxonomic.

1. calculator (c.)/calculator electronic/maşină electronică de calcul (rar)/sistem (electronic) de calcul/sistem de prelucrare a datelor:

a) c. analogic, c. numeric/digital, c. hibrid (analogic-numeric);

b) c. de generaţia 1-a, a 2-a, a 3-a, a 3,5-a, a 4-a, a 5-a;

c) c. de capacitate mică, medie/medicalculator, medie-mare, mare/macrocalculator/maxicalculator, foarte mare {mainframe).

2. minicalculator/minicomputer/microordinator/mini-sistem (de calcul) /sistem minicalculator;

3. microcalculator/microcomputer/microordinator/microsistem ( de calcul) /sistem microcalculator;

 $- 72 -$ 

#### **Lexicul informaticii. Paradigma calculatoarelor.**

4. c. personal (personal-computer, denumire improprie, microcalculator): este

a) c.p. portabil/individual;

b) c.p. familial/domestic (home-computer);

c) c.p. semiprofesional;

d) c.p. de birou (desk-top computer);

e) c.p. profesional/de întreprindere (business computer).

5. c. de buzunar (calculator):

a) c.b. neprogramabil/ minimal/ algebric, c.b. ştiinţific (set extins **de**  operaţii);

b) c.b. programabil (C.B.P.) în limbaje neevoluate (notația poloneză inversă sau limbaj de tip algebric), în limbaje evoluate (BASIC);

c) c.b. procesor de texte/ cuvinte.

6. c. ceas (brățară) sau ceas-calculator:

a) cu funcții identice c. de buzunar;

b) specializate: medical/biologic, dicționar bi- sau plurilingv, agendă electronică.

7. c. specialitate funcţional:

a) procesor/calculator frontal (front-end procesor)/de teletransmisie/c. satelit;

b) procesor/calculator dorsal (back-end processor)/pentru gestiunea datelor/ procesor pentru baze de date, procesor pentru gestiunea memoriei interne comune/ procesor pentru bănci de memorie;

c) procesor/calculator de rezervă (back-up processor) și c. de bază ·(primary computer) în sistem tolerante la erori/ multisisteme redundante/ sisteme cu fiabilitate ridicată;

d) c. gazdă (host-computer), c. principal/central/"master";

e) s. cu prelucrare pe loturi (batch-processing), cu multiacces/ cu acces multiplu, cu timp divizat (time-sharing), cu procesoare la distanță (remote processor), cu stații terminale/satelit (remote job entry, remote batch);

f) terminal inteligent/ terminal programabil/terminal pentru achiziţie / prelucrare daţe (microcalculatoare).

8. c. universal și c. dedicate/specializate (aplicativ)/"La cheie":

a) c. de proces/pentru conducerea proceselor;

b) procesoare de texte/cuvinte specializate sau semispecializate (wordprocessor;

c) c. de bord (auto, spaţiale, aviaţie);

d) c. naval;

e) c. radar;

f) automate de şah;

g) c. muzical.

9. s. mono/uni-calculator, mono- sau multiprocesor:

a) s. monocalculator/simplex/uniprocesor/unicalculator;

b) s. bi procesor sau bi-microprocesor, cu procesoare identice sau diferite/complementare;

.c) s. monocalculator multiprocesor sau multi-microprocesor. ,

10. s. mono/multi-flux de instrucţiuni/date:

a) s. cu un singur flux de instrucțiuni și un singur flux de date (Single Instruction Single Date stream - SISD)/sistem serial (cauclatoare uzuale);

b) s. cu multiflux de instrucțiuni și un singur flux de date (Multiple

Instruction Single Date stream - MISD)/supercalculator/s. pseudo-multiprocesor (monoprocesor multi-UAL cu prelucrări paralele diferite); tipuri: conductă (pipeline) cu UAL înseriate şi uni/multifuncţional cu multi-unităţi funcţionale de tip static/dinamic;

c) s. cu un singur flux de instrucțiuni și multiflux de date (Single Instruction Multiple Data stream - SIMD) /supercalculator /s. cvasi-multiprocesor /s. ( cu prelucrări/procesoare) paralele, cu mono-unitate de comandă şi multi ( procesor+ +memorie); tipuri: procesor matricial, procesor (cu memorie) asociativ(ă), complet paralel, serial, (pe bit, octet, cuvînt, bloc), matricial-asociativ, orgofonal;

d) s. cu multiflux de instrucţiuni şi multiflux de date (Multiple Instruction Multiple Data stream - MIMD)/s. multiprocesor porpriu-zis/s. strîns cuplate; tipuri: cu magistrală unică, paracomputer/ultracomputer/cu memorie comună, cu comutator încrucişat, cu memorii multipoartă, s. multitask şi date multiple (Multiple Task Multiple Data - MTMD)/sistem multiprocesor orientat pe taskuri.

> 11. supercalculator/supercomputer/superordinator/supersistem (de calcul):

a) sisteme tip SIMD, MISD, MIMD (vezi 10.b, c, d);

b) super-minicalculator, super-microordinator, mega-minicalculator, mega-microcalculator, supercalculator personal (generatia a 5-a), supercalculator inferential (generația a 5-a).

12. transputer/microcalculator integrat (computer-on-a-chip).

13. s. multicalculator/multisisteme/multi-minisisteme:

a) s. bicalculator/duplex, cuplate slab, fie direct (c. principal - c. frontal) fie prin acces la discuri magnetice comune;

b) s. cu configuraţie extinsă/completă formate dintr-un c. principal, un procesor frontal, un procesor dorsal și un procesor de rezeFvă;

c) s. cuplate moderat/s. distribuite local;

d) s. cuplate slab în rețele de calculatoare cu tipurile topologice: inel, complet interconectate, cu memorie centrală, cu magistrală globală, stea, magistrală cu comutator central, reţea regulată, reţea neregulată, reţea ierarhică.

14. s. de prelucrare a cunoştințelor (knowledge information processing systems)/c. de generaţia a 5-a:

a) componente principale: maşină inferențială paralelă pentru rezolvarea<br>problemelor, mașină pentru baza de cunoștințe, mașină de interfață inteligentă;

b) maşini funcţionale pentru: comunicaţii, conducerea proceselor, service, asistare utilizator, simulare, calcule numerice ultrarapide, date de tip abstract, BD relaţionale, manipulare simbolică, euristică;

c) supercalculator inferenţial, maşină personală inferenţială;

d) maşină de tip flux de date (data flow), sistem sistolic (reţea sincronă de procesoare paralele).

15. c. la nivel teoretic/conceptual, de perspectivă:

a) c. abstract/maşină abstractă/maşină Turing;

b) c. cu arhitectură tip von Neumann, cu program memorat, tip non-von Neumann/post-von Neumann, tip Harvard;

c) c. optic;

d) c. biologic/molecular.

16. alte tipuri:

a) c. cu o adresă, c. cu mai multe adrese.

- **74** -

### **O definire** matematică **a careurilor de cuvinte** încrucişate

```
Se consideră o mulțime A \neq \phi finită numită alfabet și \pi \notin A un element
numit punct negru. Definim: 
A^p = \{(a_1, a_2, \ldots, a_p) \mid a_i \in A \; \forall i=1,2,\ldots,p\}, iar
V = U A<sup>p</sup> îl vom numi vocubular cu elemente w \in V numite cuvinte.
   p \geqslant 1Se notează w = (w_1, w_2, ..., w_p) = w_1w_2...w_p.
           Dacă w = w<sub>1</sub>w<sub>2</sub>...w<sub>p</sub> \in V atunci |W|=p reprezintă lungimea lui w.
           Fie D ⊂ V, D ≠ \phi o mulțime finită numită dicționar. Fie D<sub>T</sub>, D<sub>N</sub> două
submulțimi C D cu proprietățile D<sub>T</sub>UD<sub>N</sub> = D și D<sub>T</sub>\capD<sub>N</sub> = \phi, mulțimi numite dicționar
tematic, respectiv dicţionar matematic. 
           Fie u \in N^*, I_n = \{1, 2, \ldots n\}.
            Definitie:
            K^1 K^2 \in n (AU\{\pi\}); K = (K^1, K^2) cu proprietatea (K^1)<sup>t</sup> = K^2 se numește
careu de dimensiune n. 
            În cele ce urmează vom considera K un careu de dimensiune n.
            Definiţie: 
            w = w_1 w_2 ... w_p este inclus în K (w \subset K) dacă:
                      3t \in \{1,2\}, 3 i,j,i \in \{1,2,...,n\} = I_nastfel încît: 
            a) i = 1 sau (i\neq1 și K<sup>t</sup><sub>1, i-1</sub> = \pi);
           b) j = n sau (j \neq și K^{t}<sub>1, j+1 = \pi);</sub>
            c) \forall q = 1, 2, ..., p, w_q = k^t i + q - 1.
          Definiţie: 
           K are licența dacă 3w ℃ K astfel încît w € D.
            Definiție:
            Fie w, v \in D, m = v dacă |w| = |v| = p și \forall r = 1, 2, ..., p, w_r = v_r.
            Fie~ o relaţie de echivalenţă în D numită relaţie de familiaritate iar 
D/~ mulţimea claselor de echivalenţă. 
            Definiție:
            Kare cuvinte din aceeaşi familie dacă: 
                            3 w_1, w_2 \subset K, w_1 \neq w_2 și w_1 = w_2.
            Definitie:
            K are bare dacă: \exists t \in \{1,2\}; \exists i, j \in I_n cu K^t_{i,j} = \pi, astfel încît K^t_{i,j} == \pi sau K^{t}{}_{i j} = \pi unde i \in \{i-1, i+1\} \cap I_{n} \in \{i-1, j+1\} \cap I_{n}.
           Fie d_T,d_P \in [0,1] reprezentînd densitatea tematică respectiv densitatea
de puncte negre a careului K. 
            Definim funcția: \varphi_T : D -> N,
            \varphi(\mathsf{w}) = \left[\begin{matrix} |\mathsf{w}| & \mathsf{w} \in \mathsf{D}_{\mathrm{T}} \end{matrix}\right]0, \quad w \notin D_T-75 -
```
# <sup>O</sup>definire matematică a careurilor de cuvinte încrucişate

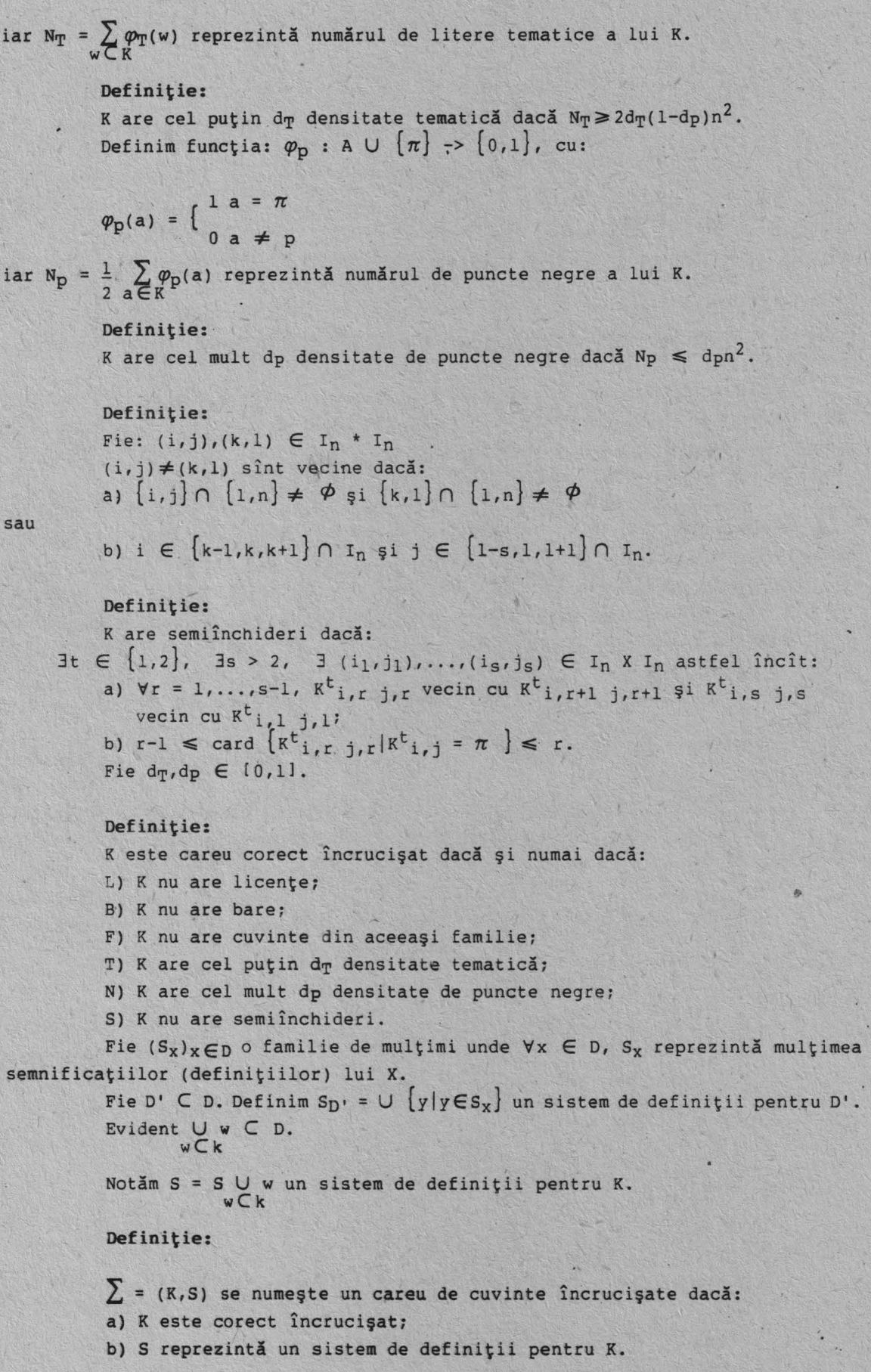

# o problemă de ordonare în teoria grafurilor

o pereche (E,V) se numeşte graf dacă E este o mulţime de puncte şi  $V \in P_2(E)$  unde  $P_2(E) = \{(a,b) | a,b \in E \text{ si } a \neq b\}.$ <br>Fiind date x,y  $\in E$  numim drum de la x la y o succesiune  $\{x,b_1\}$ ,  $\{a_1,b_2\}$ , ...

 ${a_n,y}\in V$  dacă  $\forall i = {1, ..., n}$  b<sub>i</sub> = a<sub>i</sub>. Un graf G = (E,V) este conex dacă:  $\forall x,y \in E$ există un drum de la x la y. G' = (E', V') este subgraf a lui G = (E, V) dacă E'  $\subseteq$  E și V' ⊆V și cel puțin una din incluziuni este strictă (scriem G' ⊆G). G' ⊆G se numeşte componentă conexă **a** lui G dacă G' este conex şi este **maximal** cu această· proprietate.

un graf G este un arbore dacă este conex şi graful. G' obţinut din G prin suprimarea unei muchii nu mai este conex. Un graf G este o pădure dacă orice componentă conexă a lui G este un arbore. Un graf G este marcat dacă nodurilor sale li s-a dat un nume.

În continuare introducem pe multimea arborilor care formează o pădure relația notată ~. Fie A<sub>1</sub> = (V<sub>1</sub>, E<sub>1</sub>) și A<sub>2</sub> = (V<sub>2</sub>, E<sub>2</sub>) doi arbori ai unei păduri cu rădăcinile respectiv a<sub>l</sub> și a<sub>2</sub> de nume numel și nume2.

Spunem că A<sub>1</sub> ~ A<sub>2</sub> dacă și numai dacă prin definiție  $|V_1|$  >  $|V_2|$  sau dacă  $|V_1| = |V_2|$  și numel > nume2, unde > este relația de mai mare pe mulțimea numerelor naturale şi > este relaţia de ordine lexocografică naturală.

Definiţie: Două structuri **de date** prezentate sub formă de pAduri sînt echivalente dacă, pentru o specificație corectă, elementele desemnate sînt. aceleaşi.

Pentru a avea elementele definite fără ambiguități facem următoareleipoteze:

1. Rădăcinile tuturor arborilor care formează pădurea sînt distincte;

2. Pentru orice nod subarborele care are drept rădăcină nodul respectiv nu conţine un alt nod cu acelaşi nume;

3. Pentru orice nod neterminal fiii săi au nume distincte, Fie A $_1,\ldots$ , A $_n$  arbori și A $_1$  = (ViEi),  $\forall$ i =  $\bigl\{1,\ldots,n\bigr\}$  și fie pădurea P

formată cu acești arbori P = (∪ V<sub>i</sub>, ∪ E<sub>i</sub>)  $i=1$   $i=1$ 

> Propoziția l: Relația ~ este o relație de ordine totoală. Demonstrație: Presupunem A<sub>i</sub> ~' A<sub>j</sub> și A<sub>j</sub> ~ A<sub>k</sub> i≠j≠k,i≢k. Putem **avea** următoarele cazuri:

rezultă:  $|V_1|>|V_k|$ , deci A<sub>i</sub> ~ A<sub>k</sub>.; (i) IVil>IVjl şi lvjl>lvkl şi din tranzitivitatea relaţiei de ordine pe **<sup>N</sup>**

> (ii)  $|V_i| = |V_j|$  și  $|V_j|>|V_k| \Rightarrow |V_i|/|V_k| \Rightarrow A_i \sim A_k;$ (iii)  $|v_i|>|v_j|$  și  $|v_j| = |v_l| \Rightarrow |v_i|>|v_k| \Rightarrow A_i \sim A_k;$

(iv)  $|\mathbf{v_i}| = |\mathbf{v_j}|$  și  $|\mathbf{v_j}| = |\mathbf{v_k}| \Rightarrow |\mathbf{v_i}| = |\mathbf{v_k}|$  \*. Deoarece  $A_i \sim A_j \Rightarrow$  nume  $(A_i)$  > nume  $(A_j)$ 

 $A_j \sim$ =  $A_k \Rightarrow$  nume  $(A_j)$  > nume  $(A_k)$ 

Din tranzitivitatea relației de ordine lexicografică rezultă că avem: nume  $(A_f)$  > nume  $(A_k)$  \*\*.

Din relațiile \* și \*\* rezultă A<sub>i</sub> ~ A<sub>1, k</sub>.

În mod analog dacă A<sub>i</sub> ~ A<sub>k, j</sub> rezultă că nu putem avem și A<sub>y</sub> ~ A<sub>i</sub>. Din

#### **O** problemă **de ordonare în teoria grafurilor**

această propoziţie şi folosind ipoteza 1 rezultă că putem face o renumerotare a arborilor astfel încît să avem:

 $A_1 \sim A_2 \sim \ldots \sim A_n$ .

Fie un arbore A. Graful obţinut prin suprimarea nodului rădăcină şi a muchiilor adiacente cu aceasta formează o pădure de componente  $B_1, B_2, \ldots, B_k$ .

Conform rezultatelor anterioare şi ipotezei 3 putem face o renumereotare a componentelor  $B_j$  astfel încît  $B_l \sim B_2 \sim ... \sim B_k$ .

Propoziția 2: Fie o pădure P de componente  $A_1, A_2, \ldots, A_n$ . Fie pădurea P' de componente A'1,A'2, ... ,A'n obţinută prin aplicarea paşilor următori:

I. Pentru fiecare  $i, 1 \le i \le n$ ; pentru fiecare nod neterminal x se face ordonarea subarborilor care au drept rădăcină fiii nodului x1 ordonarea făcîndu-se conform relației  $\sim$ ;

II. Se ordonează componentele pădurii P conform relației ~.

Dacă P verifică ipotezele 1., 2. şi 3. atunci cele două păduri sînt echivalente.

Demonstrație: Fie o specificație Y<sub>1</sub> of Y<sub>2</sub> of ... of Y<sub>k</sub> pe care o presupunem corectă. Din definirea specificaţiei rezultă că există şi este unic un  $1, l \leq d \leq n$  astfel încît  $Y_k \in A_l$ .

Fie G<sub>k</sub> subarborele lui A<sub>1</sub> de rădăcine Y<sub>k</sub>. Deoarece P verifică dacă rădăcina arborelui A<sub>1</sub> este rădăcină a arborelui A' $\pi_k(1)$  în P' deci există un unic l', l' =  $\pi_k(1)$  astfel încît  $Y_k \in A'_{1}$ .

Fie G'<sub>k</sub> subarborele lui A'<sub>1</sub>, de rădăcină Y<sub>k</sub>.

Presupunem că am determinat În mod unic Yi în p şi în P' şi arătăm că  $Y_{i-1}$  este determinat în mod unic,  $1 \le i \le K$  deci și G<sub>i</sub> și G'<sub>i</sub>. Fie T pădurea care se obține din G<sub>i</sub> prin suprimarea lui Y<sub>i</sub> și a muchiilor

adiacente cu el și fie T! pădurea care se obține din G'; în mod analog. Presupunem T de componente B<sub>1</sub>, B<sub>2</sub>, ..., B<sub>5</sub> și T' de componente B'<sub>1</sub>, B'<sub>2</sub>, ...,

 $B'_{S}$ . Deoarece specificația este corectă rezultă că există și este unic  $1,1 \leq l \leq s$ , astfel  $încîtY_{i-1} \in B_1$ .

Dacă T satisface ipotezele 1., 2. și 3. atunci există o permutare  $\pi_{i-1}$ . astfel încît rădăcina arborelui B<sub>1</sub> este rădăcină a arborelui B' $\pi_{(i-1)1}$  deci există  $\sin$  este unic 1', 1 =  $\pi_{i-1}(i)$  astfel  $\hat{i}$ ncît  $Y_{i-1} \in B'_{1}$ . Fie G<sub>i-1</sub> subarborele lui B<sub>1</sub> de rădăcină Y<sub>i-1</sub> și G<sub>i-1</sub> subarborele lui B'<sub>1</sub>'

de răcăcină Yi-1·

Această inducție inversă demonstrează propoziția dacă arătăm că  $B_1, B_2, \ldots$ B<sub>S</sub> satisfac ipotezele 1., 2. și 3.

Deoarece ipotezele 2. și 3. se referă la un nod din P și orice nod din T este un nod din P rezultă că ele sînt verificate și pentru T. Ipoteza 1. este verificată deoarece, conform ipotezei 3., pentru orice nod fiii săi au nume distincte.

În particular, Y<sub>i</sub> este un nod al unui arbore deci fiii săi au nume distincte. Deoarece fiii nodului Yi sînt rădăcinile arborilor  $B_1, B_2, \ldots, B_s$  și sînt distincți, rezultă că T verifică și ipoteza 1. Acest lucru complementează demonstraţia propoziţiei.

- *18* -

# **Curier editorial**

Aşadar, să inaugurăm prin intermediul revistei primul nostru contact -cu cititorii. Cum nu putem aprecia în acest stadiu de început opiniile dorinţele sau sugestiile dumneavoastră vă vom veni noi în întîmpinare prin cîteva propuneri şi informaţii utile.

Astfel, să intitulăm prima rubrică a curierului editorial:

#### 1. **Sugestii** şi **servicii software**

În cadrul acestei secţiuni aşteptăm de la cititori un contact de propuneri şi oferte de colaborare sau, de ce nu a unei rubrici de mică publicitate informatică.

Astfel anunțăm cititorii că la sediul redacției pot primi informații, sfaturi și ajutor în obținerea sau cunoașterea unor pachete software sau cărți privind lucrul pe microcalculatoarele personale.

- Utilitare: Laplink III (pachet de comunicaţie); Lotus Magelan; Mirror;

- Sideways; Freelance; Xtree; Norton Utilities; C-Toolbox;
- Software integrat: Lotus; Symphony; Framework III;
- Procesare de text: Word Perfect 4.1. și 5.1.; WordStar 2000 Plus 3.0.;
- Pachete de grafică: Vermont Vision 1.0; Design CAD 3-D;
- Baze de date: Oracle 5.0 și 6.0; dBASE III, IVPlus; SBT; SQL SERVER.
- Compilatoare: Basic; GW Basic; C (Turbo, Microsoft, Lattice); Turbo Pascal 3.0., 4.0., 5.0.; Turbo Prolog; Cobol; Fortran 77; Assembler;
- Retele locale: Novell; 3+Comm; Token Ring; Crosstalk Lan.
- Pachete contabil-finnciare: Sun Account; SBT.
- O altă rubrică s-ar intitula:

## **2. Biblioteca revistei**

Aici, redacția va pune în timp la dispoziția cititorilor o bibliotecă cu cărţi şi reviste de specialitate sub forma lor fizică sau pe suport magnetic.

Sperăm ca şi revista să poată fi obţinută pe suport magnetic, permiţînd celor ce n-au citit-o sau vor să primească numai anumite articole să închirieze suportul magnetic cu problemele revistei. Propunem aici și contribuții personale ale cititorilor pentru îmbogățirea bibliotecii cu documentație și software. O altă rubrică o vom numi:

3. Corespondenţe şi **schimburi** 

În care vom da posibilitatea cititorilor să propună colaborări între ei şi schimburi sau închirieri de suporturi magnetice, echipamente hardware sau software.

Astfel o primă propunere vine din partea redacţiei în atenţia micilor cititori de a schimba diskete 5 1/4 cu jocuri pentru calculatoare PC sub sistemul de operare MS-DOS.

Şi, în sfîrş it, o ultimă rubrică este:

#### **4.** Sfaturi şi servicii hardware

Unde, problemele şi sugestiile privind instalarea sau depanarea hard a sistemelor de microcalculatoare poate fi soluţionată prin sfaturi ale specialiştilor noştri sau prin sugestiile dumneavoastră.

În numerele următoare ale revistei vom prefecta toate detaliile privind participarea dumneavoastră în paginile curierului editorial. Oricum, abonaţii vor beneficia de facilităţi de acces, în baza carnetului de abonat ce va fi oferit de revistă.

Începînd cu nr.2, revista va putea fi obţinută pe diskete 5 1/4 sau 3 1/2 la sediul redacţiei împreună cu programe rezolvate şi compilatoare pe diskete ce pot permite cititorului să-și experimenteze singur programele propuse.

Toate condiţiile de beneficiu **a** acestor servicii se vor perfecta începînd cu numărui 2 al revistei.

#### **C u p R** I **N s**

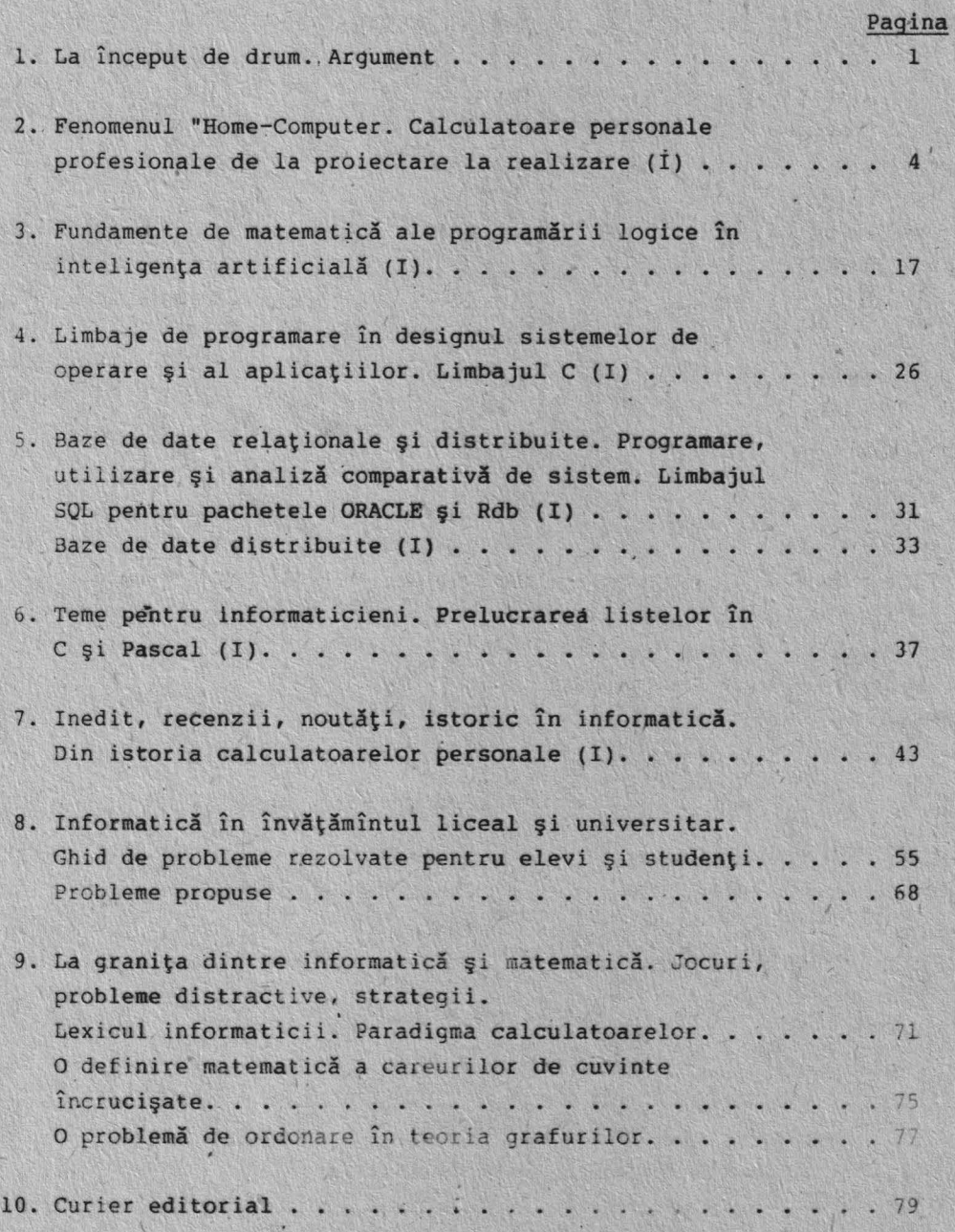

 $- 80 -$ 

ASSOCIATION OF SPECIALISTS IN DATA BANKS ANO MICROSYSTEMS BUCAREST STR:TURDA;NR.114,bl35,sc.B,ap 71

# **PRESENTATION OF OUR SOCIETY AND SERVICES**

# **OUR SOCIETY**

It was fondated in january 1990 with the name mentioned above. The president of the society is Mr. prof. ADRIAN NEGRU, mathematicien, and with 10 years of experience in the field of microsystems,data bases and artificial inteligence.

The manager of our society is **Mr.BABIN ALEXANDRU,vicepresident,a** dipl. engineer,specialised in hardware/software for micro,mini,mainframe units.

### **1.STRUCTURE OF THE SOCIETY**

Gaining together more then 200 specialists in mathematics,informatics, management and marketing, our society had developed the following sec - tions of its present and future activity:

**a).The editorial board.** The section has basically developed its activity in two directions:

> -editing informatics magasines,books and studies mainly concerning the microsystems (PC) family

> -designing and inplementation of all kind of facilities regarding fonts,word processing,and editing facilities.

-publishing board.We try to developa package to control and improve the management of the publishing system.

**b).The software service** wehad organised several groups of specialists in diferent branches of informatic activity offering the following services:

-instalation of microsystems(PC)

-project development at request

software testing and debugging

-customised software packages and maintenance

-lectures in programming languages,artifficial inteligence,

diffrent software technics,informatic management,consulting **c).The hardware service** .The hardware team consists of specialists

with a large hard/soft experience in the following services:

-maintenance and technical assistance for micro and mini systems

-network instalation and testing for PC LAN

~consululting and diagnosys for hardware bugs

## **2. ACTIVITY**

Our society has its personal technical resourses consisting in PC,printers,documentation and software.Beside we could be found at our depart ment at any our day or night. Even we could not fulfill your demands we could advice you. Condition of payment for us is made by invoice, according to a contract:20% when signed . 40% during the execution of the contract, and 40% 50 days after execution.

**PRESEDINTE** 

**VICEPRESEDINTE** 

**ALEXANDRU BABIN** 

Sh

**ADRIAN NEGRU** 

Vieger

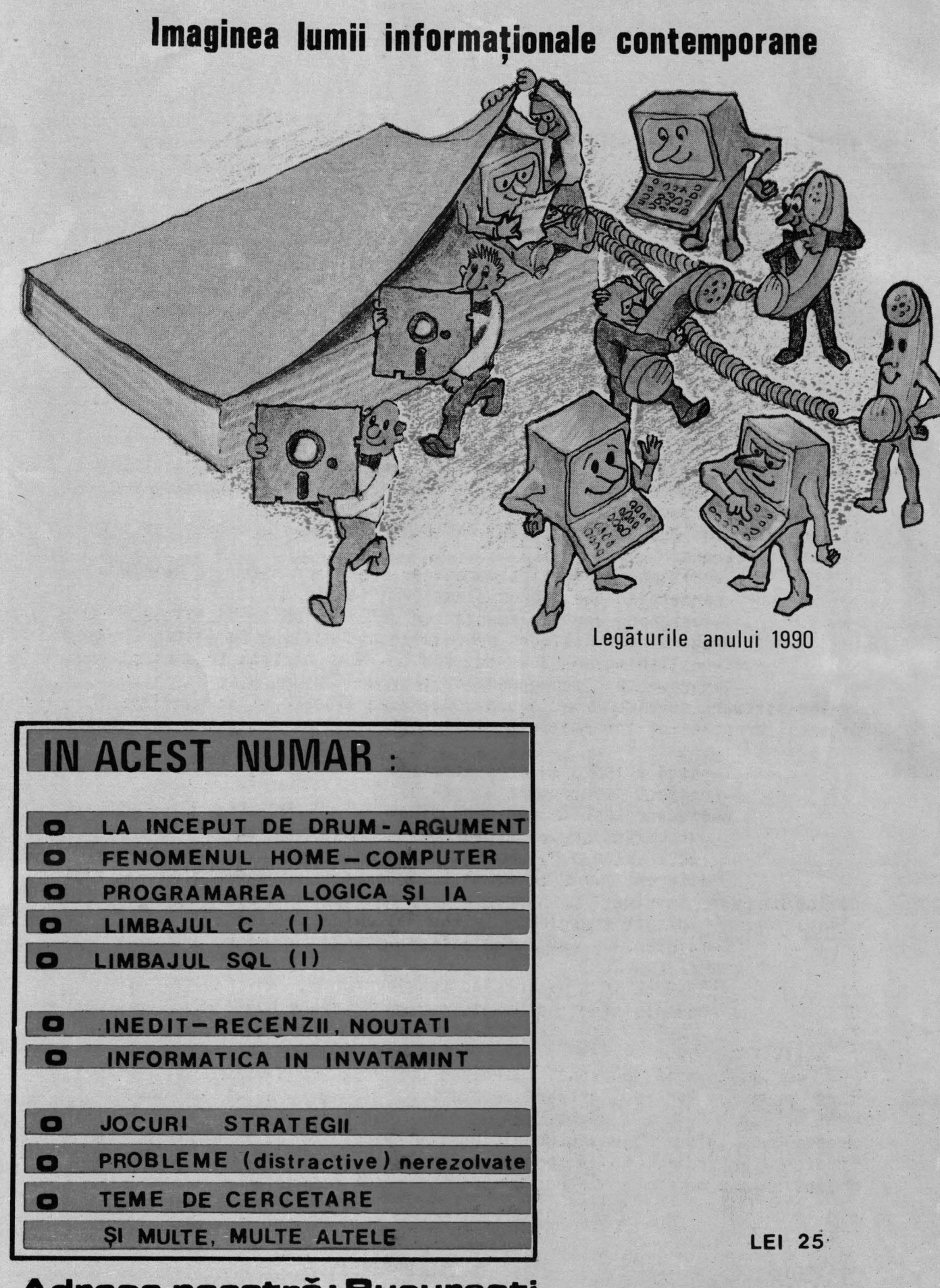

**Adresa noastră: București atrii Turda 114, bi. 35, sc.B, ap. 71 Telefon: 66 04 76**